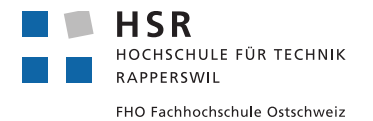

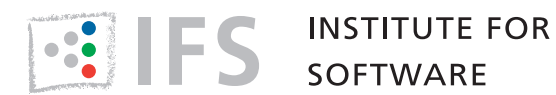

TERM PROJECT

## COAST Framework 64-Bit

Philipp Schönenberg, Patrik Wenger

supervised by Marcel Huber, Prof. Peter Sommerlad

Spring 2016

#### Abstract

The IFS maintains a C++ web application framework called COAST. It was developed for 32-bit hardware platforms and features an extensive collection of test suites. Our main task consists of:

- 1. Adding support for 64-bit platforms, while ensuring correct functionality of at least a predefined set of core tests.
- 2. Measure the performance differences for each of the ported test suites and explain the causes.

The optional goals include porting additional test suites, creating a history of performance measurements over time, improving one of the internal data structures, as well as preparing the code base for modern C++.

The students approached this project by informing themselves about the difference between 32 bit and 64-bit platforms and common porting issues. Subsequently, the affected tests were fixed iteratively. Several performance measurement utilities, ranging from the simple time command to more sophisticated solutions from the *perf* and *Valgrind* tool suites, have been evaluated and applied appropriate.

Although easy to fix, the causes for most of the broken tests were hard to track down. They consisted of data type discrepancies, disabled warnings, and a race condition, most of which resulted from the assumption that long is always a 32-bit quantity. All tests from both the mandatory and the optional goals, and the example application *CoastRecipes* work. On 64-bit, where applications now have access to the full potential of 64-bit systems, including a much higher memory limit, the memory footprint is roughly  $1.5\times$  the one on 32-bit. However, the speed-wise performance differences are insignificant. The performance measurement scripts that have been contributed can be used to selectively (e.g. a certain set of test suites) obtain differences between 32-bit and 64-bit, as well as a historical record of performance characteristics.

## **Contents**

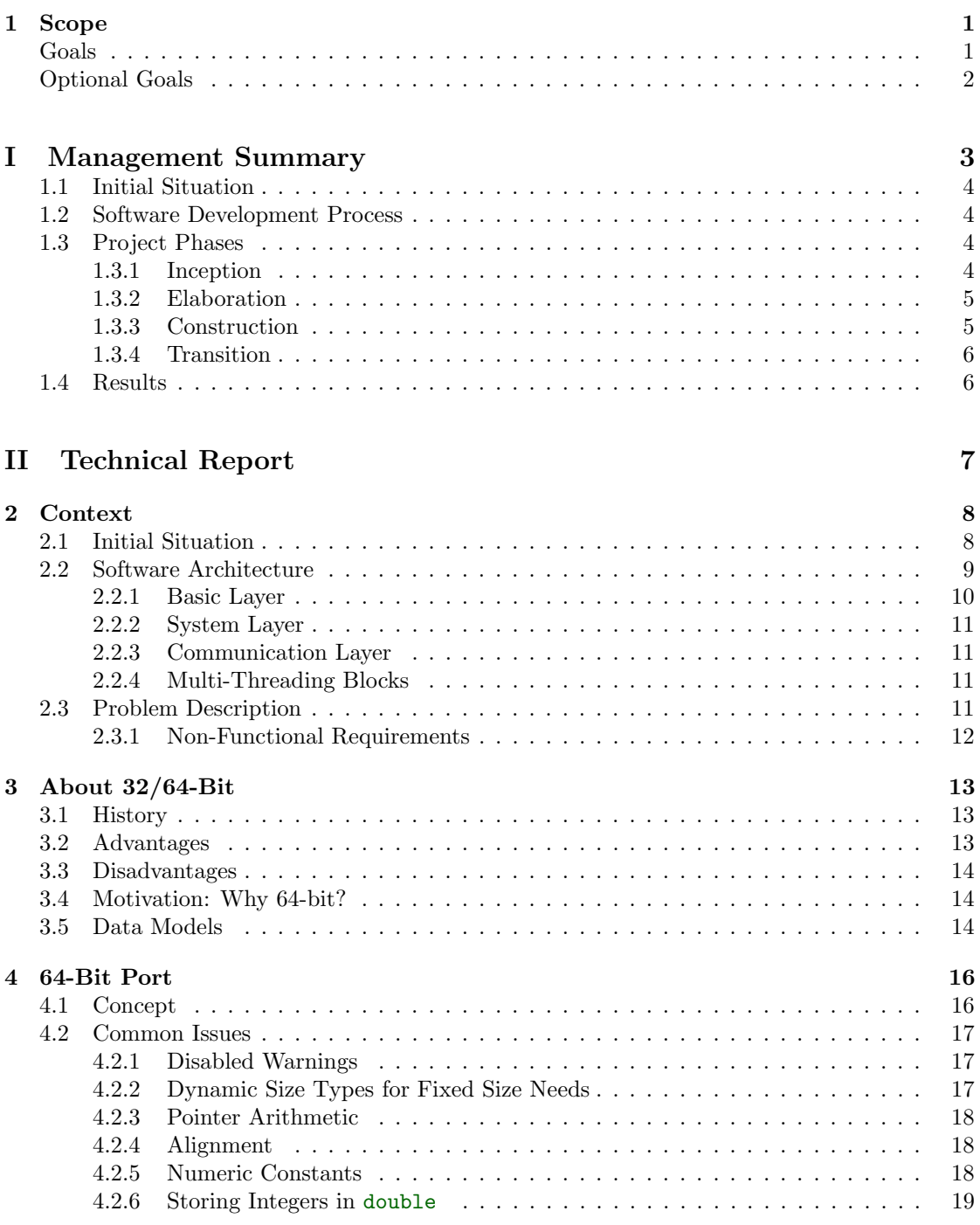

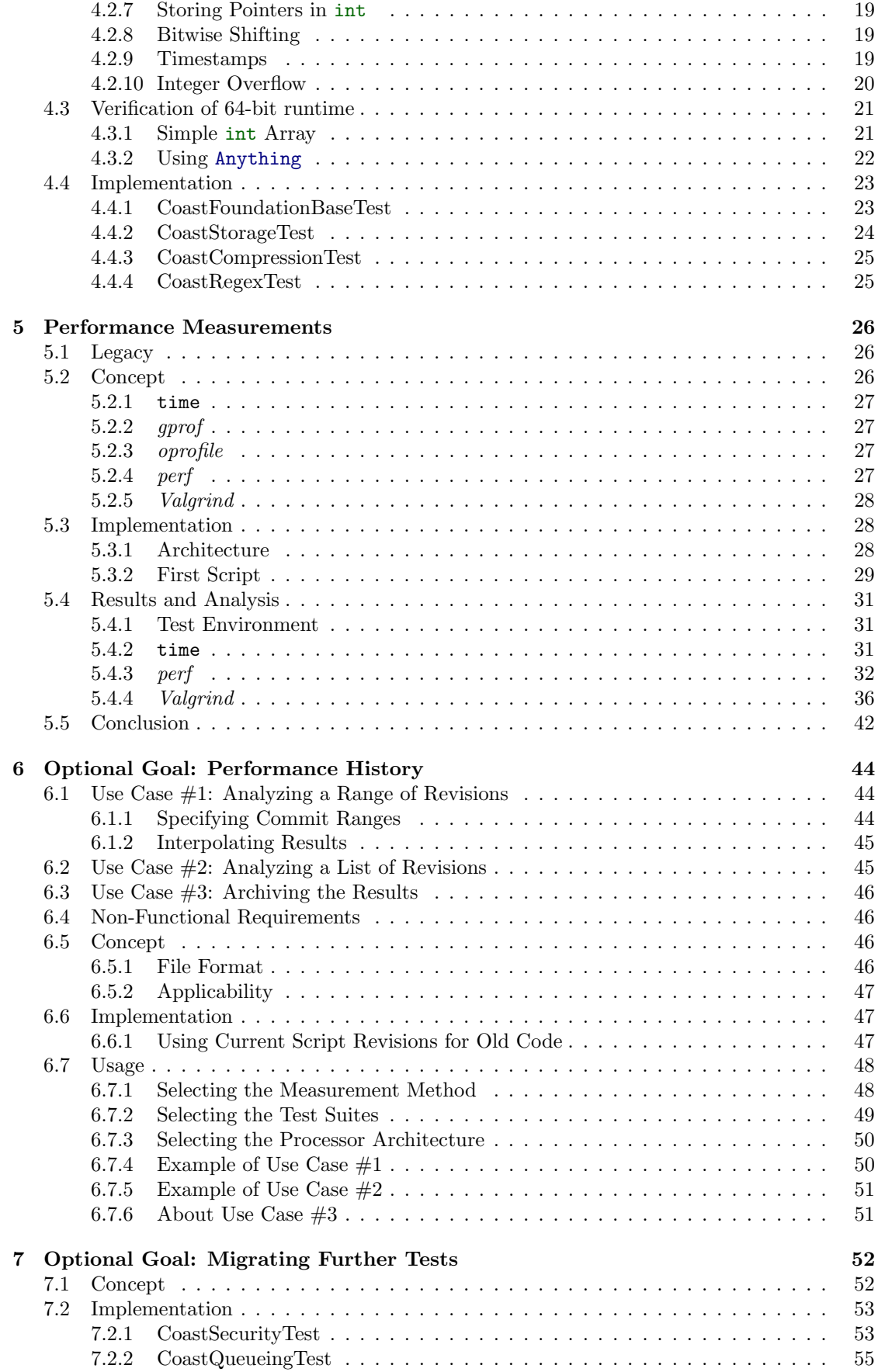

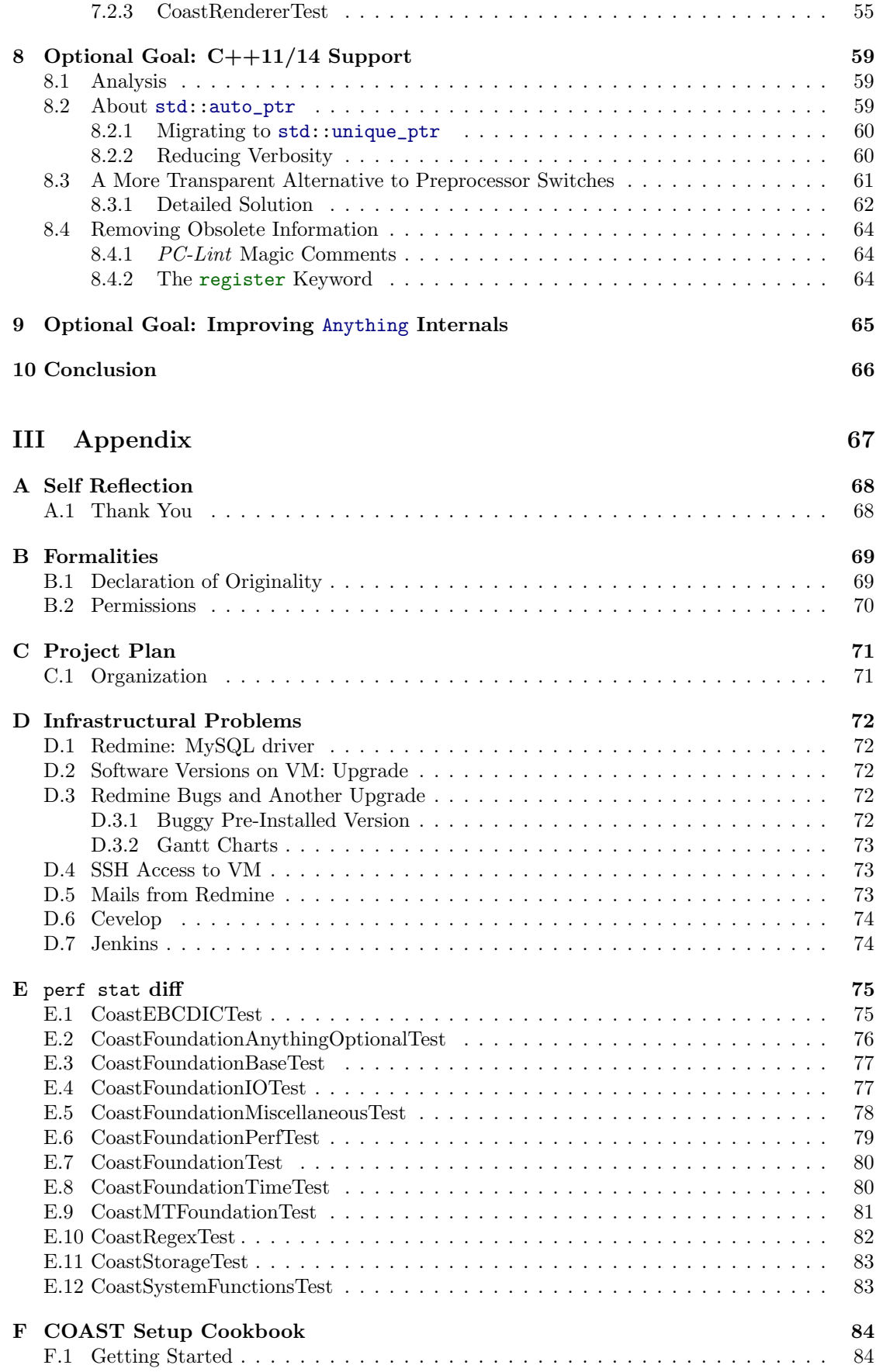

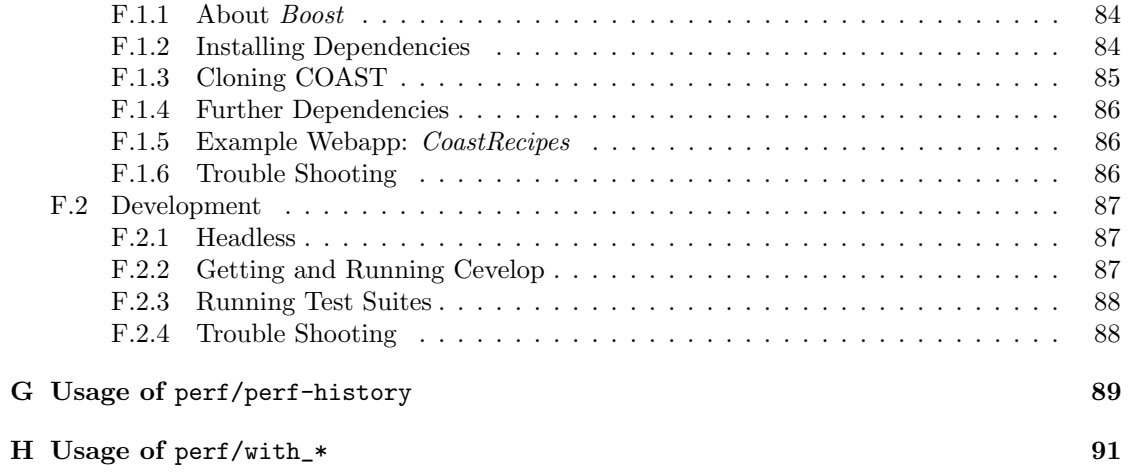

# List of Figures

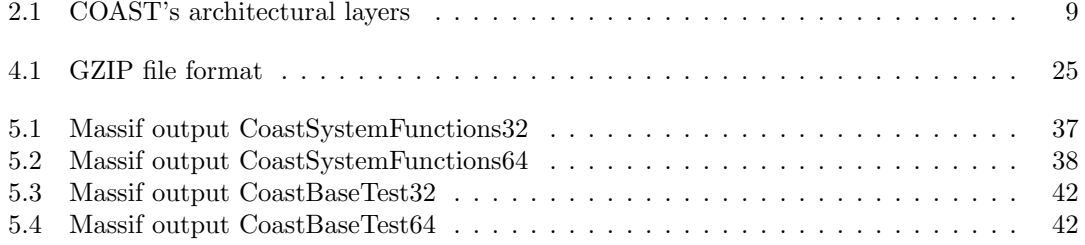

# List of Tables

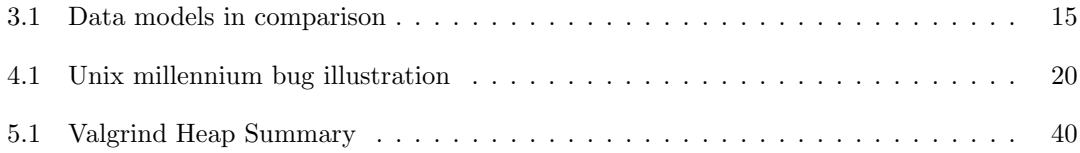

# Listings

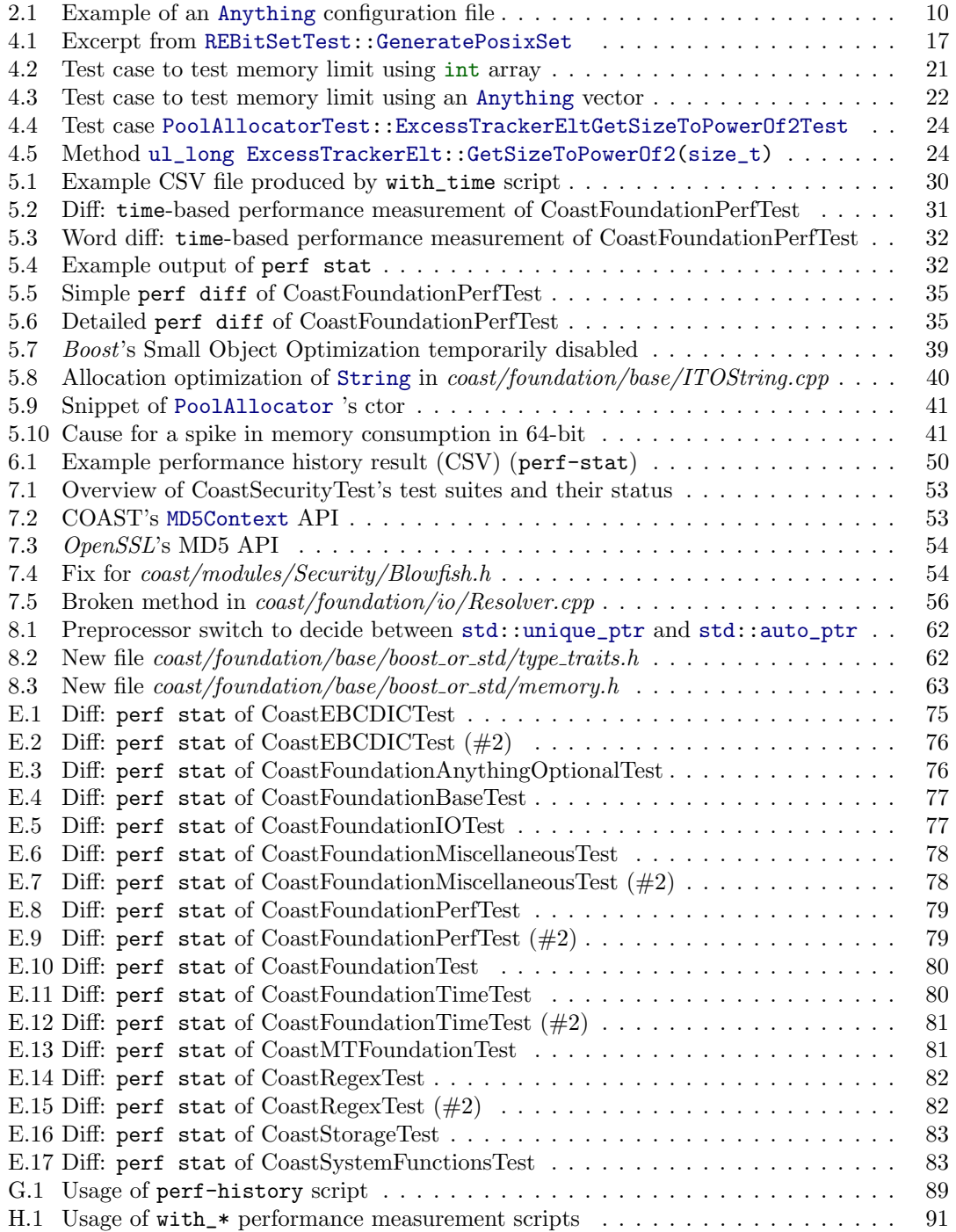

## <span id="page-9-0"></span>Chapter 1

## Scope

In brief, this term project consists of the migration of the COAST framework from 32-bit to 64-bit, measuring the difference in performance, as well as documenting the process.

The following two sections contain the mandatory and optional goals we formally agreed upon.

## <span id="page-9-1"></span>Goals

These are mandatory:

- The framework shall compile and work on both 32-bit and 64-bit platforms.
- $\bullet$  Existing test suites<sup>[1](#page-9-2)</sup> shall be examined regarding 32-bit data types and migrated accordingly.
	- At least the following test suites must compile and pass on both 32-bit and 64-bit:
		- ∗ CoastFoundationAnythingOptionalTest
		- ∗ CoastFoundationBaseTest
		- ∗ CoastFoundationIOTest
		- ∗ CoastFoundationMiscellaneousTest
		- ∗ CoastFoundationPerfTest
		- ∗ CoastFoundationTimeTest
		- ∗ CoastMTFoundationTest
		- ∗ CoastCompressTest
		- ∗ CoastStorageTest
		- ∗ CoastSystemFunctionsTest
		- ∗ CoastRegexTest
- For the aforementioned test suites, the following properties of the migration from 32-bit to 64-bit shall be documented:
	- Differences in performance
	- Differences in memory usage

<span id="page-9-2"></span><sup>&</sup>lt;sup>1</sup>A list of existing test suites can be printed using scons -u --showtargets

- The methodology shall be documented properly.
- A howto will be written which documents how to setup the COAST framework on a common Linux environment and, e.g., how to run the CoastFoundationBaseTest test suite.

## <span id="page-10-0"></span>Optional Goals

At least one of the following has to be achieved:

- Access functions of the Anything class are based on the 32-bit long int data type. With the migration to 64-bit, the question arises whether to distinguish between 32/64-bit access functions as well as the internal data representation (long int  $\rightarrow$  long long int ). Solutions as to how to deal with this situation shall be suggested and, if possible, the best one shall be implemented.
- The framework shall compile using the settings boost (default, scons --use-lang-features  $=$ boost meaning  $-std=gnu++03)$  and  $-std=ct+0x$  (scons  $--use-lang-features=c++0x)$ . However, it has to be ensured that it keeps working with the default setting boost. Any necessary changes need to be documented or implemented in the code using #ifdef blocks.
- It shall be possible for the performance measurement results to be:
	- archived as a history
	- created retrospectively

The performance measurement results used for this can, but don't have to come from CoastFoundationPerfTest.

- The following test suites are to be migrated in the order they appear:
	- CoastWDBaseTest
	- CoastSecurityTest
	- CoastHTTPTest
	- CoastSSLTest
	- CoastPerfTest
	- CoastPerfTestTest
	- CoastFunctionalActionsTest
	- CoastWorkerPoolManagerTest
	- CoastQueueingTest
	- $-$  CoastNTLMAuthTest
	- CoastAccessControlTest
	- CoastHTMLRenderersTest
	- CoastActionsTest
	- CoastRendererTest
	- CoastAppLogTest
	- $-$  CoastStdDataAccessTest
	- CoastStringRenderersTest
	- CoastDataAccessTest

## Part I

# <span id="page-11-0"></span>Management Summary

## <span id="page-12-0"></span>1.1 Initial Situation

The IFS has been maintaining the  $COAST^2$  $COAST^2$  framework since 2005. It is a flexible, highly configurable framework written in  $C++$  and is still used by a business customer, where it's deployed as a frontend web server. The supported platforms include Linux and Solaris.

At the time being, it was implemented in the  $gnu+98$  dialect of C++, meaning some modern features known in  $C++11$  and newer were not used. Furthermore, the code base was written with only 32-bit hardware in mind, meaning some of the functions require the data types int and long to be 32-bit quantities.

It has an extensive test suite which can be used to verify correct functioning. This is how we knew for sure that COAST wouldn't work properly when compiled and ran on a 64-bit system.

## <span id="page-12-1"></span>1.2 Software Development Process

 $RUP<sup>3</sup>$  $RUP<sup>3</sup>$  $RUP<sup>3</sup>$  is used to plan and manage this term project. It's an iterative process flexible enough for this kind of project. It's taught as part of the Software Engineering courses at HSR and is thus considered the primary candidate for the software development process used for this project.

Another candidate was Scrum, which we decided against as it's only useful for projects with developer teams of three to nine people.

## <span id="page-12-2"></span>1.3 Project Phases

RUP splits a project life-cycle into four phases, namely Inception, Elaboration, Construction, and Transition. In the next sections, we'll briefly elucidate what we did during each phase.

## <span id="page-12-3"></span>1.3.1 Inception

This phase mainly only consisted of the kickoff meeting, which took place on February 25th, 2016.

With great help from Marcel Huber, we found our bearings within the COAST framework's code base. We set up the basic environment and got the COAST framework to compile on our personal computers, which made us confident enough to proceed with it. This is a central part of RUP's Inception phase.

We also clarified a few things on the more administrative side like our availability hours, where the time tracking takes place, that we'll be using LATEX to write the documentation.

After the meeting, we immediately started working on the documentation and on refining the term project goals, which already concludes this phase.

<span id="page-12-4"></span><sup>2</sup><https://coast-project.org>

<span id="page-12-5"></span><sup>3</sup>Rational Unified Process

Marcel Huber ordered an instance of the *Software Engineering 2* VM for development purposes (like Redmine and Jenkins), which was delivered practically over night.

#### <span id="page-13-0"></span>1.3.2 Elaboration

As suggested by RUP, we sketched out a rough schedule during this phase. This schedule consisted of five milestones and one week reserve:

- 1. Elaboration (due March 13th)
- 2. Construction: 64-bit Port (due April 3rd)
- 3. Construction: Performance Measurements (due April 24th)
- 4. Construction: Optional Goals (due May 15th)
- 5. Transition (due May 22nd)

As can be seen, we conveniently used some of RUP's terminology to name the mile stones of this term project.

By the end of this phase, we completed refining the term project goals and did most of the groundwork for the project, which included:

- preparing the VM
- setting up Redmine
- getting COAST to compile on the VM (32-bit only, of course)
- creating the 2 Git repositories needed, namely:
	- COAST with 64-bit support, hooked into Redmine, linked to the provided Gerrit installation
	- COAST-independent files like this documentation
- setting up the Jenkins build server
- outlining the parts, chapters, and sections of this document

During this phase, we ran into many problems around the VM, Redmine, and Jenkins. They're all documented in detail in the Problems chapter starting on page [72.](#page-82-0)

To prepare for the next phase, we also compiled COAST for 64-bit, run the extensive test suite, and recorded each of the visible issues on the Redmine platform.

So far the general architecture of COAST and our development setup proved to be stable, so we were all set to commence with the *Construction* phase. This insight and the resulting decision are, again, a central part of RUP's Elaboration phase.

## <span id="page-13-1"></span>1.3.3 Construction

As shown in the aforementioned milestones, we divided the *Construction* phase across three separate milestones, in each of which our engineering methodology of the more technical side will be required.

#### 1.3.3.1 64-bit Port

For this milestone, we worked on the aforementioned issues created on the Redmine platform, one by one, to find the root cause, decide on an appropriate fix, implement it, and document it clearly.

Technically adept readers can find said documentation in the corresponding chapter of the Technical Report on page [16.](#page-24-0)

#### 1.3.3.2 Performance Measurements

The first of the two main tasks of this milestone was to come up with an appropriate method for measuring the performance for each of the changed tests of the test suite, to find an analyze any differences in both speed and memory usage.

Once we had a reliable way of getting the numbers, we were able to measure the performance and document our findings. The detailed results of that can be found on page [26.](#page-34-0)

#### 1.3.3.3 Optional Goals

All of the additional test suites of the optional goal have been migrated. The documentation can be found on page [52.](#page-60-0)

An infrastructure to create a history of performance measurements has been added. This can be done using any of the supported measurement methods, some simple, some more sophisticated. Typical values of interest are extracted from the performance measurement results and combined into a CSV for further processing and visualization, e.g. in a spreadsheet application. It's easily extensible to adapt it to other needs, such as extracting additional values from the results, or adding new methods to measure performance.

## <span id="page-14-0"></span>1.3.4 Transition

The last project phase was mainly planned to be documentation and administrative work, as well as holding the last meeting. As some of our last administrative duties, we wrote the abstract and designed an A0 poster.

## <span id="page-14-1"></span>1.4 Results

The results of this term project are:

- mandatory and optional COAST modules work correctly in 64-bit mode
- performance differences of fixed modules analyzed and explained
- script infrastructure to analyze performance differences of revisions over time
- COAST compiles on  $C++11$  and  $C++14$
- this document

## Part II

# <span id="page-15-0"></span>Technical Report

## <span id="page-16-0"></span>Chapter 2

## Context

## <span id="page-16-1"></span>2.1 Initial Situation

 $COAST<sup>1</sup>$  $COAST<sup>1</sup>$  $COAST<sup>1</sup>$ , the C++ Open Application Server Toolkit, was developed in the late 1990s out of the need for a general purpose web application framework. Reasons for developing something new included Apache's poor API and poor performance back then. Also, reasons not to use Java were its lack of acceptance as well as its poor performance.<sup>[2](#page-16-3)</sup>

It is based on earlier work done by André Weinand and Erich Gamma at Ubilab.

The goals for it were to

- have some general purpose application infrastructure,
- allow for simple introspection,
- provide a base for framework mechanisms, and to
- have minimal external dependencies.

Its strengths are:

- Simplicity
	- a simple design, no code and interface bloat
	- small server footprint
- Configurability
	- dynamic reconfigurability without stopping the server, even DLL module loading
- Multi-Threading for high-efficiency
	- Thread specific memory pools which allow for dynamic memory (no OS-level synchronization required)
	- low latency
- Unit tests

<span id="page-16-2"></span><sup>1</sup><https://coast-project.org>

<span id="page-16-3"></span><sup>&</sup>lt;sup>2</sup>The information about both Apache and Java back then has been taken from the Advanced Patterns and Frameworks lesson about COAST.

It features client protocols such as HTTP, HTTPS, and FTP, can access data from databases like MySQL and LDAP servers, and even through SMTP. The supported output formats include HTML and XML.

It's supported on at least Linux and Sun Solaris, but it should be fairly easy to get it to run on any POSIX compliant system.

Originally developed in the  $quu+gdv$  dialect of C++, modern features known from  $C+f11$  such as move semantics were not used. The same goes for *templates* which, although available, were a little understood concept of C++ back then. Even compilers used to have lots of problems with templates.

At the time being, no one knew what 64-bit hardware was going to look like, and thus it was developed with only 32-bit in mind. This means that, although it would compile for 64-bit, much of its functionality depended on 32-bit specific data types. That it fails to work properly on 64-bit can be seen when running the test suite.

Since 2005 it's been maintained and further developed by the IFS.

## <span id="page-17-0"></span>2.2 Software Architecture

As shown in [Figure 2.1,](#page-17-1) COAST features a layered architecture. This reduces the overhead for simple applications, increases flexibility, and makes it easy to extend.

<span id="page-17-1"></span>Below is a brief overview about COAST's lower building blocks up to and including the multithreading block. The higher levels are of less significance regarding this term project.

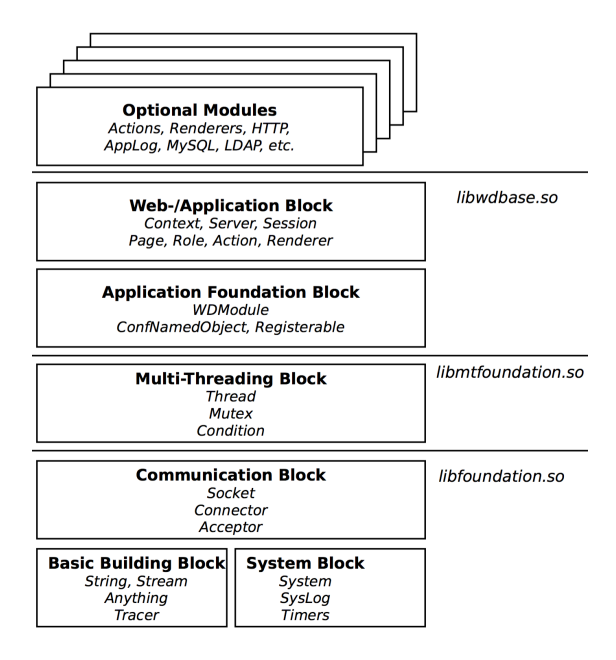

Figure 2.1: COAST's architectural layers

### <span id="page-18-0"></span>2.2.1 Basic Layer

#### 2.2.1.1 Storage

For basic storage management, there is a static API similar to malloc /free known from C. It's implemented using an allocator, where coast::storage::Global() returns the global allocator instance and coast::storage::Current() the thread-specific one for the current thread.

The class Allocator implements a wrapper for the C API, whereas PoolAllocator implements an allocator for thread-specific storage using a bucket strategy.

#### 2.2.1.2 String

String is a generic and safe character container. It's memory safe for text and binary data.

#### 2.2.1.3 Streaming

As a basic I/O streaming mechanism, there's StringStream which uses a String as buffer, and SocketStream , which is used for network communication.

#### 2.2.1.4 Anything

The universal, self-describing data container Anything is used throughout the COAST framework and features the ability to be read from and written to (configuration) files. It uses the  $Plmpl$  idiom to implement concrete types such as long, double, char\*, String. It also combines array and hashtable like behavior (associative access), and supports deep cloning and boasts various comparison methods.

It comes with its own memory management to allow for scalability on multi-processor and multicore systems. It is not thread-safe due to its implementation being based on reference counting. It therefore must not be used across thread boundaries.

Its primary use is to represent possibly hierarchical configuration information, as well as being used as a flexible internal data structure for TmpStore , RoleStore , and SessionStore in higher levels.

 $\sqrt{2}$ 

Example of a .any file:

```
{
  / Text {
    / First Chapter {
      / Paragraph1 " As you can see this file has been stored as an Anything ."
      / Paragraph2 " Now it is read into the sessionstore ."
    }
    / Second Chapter {
      / Paragraph1 " Instead of this action you can test any existing action ."
    }
  }
  / Data {
    / somedata { 12 43 56 90 34 }
    / anydata { 90 98 54 22 44 }
    / Port
  }
}
```
✝ ✆ Listing 2.1: Example of an Anything configuration file

### <span id="page-19-0"></span>2.2.2 System Layer

OS wrappers for streams, filesystem operations, processes environment, date / time, timers, and Syslog support reside here.

## <span id="page-19-1"></span>2.2.3 Communication Layer

The Socket class provides access to socket level APIs, including polling mechanisms. Sockets connections also provide iostream operations.

#### 2.2.3.1 Connector

The Connector class can be used to establish a connection to an endpoint, and thus represents the active side. The resulting socket stream can be read from and written to.

Acceptor is the passive counterpart to the Connector and listens for incoming connection requests. It uses an AcceptorCallback to act on said requests.

#### <span id="page-19-2"></span>2.2.4 Multi-Threading Blocks

#### 2.2.4.1 Thread

A Thread is an abstraction decoupled from the OS used for starting, running, and stopping threads. It features state semantics to reliably synchronize with itself and its clients. It supports thread-local storage and the use of pooled memory. Hook methods can be used for state transition handling.

#### 2.2.4.2 Mutex

Next to basic locking and unlocking functionality, the Mutex class can be used as a scope guard and also allows recursive locking with a small bookkeeping overhead.

### 2.2.4.3 Condition

A Condition can unlock the associated mutex when waiting for an event to happen, and automatically lock said mutex when signaled. Timed waits are also possible.

Methods to signal a single or all (broadcast) waiters are available too.

#### 2.2.4.4 ThreadPools

The ThreadPools class can be used to manage a pool of the same Thread objects to create, initialize, run, join, terminate, and delete them. Threads can either get dispatched for a small piece of work to be done, or get their workload on their own indefinitely.

## <span id="page-19-3"></span>2.3 Problem Description

The focus of this term project is the migration of the COAST framework from 32-bit to 64-bit, as opposed to being merely a feasibility analysis. Furthermore, the migration's effects on performance (speed-wise and memory usage-wise) shall be examined and documented. The necessary methods to measure performance will first have to be conceived.

## <span id="page-20-0"></span>2.3.1 Non-Functional Requirements

The only NFRs that apply for this project are:

- it must still be possible to compile COAST on C++03 (setting  $gnu+03$ )
- it must support Linux
- $\bullet\,$  test quality must not decrease
- $\bullet\,$  the  $\it CoastRecipes$  app still has to work

## <span id="page-21-0"></span>Chapter 3

## About 32/64-Bit

For the unfamiliar reader, below are a few brief sections on the history and comparison between 32-bit and 64-bit systems.

## <span id="page-21-1"></span>3.1 History

From the mid 1980s up until the early 2000s, 32-bit processors were the norm. This means those processors internally used 32-bit wide integer registers, 32-bit wide address buses and 32-bit wide data buses, which means only up to 4 GiB of physical memory could be directly addressed. Because of several other architectural limitations of mainstream computers such as 16-bit wide ALUs or some of the buses actually being narrower than 32 bits, and the development of Physical Address Extension, that memory limit did not require swift action.

Given the constant rise of memory needs and the falling prices, 32-bit addresses soon became the bottleneck, as a single process wasn't able to use more than 4 GiB of memory without some tricky hacks, even though the whole system was.

With the mainstream adoption of 64-bit processors in the early 2000s, that memory limit was lifted to a much higher amount of 16 EiB of theoretically addressable memory. In practice, it is still less, such as 48 bits or 52 bits effectively used to address virtual and physical memory, respectively [\[10,](#page-75-0) 4-Kbyte Page Translation, p. 132].

As of 2016, virtually all personal computer (stationary and mobile), as well as server processors use a 64-bit architecture, even extending to some smartphones. More precisely, they run applications as well as kernels in 64-bit mode, which wasn't usually the case for years.

As the ubiquitous x86-64 architecture was designed as an extension to the x86 instruction set, most 32-bit applications will run on such 64-bit hardware without any modifications. However, they won't be able to make use of the full set of features available on 64-bit hardware.

## <span id="page-21-2"></span>3.2 Advantages

Hardware capable of running 64-bit applications offers more than just a larger address space. Other features include:

- Some programs can greatly benefit from the wider registers (such as encoding, decoding, and encryption software).
- The x86-64 architecture supports more general-purpose registers, which means there's a higher chance that a program's data can fit and stay inside the processor's registers rather than being stored to and fetched from cache or even main memory later, which can result in significant performance improvements, especially when the program contains tight loops.
- The portions of address space reserved by some operating systems is much smaller in relativity to the whole address space.
- Memory mapped files over 4 GiB are much easier to implement on 64-bit hardware.

## <span id="page-22-0"></span>3.3 Disadvantages

The main disadvantage of 64-bit hardware is that the same amount of data will most likely take up more memory space due to longer data types such as pointers, and memory alignment padding. This is because of the different data models being used. This matter is further discussed below.

If a program can't benefit from an address space larger than 4 GiB, or use the larger data types and greater number of registers to its advantage, it's probably not worth the effort to port it (in case it had been designed specifically for 32-bit hardware).

That being said, it is, of course, still possible to develop a program that will compile on both 32 and 64-bit hardware by using data types such as int , long and fixed-size int32\_t , int64\_t where appropriate, and thus exploit the best of both worlds (danger of premature optimization).

## <span id="page-22-1"></span>3.4 Motivation: Why 64-bit?

The main motivation behind porting the COAST framework to 64-bit is to add proper support for modern 64-bit hardware. The primary intent of this port is not a performance improvement, as COAST's main purpose is not the encoding/decoding/encryption of huge amounts of data. A potential performance gain of COAST's crypto subsystem would be considered merely an added benefit.

## <span id="page-22-2"></span>3.5 Data Models

The  $C++$  standard merely specifies in [\[5,](#page-75-1) Fundamental types, §3.9.1/2, p. 71] that size of (char) ≤ sizeof(short) ≤ sizeof(int) ≤ sizeof(long) ≤ sizeof(long long) . Due to this lax specification different data models are being used. Win32 and 32-bit Unix-like systems use the so-called ILP32 data model. ILP32 means that int, long, and pointers are 32-bit quantities.

On 64-bit hardware, Unix-like systems (including Linux, Solaris, OS X, BSD) use the LP64 model, whereas Microsoft Windows uses the  $LLP64$  data model.  $LLP64$  denotes that only long long and pointers are 64 bit each, whereas within the  $LP64$  data model even long is a 64-bit quantity. See [Table 3.1](#page-23-0) for a comparison, which also shows the typical memory alignment requirements for each data type.

<span id="page-23-0"></span>

| Data type | ILP32 size | ILP32 alignment | LP64 size | LP64 alignment |
|-----------|------------|-----------------|-----------|----------------|
| char      | 1 byte     | 1 byte          | 1 byte    | 1 byte         |
| short     | 2 bytes    | 2 bytes         | 2 bytes   | 2 bytes        |
| int       | 4 bytes    | 4 bytes         | 4 bytes   | 4 bytes        |
| long      | 4 bytes    | 4 bytes         | 8 bytes   | 8 bytes        |
| pointer   | 4 bytes    | 4 bytes         | 8 bytes   | 8 bytes        |
| size_t    | 4 bytes    | 4 bytes         | 8 bytes   | 8 bytes        |
| long long | 8 bytes    | 4 bytes         | 8 bytes   | 8 bytes        |

Table 3.1: Data models in comparison

## <span id="page-24-0"></span>Chapter 4

## 64-Bit Port

## <span id="page-24-1"></span>4.1 Concept

COAST has a good set of unit tests to begin with and we are exploiting this fact. Without proper unit tests we would have to write our own tests to find and fix 64-bit issues. Our approach is to switch to archbits=64 and run the tests to find issues and fix them. The following test suites worked out of the box in 64-bit mode:

- CoastFoundationAnythingOptionalTest
- CoastFoundationIOTest
- CoastFoundationMiscellaneousTest
- CoastFoundationPerfTest
- CoastFoundationTest
- CoastFoundationTimeTest
- CoastMTFoundationTest
- CoastSystemFunctionsTest

Of the tests that we're required to fix, the following used to fail on 64-bit:

- CoastCompressionTest
- CoastFoundationBaseTest
- CoastRegexTest
- CoastStorageTest

How we fixed these is documented under the [section 4.4](#page-31-0) Implementation. As mentioned in the Management Summary on page [4](#page-11-0) already, we created an issue on the Redmine platform for each of the failing test suites during the Elaboration phase so we were all set to fix them during the Construction phase.

We also considered the online resources [\[16\]](#page-75-2), [\[15\]](#page-75-3), [\[19\]](#page-75-4), [\[2\]](#page-75-5) to get an overview of what to expect and back up our decisions. What follows is a list of what seem to be the most common issues

when porting source code from 32-bit to 64-bit, along with examples directly from the COAST code base, if possible.

## <span id="page-25-0"></span>4.2 Common Issues

Why can't we just tell the compiler to compile for 64-bit and be done with it? Here we'll explain some of the typical issues to expect when migrating (or porting) software from 32-bit to 64-bit.

## <span id="page-25-1"></span>4.2.1 Disabled Warnings

As mentioned on [\[16,](#page-75-2) Off-warnings], disabled warnings are a very common reason for portability issues. Actually this was the case in CoastStorageTest, as you can see later in [subsection 4.4.2](#page-32-0) on page [24.](#page-32-0)

The source line

 $\sqrt{2}$   $\sqrt{2}$   $\sqrt{2$ return  $(1 \le \texttt{1MaxBit}); // limit$  !e647 ✝ ✆

contains a portability issue (more on that later). Notice the comment. The documentation<sup>[1](#page-25-4)</sup> of the static code analyzer PC-Lint states that this exact number causes truncation warnings to be suppressed, which confirms the fact that this is a very common issue.

## <span id="page-25-2"></span>4.2.2 Dynamic Size Types for Fixed Size Needs

Sometimes the source code specifies a certain type, probably to get a certain bit-size, but the type used actually doesn't have a fixed size. Like unsigned long instead of uint32\_t .

<span id="page-25-3"></span> $\overline{a}$   $\overline{b}$   $\overline{a}$   $\overline{b}$   $\overline{c}$   $\overline{d}$   $\overline{d}$   $\overline{$ 

Consider this example from COAST:

```
cppfile << std :: endl ;
cppfile \leq "const unsigned long _dummy_" \leq pcName \leq " [] = {" \leq std:: \in\downarrow endl;
cppfile \langle s \rangle \langle s \rangle \langle s \rangle \langle s \rangle and :: endl;
cppfile << " const REBitSet " << pcName << " (_dummy_" << pcName << ");" << e>
        std::endl;
```
✝ ✆ Listing 4.1: Excerpt from REBitSetTest::GeneratePosixSet

The correct type in this case would have been const uint32\_t.

C++ introduced the header cstdint , which defines fixed width integers like uint32\_t with C++11, see [\[9\]](#page-75-6). COAST needs to work with older standards, so we had to use the C header stdint.h .

<span id="page-25-4"></span> $^{\rm l}$ <http://www.gimpel-online.com/MsgRef.html>

## <span id="page-26-0"></span>4.2.3 Pointer Arithmetic

For both pointer arithmetic and array indexes, it used to be possible to use int on ILP32. But in the  $LP64$  data model, it's recommended to use  $\text{std::ptr\_diff\_t}}$  instead. This way, destructive wrap arounds that could happen when looping through an array if the data type used for the index is too small (e.g. unsigned short or unsigned int ), can be avoided.

However, none of the tests we fixed suffered from this issue.

### <span id="page-26-1"></span>4.2.4 Alignment

Problematic is code that makes assumptions about the actual location or size of objects in memory. As can be seen in [Table 3.1,](#page-23-0) not only the data type sizes, but also the memory alignment restrictions differ between memory models.

Important is the following quote from the  $C++$  standard [\[5,](#page-75-1) Class Members, §9.2/12, p. 219]:

"Nonstatic data members of a (non-union) class with the same access control (Clause 11) are allocated so that later members have higher addresses within a class object. The order of allocation of non-static data members with different access control is unspecified (Clause 11)."

This means that the compiler is generally not allowed to reorder the placement of data members in memory. However, it is still allowed to insert unnamed data members, so called padding. This is to ensure that the alignment requirements of the particular members can be met.

The performance of a data structure specifically crafted for high-performance on a system implementing the ILP32 model might perform worse on LP64 because of different alignment restrictions.

#### <span id="page-26-2"></span>4.2.5 Numeric Constants

Numeric constants, sometimes called *magic numbers*, can cause porting issues, because they assume a certain type size. E.g. if on 32-bit originally all bits of an unsigned long would have been set using the numeric constant  $0x$ FFFFFFFFUL, only half of the bits would be set on 64-bit.

Instead, doing

 $\boxed{\mathtt{unsigned\ int\ all\_set = std::numeric\_limits\{unsigned\ long\}::max();} }$ ✝ ✆

or even

unsigned int all\_set = -1UL; ✝ ✆

would be more portable.

We found some instances in COAST, were numeric constants were interpreted as  $int$  or explicitly as long (e.g. 0L ) that caused some issues on 64-bit. See: [section 4.4](#page-31-0) and [chapter 7](#page-60-0) for more information.

 $\overline{a}$   $\overline{b}$   $\overline{a}$   $\overline{b}$   $\overline{c}$   $\overline{d}$   $\overline{d}$   $\overline{$ 

### <span id="page-27-0"></span>4.2.6 Storing Integers in double

Apparently, some people used to do that, because a double (64-bit) uses 52 bit for the fraction, and only the remaining 12 bit for the exponent, which means that, in the ILP32 data model, it's possible to fit a long (either signed or unsigned ) into a double . However, because a long in the LP64 data model is a 64-bit quantity, this is no longer possible.

We haven't found anything like this in COAST. But still, it's a common issue, apparently.

### <span id="page-27-1"></span>4.2.7 Storing Pointers in int

In the ILP32 data model, it's possible to store a pointer into an int, both of which are 32bit quantities. Of course, this isn't possible in the  $LP64$  data model where pointers are 64-bit quantities and int is still a 32-bit quantity. If, for some reason, one needs to treat pointers as integers, one should just use intptr\_t or uintptr\_t , respectively.

We haven't found anything like this in COAST.

### <span id="page-27-2"></span>4.2.8 Bitwise Shifting

Take the following code from the COAST codebase as an example:

 $\overline{a}$   $\overline{a}$   $\overline{$ return (1 << lMaxBit); ✝ ✆

As long as the value of the variable lMaxBit is less than 32, everything goes well. But in case it's greater, like it happened to be in COAST's CoastStorageTest when compiled for 64-bit, it results in undefined behavior.

That's because lMaxBit is actually the exponent to calculate the next power of two greater than the value passed as a long, which can be up to  $64$  in the  $LP64$  data model, whereas the integer literal 1 is of type signed int, which is only a 32-bit quantity, even in the  $LP64$  data model. So when shifting to the left, which effectively means  $1 * 2^{lMaxBit}$ , and the resulting value can't be represented in said type (signed int ), it's undefined behavior.

To cite the  $C++$  standard on [\[5,](#page-75-1) Shift operators, p. 120]:

"The value of  $E1 \ll E2$  is  $E1$  left-shifted  $E2$  bit positions; vacated bits are zerofilled. If E1 has an unsigned type, the value of the result is  $E1 * 2^{E2}$ , reduced modulo one more than the maximum value representable in the result type. Otherwise, if E1 has a signed type and non-negative value, and  $E1 * 2^{E2}$  is representable in the corresponding unsigned type of the result type, then that value, converted to the result type, is the resulting value; otherwise, the behavior is undefined."

For more information about the CoastStorageTest, see [subsection 4.4.2](#page-32-0) on page [24.](#page-32-0)

### <span id="page-27-3"></span>4.2.9 Timestamps

On Unix-like operating systems, time is defined as the number of seconds since January 1st, 1970. To avoid hardware dependent assembler code in Unix, K&R invented the C program-

<span id="page-28-1"></span>

| UTC Time            | $\rm Decimal$ | <b>Bytes</b>                            |
|---------------------|---------------|-----------------------------------------|
| 2038-01-19 03:14:07 | $+2147483647$ |                                         |
| 2038-01-19 03:14:08 | -2147483648   | 1000'0000 0000'0000 0000'0000 0000'0000 |

Table 4.1: Unix millennium bug illustration

ming language, which most of Unix' codebase was written in. To represent those timestamps, C uses the time\_t type. According to the C standard  $[4, p. 388]$  $[4, p. 388]$ , the actual type of time\_t is "implementation-defined".  $C++$  inherited  $\tt time_t$ , but  $C++11$  introduced a type safe and more sophisticated alternative, the chrono library [\[8\]](#page-75-8).

Linux and BSDs use a signed long to implement time\_t . As shown in the [Table 3.1,](#page-23-0) a long on 32-bit systems is only 32 bit wide. [Table 4.1](#page-28-1) illustrates a possible behavior (called wrap around, see the [subsection 4.2.10](#page-28-0) below) when the maximum value of the timestamp is reached, which will happen in January 2038.

Linux assumes that, as of 2038, most desktop and server systems will be 64-bit and thus the issue will no longer be of any significance. For embedded systems, they are going to add a new interface for 64-bit timestamps on 32-bit systems as explained on [\[17\]](#page-75-9), which will be backwards compatible.

However, OpenBSD and FreeBSD [\[23\]](#page-76-0) went the more radical path and broke backwards compatibility by implementing time\_t as a long long type.

As a side note, in case COAST will be used on Linux 32-bit systems in 2038 and later, it might suffer from the Unix millennium bug.

## <span id="page-28-0"></span>4.2.10 Integer Overflow

The avid reader realizes that, very closely related to the issue in the previous section, an application might depend on 32-bit behavior when it comes to integer overflows. To quote the C++ standard regarding unsigned integer arithmetic on [\[5,](#page-75-1) Fundamental types, §3.9.1/4, p. 72]:

"Unsigned integers shall obey the laws of arithmetic  $modulo 2<sup>n</sup>$  where n is the number of bits in the value representation of that particular size of integer.<sup>48</sup>"

And the footnote:

"48) This implies that unsigned arithmetic does not overflow because a result that cannot be represented by the resulting unsigned integer type is reduced modulo the number that is one greater than the largest value that can be represented by the resulting unsigned integer type."

As for signed integer arithmetic, to quote the  $C++$  standard again on [\[5,](#page-75-1) Expressions,  $\S5/4$ , p. 84]:

"If during the evaluation of an expression, the result is not mathematically defined or not in the range of representable values for its type, the behavior is undefined."

Bottom line is, when porting a 32-bit application to 64-bit, one has to make sure it doesn't rely on *undefined behavior*, and also doesn't rely on 32-bit unsigned overflow behavior (*wrap* around), which, although *defined behavior*, behaves very differently with 64-bit integers.

## <span id="page-29-0"></span>4.3 Verification of 64-bit runtime

To make sure we're actually running in 64-bit mode, we created two tests. Both try to verify that allocating more than 4 GiB of virtual memory will succeed.

Both tests were performed on a headless Ubuntu Linux VM running on OSX. The command free -m reported a total of 7983 MiB main memory, and swap has been turned off for this test. See here:

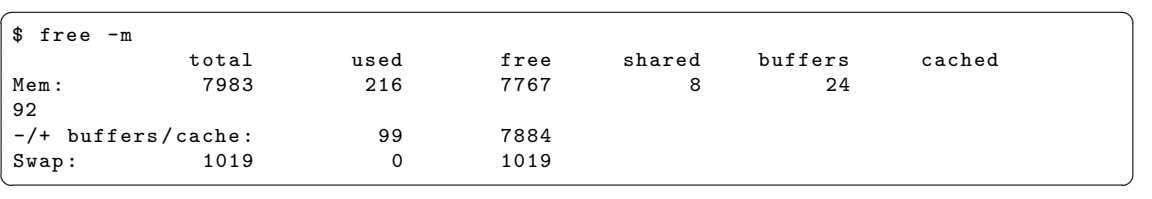

## <span id="page-29-1"></span>4.3.1 Simple int Array

The newly added test looks like this:

```
#include <cstring> // for std::memset
void SystemBaseTest :: VerifyAllocationTest () {
    int8 t* chunk = new int8 t [21474836470]; // 2 GiB - 1 byte
    std::memset(chunk, 0xAA, sizeof(int8_t[2147483647U]));
    delete [] chunk;
}
```
✝ ✆ Listing 4.2: Test case to test memory limit using int array

 $\sqrt{2}$   $\sqrt{2}$   $\sqrt{2$ 

The number 2147483647U is exactly 2 GiB - 1 byte (so 0b01111111111111111111111111111111). This works in both 32-bit and 64-bit. On 64-bit, it also works when 4 GiB (4294967296 bytes) or more is used. However, using an array length of  $21474836480$  or more ( $\geq 2$  GiB) on 32-bit results in the following error:

```
\fbox{constant/base/Test/SystemBaseTest.\,cpp:} In member function 'void \leftarrowÇ SystemBaseTest :: VerifyAllocationTest () ':
coast/foundation/base/Test/SystemBaseTest.cpp:32:51: error: overflow in array \leftrightarrowÇ dimension
  std::memset(chunk, 0xAA, sizeof(int8_t[2147483648U]));
                                                 \hat{ }<code>coast/foundation/base/Test/SystemBaseTest.cpp:32:51: error: size of array 'type \leftrightarrow</code>
    \zeta name' is too large
✝ ✆
```
### 4.3.1.1 Multiple Allocations

It should be noted that going back to the allocation that worked under 32-bit (2 GiB - 1 byte) and adding another allocation of 1.5 GiB — to arrive at a total of 3.5 GiB of allocated memory for this test — worked as well. But it's definitely impossible to pass 4 GiB on 32-bit.

## <span id="page-30-0"></span>4.3.2 Using Anything

A more realistic test was performed by creating as many Anything objects as possible, where each is initialized with a freshly allocated String of 1 MiB. Here's the test:

```
✞ ☎
# include < iostream > // for std :: cout
# include < vector >
void SystemBaseTest :: VerifyAllocationWithAnythingTest () {
  std:: vector <Anything *> v = std:: vector <Anything *>();
  try {
    while (true) {
     const String* const s = new String(1024*1024);
     v. push_back ( new Anything (s-> cstr () ));
     std:: cerr << "Successful String allocations: " << v. size() << "\n";
   }
  } catch ( std :: bad_alloc e) {
   for (std:: vector < Anything * >:: iterator it = v. begin(); it != v. end(); ++it) {
     delete *it;
   }
   std:: cerr << "All Strings deallocated.\n";
  }
}
✝ ✆
```
Listing 4.3: Test case to test memory limit using an Anything vector

There was a catch to this: To be able to actually catch a std::bad\_alloc, a throw statement had to be added in the String::alloc(long) function. Otherwise it would just log the error but not actually throw an exception or exit immediately.

 $\overline{a}$   $\overline{b}$   $\overline{a}$   $\overline{b}$   $\overline{c}$   $\overline{d}$   $\overline{d}$   $\overline{$ 

### 4.3.2.1 Result on 32-bit

See the shortened output of the test:

```
[...]
Successful String allocations: 4057
Successful String allocations: 4058
Successful String allocations: 4059
FATAL: GlobalAllocator:: Alloc malloc of sz: 1048608 failed. I will crash :- (
ERROR: String::alloc: Memory allocation failed!
All Strings deallocated .
✝ ✆
```
This shows that it fails to allocate any more String objects shortly before reaching 4 GiB (of course the process has allocated memory outside of this test as well).

Using *stderr* instead of *stdout* made sure we get, according to Unix conventions, unbuffered and thus correctly ordered — output. When using  $stdout$ , it tends to look like it keeps allocating after the first failed allocation, which of course isn't the case.

#### 4.3.2.2 Result on 64-bit

The following output proves that our test has been able to allocate more than 4 GiB of virtual memory in 64-bit. With 7658 ∗ 1 MiB allocations it came fairly close to the 7837 MiB of free main memory reported by free -m, definitely passing the 4 GiB mark.

```
Successful String allocations: 7656
Successful String allocations: 7657
Successful String allocations: 7658
/ home / paddor / SA / coast / tests / CoastFoundationBaseTest / scripts / Linux_glibc_2 .9 -↩
    Ç x86_64 -64 _debug / CoastFoundationBaseTest . sh : line 223: 2737 Killed ↩
   Ç " $CMD " "$@ "
scons: building terminated because of errors.
✝ ✆
```
As can be seen, the process wouldn't even get a chance to cleanup. It gets killed by the Linux Out Of Memory killer (normally referred to as the  $OOM$  killer), as can be confirmed by taking a look at the syslog:

```
\sqrt{ May 5 14:50:25 alpha SysLogTest [22956]: Message as error
May 5 14:50:31 alpha kernel: [130591.339369] CoastFoundation invoked oom-killer←
     \downarrow : gfp_mask=0x201da, order=0, oom_score_adj=0
May 5 14:50:31 alpha kernel: [130591.339373] CoastFoundation cpuset=session-14.\leftrightarrow\Leftrightarrow scope mems_allowed=0
[...]
```
Of course the OOM killer acted correctly by identifying and killing the process responsible for the *out of memory* condition, given the test is literally designed to allocate all available memory.

✝ ✆

The reason why the kernel entered the *out of memory* condition is this, quoted from [\[18\]](#page-75-10):

"By default, Linux follows an optimistic memory allocation strategy. This means that when malloc() returns non-NULL there is no guarantee that the memory really is available. In case it turns out that the system is out of memory, one or more processes will be killed by the OOM killer."

According to man 5 proc (see [\[22\]](#page-75-11)), this so-called heuristic overcommit behavior can be disabled and instead a more pessimistic approach can be chosen by running echo 2 /proc/sys/vm/ overcommit\_memory as root. This will cause Linux to always check whether the requested memory is actually available and never overcommit. Using this setting, the test terminates gracefully on 64-bit as well:

```
Successful String allocations: 4609
Successful String allocations: 4610
Successful String allocations: 4611
FATAL: GlobalAllocator:: Alloc malloc of sz: 1048624 failed. I will crash :- (
ERROR: String::alloc: Memory allocation failed!
All Strings deallocated .
✝ ✆
```
Strangely though, it happens much earlier, although still well north of the 4 GiB mark. The reasons to this are outside of the scope of this document.

## <span id="page-31-0"></span>4.4 Implementation

This section covers in detail how the broken tests were fixed.

### <span id="page-31-1"></span>4.4.1 CoastFoundationBaseTest

The first failing test was hard to find but easy to fix. In AnythingParserTest::parseSimpleTypeLong two assertions failed. The test tried to read the string of a long numeric value into an Anything , after which the behavior of reading this string into a long variable was tested. Whereas in ILP32 the size of a long variable is 32 bits, this failed as expected. In contrast, with  $LP64$ 's

long being a 64-bit quantity, the test was able to store the value into a long variable without the desired overflow. We fixed this test by creating the numeric value as follows:

```
\boxed{ "1" + std::numeric\_limits <math>\langle \log \rangle : : \max() ; }✝ ✆
```
This way we are even ready for more exotic platforms, where a long is neither 32 bit nor 64 bit wide, paving the way for the coming 128-bit port in a century.

The hard part was to search in the right place. After studying [\[19\]](#page-75-4) and [\[15\]](#page-75-3), we only looked for typical problems in porting to 64-bit, but forgot that the test might just be plain wrong. But it was a good lecture and opportunity to put our nose into *CoastFoundationBase* and the testing framework in general.

### <span id="page-32-0"></span>4.4.2 CoastStorageTest

Consider the following test:

```
✞ ☎
void PoolAllocatorTest :: ExcessTrackerEltGetSizeToPowerOf2Test ()
{
       StartTrace (PoolAllocatorTest. ExcessTrackerEltGetSizeToPowerOf2Test);
       ExcessTrackerElt aDfltCtor ;
       // [...]
       assertEqualm (2147483648UL, aDfltCtor. GetSizeToPowerOf2 (1073741825UL), "←
           \left\langle \varphi \right\rangle expected correct size");
}
✝ ✆
```
Listing 4.4: Test case PoolAllocatorTest::ExcessTrackerEltGetSizeToPowerOf2Test

And the method being tested:

```
✞ ☎
ul_long ExcessTrackerElt :: GetSizeToPowerOf2 ( size_t ulWishSize )
{
        long 1BitCnt = OL, 1MaxBit = OL;
        while ( ulWishSize > 0 ) {
                ++ lMaxBit ;
                // count bits to see if the wish size is already an exact power \leftrightarrow\begin{array}{cc} \begin{array}{cc} \end{array}1BitCnt += ( u1WishSize & 0x01 );
                u1WishSize >>= 1;
        }
        // adjust bitcount if wish size is already an exact power of 2
        if ( lBitCnt == 1 ) {
                -- lMaxBit ;
        }
        return (1 \leq \texttt{lMaxBit}): //lint !e647
}
✝ ✆
```
Listing 4.5: Method ul\_long ExcessTrackerElt::GetSizeToPowerOf2(size\_t)

Here, the number of bits set in a number passed as a size\_t parameter are counted. This is needed to deduce the next power of two greater than the given value ulWishSize. As you can see, at the end of the method ExcessTrackerElt::GetSizeToPowerOf2 , the desired value is derived using a single bitwise shift operation.

Unfortunately, the result type in this case is int instead of long , which means shifting more than 31 bits will result in *undefined behavior* in the *ILP32* data model (since the result type is signed). That's because the integer literal 1 is of type signed int , which is a 32-bit quantity

in both the ILP32 and the LP64 data models. But long is a 64-bit quantity in LP64. For the relevant definitions in the C++ standard, see [subsection 4.2.8](#page-27-2) on page [19.](#page-27-2)

To fix the test, we changed the line to:

 $\sqrt{2}$ return (1L  $\ll$  1MaxBit); //lint !e647 ✝ ✆

By doing this, the integer conversion of the result and thus the *undefined behavior* is avoided, as the result type is changed to the desired long .

This slight type discrepancy existed in the 32-bit version of COAST, too, but was insignificant. The reason why is that in the ILP32 data model, both int and long are 32-bit quantities.

#### <span id="page-33-0"></span>4.4.3 CoastCompressionTest

This is how virtually all tests in this suite work: Feed the class with some sample data and compare the resulting stream with a binary string. We noticed there are lots of zeros in the actual stream causing the fail. [Figure 4.1](#page-33-2) shows the GZIP binary format. We had some issues with the gray fields.

MTIME (modification time) is a time\_t , which is unspecified and glibc [\[25\]](#page-76-1) uses long . Serializing a long on 64-bit systems results in a 64-bit timestamp, but GZIP requires a 32-bit timestamp. For more information about Unix timestamps, see [subsection 4.2.9](#page-27-3) on page [19.](#page-27-3)

The field CRC32 has the same problem. GZIP expects 32-bit but a long now is 64-bit on LP64. CRC16 is not affected because it's already a short which is 16 bit on LP64 as well. See [Table 3.1.](#page-23-0)

<span id="page-33-2"></span>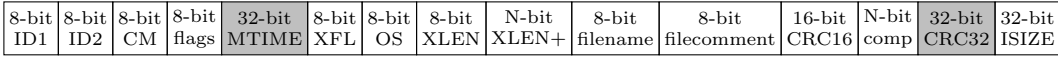

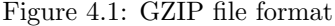

#### <span id="page-33-1"></span>4.4.4 CoastRegexTest

CoastRegexTest suffered from the usual problem that long is a 64-bit quantity on in the  $LP64$ data model (see [Table 3.1\)](#page-23-0). The first bunch of tests were easy to fix by changing some long to int32\_t . But then things got exciting.

All tests using regular expressions containing character classes such as \S and \W were failing. RECompiler and REBitSet seemed to work fine. A generated file named REPosixBitSets.h containing the bit representation of isalnum , isalpha , etc. stored them as long[] arrays, which had to be changed to  $int32_t$ [] as well. This was tricky to find, as we expected the issue to be in the BitSet or Compiler .

## <span id="page-34-0"></span>Chapter 5

## Performance Measurements

Part of the mandatory goals is to analyze the performance for each of the modified test suites and illustrate the differences between the 32-bit and the 64-bit builds, as well as finding and explaining their causes.

For the scope of this project, we'll use the term *performance* as any unit allowing us to compare the execution time and memory footprint.

## <span id="page-34-1"></span>5.1 Legacy

This has been done in a way before, but the results are produced by COAST code itself, particularly the CoastFoundationPerfTest test suite. This means there exists a significant dependency on the code itself; only what the test suite has been programmed for will be measured.

Furthermore, this restriction also makes it impossible to use new or otherwise different methods of performance measurement to get performance characteristics of old code, let alone over time (which is one of the optional goals of this term project).

## <span id="page-34-2"></span>5.2 Concept

Since we'll need an independent way of measuring performance, both for speed and memory consumption, we'll look for simple as well as sophisticated software solutions available to sample an existing process and report statistics on it. The process in question will be any of COAST's existing test suites, as these are well known packages of functionality, which can be run in isolation as many times as needed.

Research on performance measurement methods concluded that there are multiple methods available which seem promising. We've discussed these with Marcel Huber and decided on which ones to give a try. How we integrated them into the COAST repository in the form of reusable scripts is elucidated in the next section.

Below we briefly explain the available measurement methods and our decisions.

### <span id="page-35-0"></span>5.2.1 time

This is a very basic way to get timing and memory statistics. The time command can show CPU time spent in user and system mode, real elapsed time (wall-clock time), as well as memory usage information such as maximum size of the resident data. The accuracy isn't perfect, as the manpage on Debian/Ubuntu states, because the elapsed time isn't collected atomically with the execution of the program. Furthermore, most of the information shown by time is based on the wait(2) system call.

The idea is to get a rough impression about any performance differences between the 32-bit and the 64-bit builds, and whether they're consistent and make sense at all.

## <span id="page-35-1"></span>5.2.2 gprof

 $GNU$  Profiler<sup>[1](#page-35-4)</sup> looked promising but we rejected it because it can't handle shared object files. Since COAST consists of many shared objects, it renders gprof unusable for this case.

There is an analogous utility called *sprof* which claims to be able to use shared objects, but available documentation is scarce, which made us look for further alternatives.

### <span id="page-35-2"></span>5.2.3 oprofile

Marcel Huber pointed us to oprofile, which looked promising.

The problem was that it's an old Master thesis from 2001. While its documentation is considered to be comprehensive, it's also known to be unstable. perf emerged as its successor with support from the Linux kernel team itself. Thus, we immediately discarded oprofile in favor of perf.

### <span id="page-35-3"></span>5.2.4 perf

The *perf* utility for Linux is a modern tool collection used for performance analysis. It gets its information from the performance counters, which are a kernel-based subsystem that covers hardware features (like built into the CPU) as well as software features (like software counters and tracepoints).

Compared to software profilers, the hardware based approach allows low-overhead access to detailed performance information. Another great benefit is that no source code adaptation is needed.

perf consists of multiple sub tools which are invoked in a git-like manner, e.g. perf stat  $\dots$ or perf record ... followed by a perf report ....

perf was developed and is still used by the Linux kernel [\[20\]](#page-75-12). Since then, we found talks from Netflix [\[13\]](#page-75-13) and Google [\[7\]](#page-75-14) employees using *perf* as a performance measurement tool. It seems to be good choice compared to the previous alternatives.

<span id="page-35-4"></span><sup>1</sup><https://sourceware.org/binutils/docs/gprof/>
# 5.2.5 Valgrind

Valgrind<sup>[2](#page-36-0)</sup> is an essential, and truly valuable tool for any  $C/C++$  programmer. Valgrind is known to be used as a memory leak detection tool.

From its manpage<sup>[3](#page-36-1)</sup>:

"Valgrind is a flexible program for debugging and profiling Linux executables. It consists of a core, which provides a synthetic CPU in software, and a series of debugging and profiling tools. The architecture is modular, so that new tools can be created easily and without disturbing the existing structure"

Because of all this instrumentation, it is considered slow, but we will be using its heap summary to get an impression of the memory usage.

## 5.2.5.1 Memory Consumption

For further and detailed investigation, we plan to use valgrind --tool=massif which provides detailed information on which function uses how much memory.

Massif can be instructed to sample the process in intervals of milliseconds (wall-clock), number of instructions, or bytes allocated/deallocated. We plan to instruct Massif to use bytes as timeunit because it's a lot easier to compare in short running programs instead of ms or number of instructions. With ms or instructions the shape of the graphs do vary greatly.

We plan to generate graphs using massif-visualizer, an interactive visualization for .*massif* files.

# 5.3 Implementation

# 5.3.1 Architecture

Several shell scripts written to integrate the various performance measurement methods and to make the functionality easily accessable will be discussed in this chapter. To get a genereal idea what to expect, they are:

- perf/with\_massif
- $perf/with\_perf$
- perf/with\_perf\_stat
- $perf/with_time$
- perf/with\_valgrind

As you can see, these shell scripts all reside in the newly created perf directory within COAST's repository. Furthermore, since they share common functionality, this shared functionality resides in the library script *perf/lib/measure\_utils.sh.* 

<span id="page-36-0"></span> $^{2}$ <http://valgrind.org>

<span id="page-36-1"></span><sup>3</sup><http://linux.die.net/man/1/valgrind>

#### 5.3.1.1 Naming

The name of the scripts has been chosen look similar to plain Unix commands, meaning we didn't include a certain filename extension. This has the advantage that later on, in case the need arises, they can be transparently replaced with other solutions based on Python, C++ or any other language, while their usage (the interface to the user) can stay exactly the same.

## 5.3.1.2 A Note on Portability

On a side note, all the shell scripts created within the scope of this term project, and discussed in this chapter, are written for the Bourne shell. The Bourne shell is seen as the lingua franca of shells on Unix systems. This has the benefit that it'll take little to no effort to make the scripts run on any Unix-like system (e.g. Solaris).

# 5.3.1.3 Usage

The full usage text (59 lines) can be found in [Appendix H.](#page-101-0) It's the same for all performance measurement scripts discussed in this chapter.

Here's the synopsis from ./with\_perf --help:

```
\sqrt{2} \sqrt{2} \sqrt{2} \sqrt{2} \sqrt{2} \sqrt{2} \sqrt{2} \sqrt{2} \sqrt{2} \sqrt{2} \sqrt{2} \sqrt{2} \sqrt{2} \sqrt{2} \sqrt{2} \sqrt{2} \sqrt{2} \sqrt{2} \sqrt{2} \sqrt{2} \sqrt{2} \sqrt{2} \sqrt{2} \sqrt{2} \sqrt{2} \sqrt{2} \sqrt{2} \sqrt{2SYNOPSIS
 --------
                (1) ./ with_perf
                (2) ./ with_perf TEST ...
                (3) ./ with_perf -- all - tests
                (4) ./with_perf --diff=TEST<br>(5) ./with_perf --export [-
                       ./with_perf --export [--all-tests | TEST...]
```
By default, any of them will build, run, and measure the set of core test suites for both 64-bit and 32-bit.

✝ ✆

Different test suites can be specified as arguments, if necessary. If all possible test suites should be run, --all-tests can be passed, which makes the scripts use a scons command to dynamically deduce a complete list of all test targets.

Using --diff=TEST, a command will be printed. When executed, that command will show you the recorded performance differences between the 32-bit and 64-bit builds for the specified test suite.

The more speed related performance methods (as opposed to memory consumption) will run the test executable once before the actual measurement, as a warmup. By doing so, the next initialization of the test suite should take up as little time as possible, and also more accurately resembles a production environment.

# 5.3.2 First Script

We wrote a fairly simple shell script  $\text{perf}/with\_time$  that will:

- 1. get list of all COAST tests
- 2. remember the current timestamp
- 3. for 32-bit and 64-bit builds, do:
	- (a) for each of the tests mentioned in the mandatory goal, do:
		- i. build test with --build-cfg=optimized
		- ii. create CSV with header line if it doesn't exist yet
		- iii. run test 20 times and measure timing using just one time command
		- iv. append the results to a CSV file

To be clear, most of this functionality is, of course, reusable and actually resides in the shared library file. Merely the specifics of the  $time$ -based approach are in the script with time. Thus, only the implementation of this script is explained in detail. The others are virtually the same.

## 5.3.2.1 Details

The optimized build configuration has been chosen because debug information is not needed in the time-based approach and, more importantly, to more accurately simulate a production environment.

The relevant scons command is essentially:

```
\boxed{\texttt{scons} \quad \texttt{--run-force} \quad \texttt{--runparams} \texttt{--x} \quad \texttt{/usr/bin/time} \quad \texttt{-x} \quad \texttt{--x} \quad \texttt{'sSTART\_TIME}, \texttt{``U, ``S, ``\leftarrow \texttt{--x} \quad \texttt{--x} \quad \texttt{--x} \quad \texttt{--x} \quad \texttt{--x} \quad \texttt{--x} \quad \texttt{--x} \quad \texttt{--x} \quad \texttt{--x} \quad \texttt{--x} \quad \texttt{--x} \quad \texttt{--x} \quad \texttt{--x} \quad \texttt{--x} \quad \texttt{--x↓ e,%P,%M,%t,%D,%p,%W' -x '--output=$TIME_RESULT' -x '--append' -x $NTIMES
          \begin{array}{ccc} \downarrow \quad x \quad \text{$$ $TIMES$} & \text{--} & \text{--} \text{--} \text{--} \text{--} \end{array}Ç BUILDCFG }. log
✝ ✆
```
Here's an example of such a resulting CSV file:

```
✞ ☎
$ cat perf / perf_results / time / CoastStorageTest -64 _optimized . csv
start_time,times_run,user[s],system[s],real[s],cpu,maxres[KB],avgres[KB],\leftrightarrow\zeta avgunshared [KB], avgunsharedstack [KB], swaps
2016 -04 -21 10:47:57 ,20 ,2.41 ,0.21 ,3.21 ,98% ,45236 ,0 ,0 ,0 ,0
2016 -04 -23 09:06:18 ,20 ,2.35 ,0.22 ,2.61 ,98% ,72772 ,0 ,0 ,0 ,0
2016 -04 -23 14:28:01 ,20 ,2.30 ,0.25 ,2.61 ,97% ,72772 ,0 ,0 ,0 ,0
2016 -04 -23 14:51:33 ,20 ,2.34 ,0.22 ,2.62 ,97% ,72704 ,0 ,0 ,0 ,0
2016 -04 -24 00:55:07 ,20 ,4.91 ,0.39 ,5.40 ,98% ,72720 ,0 ,0 ,0 ,0
✝ ✆
```
Listing 5.1: Example CSV file produced by with\_time script

This format turns out to be versatile enough to be imported into a statistical software or a spreadsheet application to create diagrams based on the data.

#### 5.3.2.2 Challenges

Unfortunately it initially wasn't that easy to avoid end up measuring either Python's or dash 's statistics, as the time command ignores child processes created by the main command it is passed. The shell script generated by SConsider is needed to prepare the execution environment (change directory, set library related environment variables, . . . ) before starting the actual test executable, so we couldn't just circumvent that. We needed a way to pass a command just before the actual binary executable. Fortunately though, the option -x allows us to do just that.

After integrating the time command right before the invocation of the test binary itself, and thus circumventing SCons's overhead, we realized that most of the tests are very quick. Quick, as in a typical test would finish in around 0.01 seconds. That's simply too short for time to measure appropriately. Its time granularity just isn't high enough.

Using the  $--runparams="-x \ldots -x \ldots$ " method, it's not straight-forward to run the test binary multiple times, because enclosing it in for i in 'seq 10'; do test\_command; done or using a pipeline like seq 10 | xargs  $-n1 - I$ } test\_command are both impossible.

We came up with a tiny shell script that does the trick. It's called ntimes and does just that: It takes as arguments a number and a command and just runs that command n times. It's unique feature is that it doesn't require any pipeline syntax, nor does it require any enclosing syntax. It just needs to be prepended to the command that should be executed multiple times. The variable \$NTIMES shown above contains its resolved path, whereas \$TIMES contains an integer like 20.

# 5.4 Results and Analysis

# 5.4.1 Test Environment

The test environment is a Lenovo X1 Carbon with 8 GiB RAM, 4xi7-4550U CPU @ 1.50GHz on Ubunutu 15.10 64-bit. To run the tests, we switched to  $\tt try1$ , killed X using sudo systemctl stop lightdm.service and ran the tests through the respective script.

# 5.4.2 time

In order to get a general idea, the time-based approach was a moderate success.

The results clearly show a consistent difference in memory usage between the 32-bit and 64-bit builds. But the timings are not precise enough for a speed comparison.

Here's an example output of git diff --no-index<sup>[4](#page-39-0)</sup> for one of the tests, namely CoastFoundationPerfTest:

```
\boxed{\mathtt{diff}\ -\mathtt{git}\ \mathtt{a/CoastFoundationPerffest\ -32\_optimized.csv}\ \mathtt{b/CoastFoundationPerffest\ -64\_optimized\ \mathtt{\leftarrow}}\,Ç . csv
index 6440020.. e968611 100644
         CoastFoundationPerfTest-32_optimized.csv
 +++ b/ CoastFoundationPerfTest -64 _optimized . csv
@@ -1,5 +1,5 @@start_time, user [s], system [s], real [s], cpu, maxres [KB], avgres [KB], avgunshared [KB], \leftrightarrowÇ avgunsharedstack [ KB ] , swaps
 -2016 - 04 - 23 00:06:18,9.84,3.86,14.25,96, 36616, 0, 0, 0, 0, 0
 -2016 - 04 - 23 00:28:01, 10.27, 3.92, 14.84, 95%, 37788, 0, 0, 0, 0
 -2016 - 04 - 23 00:51:33,8.99,3.76,13.47,94, 38720,0,0,0,0,0-2016 -04 -23 00:55:07 ,20.76 ,7.96 ,30.42 ,94% ,40640 ,0 ,0 ,0 ,0
+ 2016 -04 -23 00:06:18 ,6.68 ,1.49 ,8.41 ,97% ,56612 ,0 ,0 ,0 ,0
 + 2016 -04 -23 00:28:01 ,6.68 ,1.53 ,9.06 ,90% ,57256 ,0 ,0 ,0 ,0
+ 2016 -04 -23 00:51:33 ,6.73 ,1.54 ,8.68 ,95% ,58748 ,0 ,0 ,0 ,0
+ 2016 -04 -23 00:55:07 ,14.57 ,2.92 ,19.77 ,88% ,61176 ,0 ,0 ,0 ,0
✝ ✆
```
Listing 5.2: Diff: time-based performance measurement of CoastFoundationPerfTest

<span id="page-39-0"></span><sup>4--</sup>no-index allows Git to compare files that aren't known to Git, which is the case for these result files

As you can see, Git recognized all lines as changed and thus there's a bunch of green lines followed by a bunch of red lines. To avoid this behavior and improve readability, a more sophisticated diff can be performed with

```
\boxed{\text{git diff --no-index --word-diff-regex} = "[' , ] + | , " \setminus \perf / perf_results / time / CoastFoundationPerfTest -* _optimized . csv
✝ ✆
```
which will tell Git what a word in this case consists of, instead of just runs of non-whitespace characters. The output look like this, which would be fairly readable with more space available:

```
diff --git a/CoastFoundationPerfTest-32_optimized.csv b/CoastFoundationPerfTest-64_optimized\leftrightarrowÇ . csv
index 6440020.. e968611 100644
     a/ CoastFoundation PerfTest -32_optimized.csv
+++ b/ CoastFoundationPerfTest -64 _optimized . csv
@@ -1 ,5 +1 ,5 @@
start_time, user [s], system [s], real [s], cpu, maxres [KB], avgres [KB], avgunshared [KB], \leftrightarrowÇ avgunsharedstack [ KB ] , swaps
2016 -04 -23 00:06:18 , [- 9.84 -]{+ 6.68 +} ,[- 3.86 -]{+ 1.49 +} ,[- 14.25 -]{+ 8.41 +} ,[- 96% -]{+ 97% +} ,[-↩
\begin{array}{rrrr} \downarrow & 36616 - ]+56612 + ] & 0 & 0 & 0 & 0 \\ 2016 - 04 - 23 & 00 & 28 & 01 & [-10.27 - ] + \end{array}2016 -04 -23 00:28:01 , [- 10.27 -]{+ 6.68 +} ,[- 3.92 -]{+ 1.53 +} ,[- 14.84 -]{+ 9.06 +} ,[- 95% -]{+ 90% +} ,[-↩
          37788 - \frac{1}{1} + 57256 + \frac{1}{2}, 0, 0, 0, 0
2016 -04 -23 00:51:33 , [- 8.99 -]{+ 6.73 +} ,[- 3.76 -]{+ 1.54 +} ,[- 13.47 -]{+ 8.68 +} ,[- 94% -]{+ 95% +} ,[-↩
          38720 - \frac{1}{58748 +}, 0, 0, 0, 0, 0
2016 -04 -23 00:55:07 , [- 20.76 -]{+ 14.57 +} ,[- 7.96 -]{+ 2.92 +} ,[- 30.42 -]{+ 19.77 +} ,[- 94% -]{+ 88% +} ,[ -↩
       \leftarrow 40640 - \left[\frac{+61176+}{+0.00000}\right]
```
Listing 5.3: Word diff: time-based performance measurement of CoastFoundationPerfTest

To be precise, adding the option --word-diff=color would make the output even more readable by leaving out the extra enclosing characters and instead just colorize the differing values. But doing so would have made colorizing this listing impossible.

As this was just a way to get a general idea, and the time-based approach is rather limited, we kept looking for more sophisticated tools. Read on.

# 5.4.3 perf

To get an overview of the performance differences between the 32-bit and 64-bit builds, we used perf stat as shown in [Appendix E.](#page-85-0) The command internally used is:

```
\sigma \sim -ignore-missing --with-src-boost=3rdparty/boost \
  --with-src-zlib=3rdparty/zlib --with-bin-openssl=3rdparty/openssl \
  --build-cfg=optimized --archbits=64 --run-force \
  --runparams="-x perf -x stat -x --debug -x '--output \$RESULT' \
    -x '--repeat 20' -- -all"\
  $TESTNAME
```
The option --detailed stands for detailed output, --output \$RESULT denotes the result file, and --repeat 20 causes the test to be run 20 times by perf.

✝ ✆

Example output:

<span id="page-40-0"></span>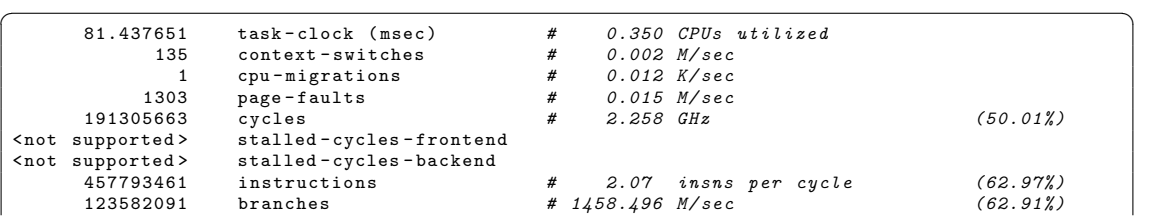

| 344673    | branch-misses                    |   | 0.28% of all branches |                                   | (65.30%) |  |
|-----------|----------------------------------|---|-----------------------|-----------------------------------|----------|--|
| 177554196 | $L1 - dcache - loads$            |   | # 2095.465 M/sec      |                                   | (56.92%) |  |
| 1444585   | L1-dcache-load-misses            |   |                       | $0.90\%$ of all $L1$ -dcache hits | (25.88%) |  |
| 286722    | LLC-loads                        | # | <i>3.384 M/sec</i>    |                                   | (24.72%) |  |
| 5160      | LLC-load-misses                  | # |                       | 3.36% of all LL-cache hits        | (36.07%) |  |
|           | 0.232891130 seconds time elapsed |   | $(+ - 1.87\%)$        |                                   |          |  |

Listing 5.4: Example output of perf stat

To understand the meaning of the output, it's necessary to know what each of the counters mean. A legend for those, including a general introduction to perf stat can be taken from [\[13,](#page-75-0) Perf Examples] and [\[21,](#page-75-1) Perf Stat].

Here's a quick overview for the counters and their meanings:

#### task-clock (msec)

Time in msec spent on profiled task (like CPU time, but measured with dedicated hardware support), where less is better, and how parallel (how many CPUs the task's load was distributed to), where more is better.

#### context-switches

How often the kernel switched from one process/thread to another one. Less is better.

#### cpu-migrations

Kernel moves a thread from one CPU to another CPU. Less is better.

#### page-faults

Accesses to memory pages which are in virtual address space but not loaded in main memory (traps). Less is better.

#### cycles

Total cycles spent. Less is better, but can be irrelevant for performance (in case of other bottlenecks).

# instructions

Instructions per cycle. Generally, more is better, but beware, e.g. spin locks<sup>[5](#page-41-0)</sup> could lead to high values too.

# branches

How many jumps/loops in code. Not directly relevant for performance.

#### branch-misses

Incorrectly predicted branches. Less is better.

#### L1-dcache-loads

L1 data cache loads. More is better.

# L1-dcache-load-misses

L1 missed data cache loads. Less is better.

# LLC-loads

Last level cache loads. More is better.

#### LLC-load-misses

Missed last level cache loads. Less is better.

#### seconds time elapsed

Wall clock of time elapsed while running the given task.

<span id="page-41-0"></span><sup>5</sup><https://en.wikipedia.org/wiki/Spinlock>

Most of the perf stat results (detailed diffs in [Appendix E\)](#page-85-0) of the COAST test suites are quite similar. It looks like the switch to 64-bit does not have a big impact on performance. Generally there are more cache misses and instructions on 64-bit but also higher instructions per seconds and better branch prediction, which evens it out.

The differences for the following tests are significant enough to give them a closer look. We decided to rerun them and then analyze them with perf record and perf report if deemed necessary. Overall, the test system seemed to have less load during the second run. But the numbers stayed stable which allowed a comparison. Here's a short summary of the outliers in the 64-bit build:

- CoastFoundationMiscellaneousTest (details in [Listing E.6\)](#page-88-0)
	- High standard deviation
	- More page faults
	- Same seconds time elapsed
	- Kind of same in the second perf stat run (see [Listing E.7\)](#page-88-1). Further investigation hasn't been successful, as test is too short and consists mainly of memory allocations.
- CoastEBCDICTest (details in [Listing E.1\)](#page-85-1)
	- High standard deviation
	- $-1.35\times$  slower
	- Looks a lot better after the second perf stat run (see [Listing E.2\)](#page-86-0), and thus there's no need to further analyze the results.
- CoastFoundationPerfTest (details in [Listing E.8\)](#page-89-0)
	- High standard deviation
	- $-1.9\times$  faster
	- Less page-faults
	- More context switches
	- More L1 dcache misses
	- Less LLC cache misses
	- Kind of same in the second perf stat run (see [Listing E.9\)](#page-89-1). See the further investigation in [subsubsection 5.4.3.1](#page-42-0)
- CoastRegexTest (details in [Listing E.14\)](#page-92-0)
	- Some deviation
	- Looks better in the second perf stat run (see [Listing E.15\)](#page-92-1).
- CoastFoundationTimeTest (details in [Listing E.11](#page-90-0)
	- Same time
	- More L1 dcache misses (time\_t now 64-bit?)
	- Looks better in the second perf stat run (see [Listing E.12\)](#page-91-0).

#### <span id="page-42-0"></span>5.4.3.1 Detailed Analysis: CoastFoundationPerfTest

The perf diff output in [Listing 5.5](#page-43-0) tells us that the test spent 17.93% less time in the kernel in 64-bit mode. The handling of page faults in [Listing 5.6](#page-43-1) in 32-bit mode seems to have the biggest impact. CoastFoundationPerfTest is mainly testing memory handling of the Anything and String classes, particularly the Anything::IFAHash function.

Some ideas as to why much less time is spent in the kernel on 64-bit include:

- 1. larger buffers
- 2. better implementation
- 3. Given the fact that the test has been run on a 64-bit system:
	- (a) expensive syscall conversions on 32-bit
	- (b) 64-bit hardware, although just an extension to x86, might be optimized specifically for 64-bit code

These are just ideas and we have no proof for any of them. Attempts to contact a professor at HSR whose work involves Linux kernel hacking remained without success.

```
\fbox{$\$ sudo perf\ differ of --sort comm, dso\ CoastFoundationPerffest-32\_optimized.perf $\leftrightarrow$}Ç CoastFoundationPerfTest -64 _optimized . perf
# Event ' cycles '
#
# Baseline Delta Command Shared Object
  # ........ ....... . . . . . . . . . . . . . . . . . . . . . . . . . . . . . . . . . . . . . . . . . . . . . . . . .
#
    44.40% -2.83% CoastFoundation libCoastFoundationBase . so
    23.22% -17.93% CoastFoundation [ kernel ]
    20.38% +4.58% CoastFoundation libc-2.21.so<br>8.27% +7.23% CoastFoundation libstdc++.so
     8.27% +7.23% CoastFoundation libstdc ++. so .6.0.21
     3.73% +7.22% CoastFoundation libCoastFoundationMiscellaneous . so
             +1.73% CoastFoundation CoastFoundationPerfTest
✝ ✆
```
Listing 5.5: Simple perf diff of CoastFoundationPerfTest

```
✞ ☎
$ sudo perf diff -f CoastFoundationPerfTest -32 _optimized . perf CoastFoundationPerfTest -64↩
       Ç _optimized . perf | c ++ filt
 # Event 'cycles'
 #
 # Baseline Delta Shared Object Symbol Symbol Symbol (18.65% +3.44% libc-2.21.so
       18.65% +3.44% libc -2.21. so <br>18.65% +3.44% libc -2.21. so <br>18.25% -5.87% [kernel] [k] page_fault
        8.25% -5.87% [kernel]<br>3.92% [kernel] [8] [k] page_fault
        3.92% [ kernel ] [k] clear_page_c_e
3.83% -0.38% libCoastFoundationBase . so [.] IFAHash ( char const *, long &, ↩
        \begin{array}{cc} \downarrow \text{ char, char} \\ 3.43\% \end{array}3.43% libCoastFoundationBase.so [.] __x86.get_pc_thunk.bx<br>2.78% -0.43% libCoastFoundationBase.so [.] String::Set(long, char const*, ←
        3.178% -0.43% libCoastFoundationBase.so<br>
4.10ng)<br>
2.42% libCoastFoundationBase.so
        2.42% libCoastFoundationBase.so [.] AnyIndTable:: At (long)<br>2.08% + 2.52% libCoastFoundationBase.so [.] AnyKeyTable:: DoHash (c
                                                                                   [.] AnyKeyTable:: DoHash (char const\leftrightarrowÇ *, bool , long , unsigned long ) const
2.05% libCoastFoundationBase . so [.] Allocator :: Calloc ( int , unsigned↩
        \begin{matrix} \downarrow \ 1.76\% \ +1.1 \end{matrix}1.76% +1.12% libstdc + +. so \cdot 6.0.21<br>1.38% libCoastFoundationBase.so
        1.38% libCoastFoundationBase . so [.] Allocator :: Malloc ( unsigned int )
                                                                                   [.] Anything:: SetAllocator \check{(\,\,\cdot\,\,)}\downarrow Allocator *)<br>1 37% libstdc + + so 6 0 21
                                                                                   \lceil . \rceil std::basic ostream < char, std:: \leftrightarrowÇ char_traits < char > >& std :: __ostream_insert < char , std :: char_traits < char > >( std ::↩
Ç basic_ostream < char , std :: char_traits < char > >&, char const *, int )
        1.26% +0.37% libCoastFoundationBase.so [.] String:: IntReadFrom (std: : ←
        \begin{align*}\n\downarrow \text{ basic}_\text{inter} < \text{char}, \text{ std} :: \text{char}\text{traits} < \text{char} > \lambda k, \text{ char}\n\end{align*}[k] get_mem_cgroup_from_mm
        1.04% -0.46% libCoastFoundationBase.so [.] coast::storage:: Current ()
        1.03% libCoastFoundationBase.so [.] Allocator:: RealMemStart (void*)<br>1.03% libstdc++.so.6.0.21 [.] std:: basic ostream < char. std::
                                                                                   [.] std::basic ostream < char, std:: \leftarrow.<br>↓ char_traits < char > >:: sentry :: sentry (std :: basic_ostream < char, std :: char_traits < \leftrightarrow\leftarrow char > > &)
                              libCoastFoundationMiscellaneous . so [.] PoolAllocator :: Alloc (unsigned \leftrightarrow\frac{1.03\%}{1.03\%} +2.98% libstdc+t.so.6.0.21
                                                                                   \lceil . \rceil std::basic ostream < char, std:: \leftrightarrowÇ char_traits < char > >:: put ( char )
```

```
1.02% +0.09% libCoastFoundationBase.so [.] AnyArrayImpl::~AnyArrayImpl()<br>1.02% libCoastFoundationBase.so [.] String::~String()
      1.02% libCoastFoundationBase.so<br>1.02% -1.00% libCoastFoundationBase.so
                                                                [.] AnythingToken:: isNameDelimiter (←
      \downarrow char)<br>1.02%
                        1ibCoastFoundationMiscellaneous .so [.] PoolAllocator :: FindBucketBySize
      \downarrow (unsigned int)<br>0.79% +0.36% libCoastFoundationBase.so
                                                                [.] Anything:: operator = (Anything \leftrightarrowÇ const &)
 [...]
✝ ✆
```
Listing 5.6: Detailed perf diff of CoastFoundationPerfTest

# <span id="page-44-4"></span>5.4.4 Valgrind

Based on the Valgrind Heap Summary in [Table 5.1,](#page-48-0) memory consumption usually seems to be 1 − 1.6× higher in 64-bit. Since long often was used as a substitute for int in the COAST framework, that's surprising. We expected a much higher memory usage instead. We decided to take a closer look at some outliers, namely CoastFoundationMiscellaneousTest and Coast-SystemFunctionsTest. All other tests with a ∼ 1.5 factor do not have a specific reason for the increased memory usage — it's just general higher memory consumption.

Both CoastFoundationMiscellaneousTest and CoastSystemFunctionsTest show the same graph, as can be seen in [Figure 5.1](#page-45-0) and [Figure 5.2.](#page-46-0) The initial spike, which is ∼ 2.7 − 3.5× higher on 64 bit, is not caused by the COAST framework directly. Instead, its root cause is the call\_init() function of  $glibe-2.21$ . See [subsubsection 5.4.4.1](#page-44-0) for our further investigations on this.

Another try was to examine what other shared object files (.so) were loaded and whether there is a difference between the tests: cat /proc/PID/maps, interesting is the increased size of  $\lim_{s \to 0}$ from 302 KiB in 32-bit to 1.1 MiB on 64-bit. But other tests load this .so too, so it can't be the culprit. SCons also uses -fPIC in order to avoid loading those libraries into the process memory.

### <span id="page-44-0"></span>5.4.4.1 About call\_init()

The GNU C Library<sup>[6](#page-44-1)</sup>'s function call\_init() (defined in  $dl$ -init.c) is what caused the initial spike in memory usage.

Unfortunately, we were unable to find any useful documentation about this function or other helpful information on this specific effect. Furthermore, COAST loads *shared objects* using the class AppBooter , but neither of the two affected tests make use of it.

So we looked into alternative implementations of the C standard library, namely musl libc<sup>[7](#page-44-2)</sup> and  $\mu\text{Clibc}^8$  $\mu\text{Clibc}^8$ , to find any clues as to the purpose of this function. Unfortunately neither of them have this function.

Even though *musl libc* provides a gcc command, to transparently use *musl libc*, unfortunately it's only for C. The other library doesn't provide anything like this. So integrating either of the two turned out to be unfeasible within a reasonable time frame.

<span id="page-44-1"></span> $^6$ <https://www.gnu.org/software/libc/>

<span id="page-44-2"></span><sup>7</sup><http://www.musl-libc.org>

<span id="page-44-3"></span><sup>8</sup><https://uclibc.org>

<span id="page-45-0"></span>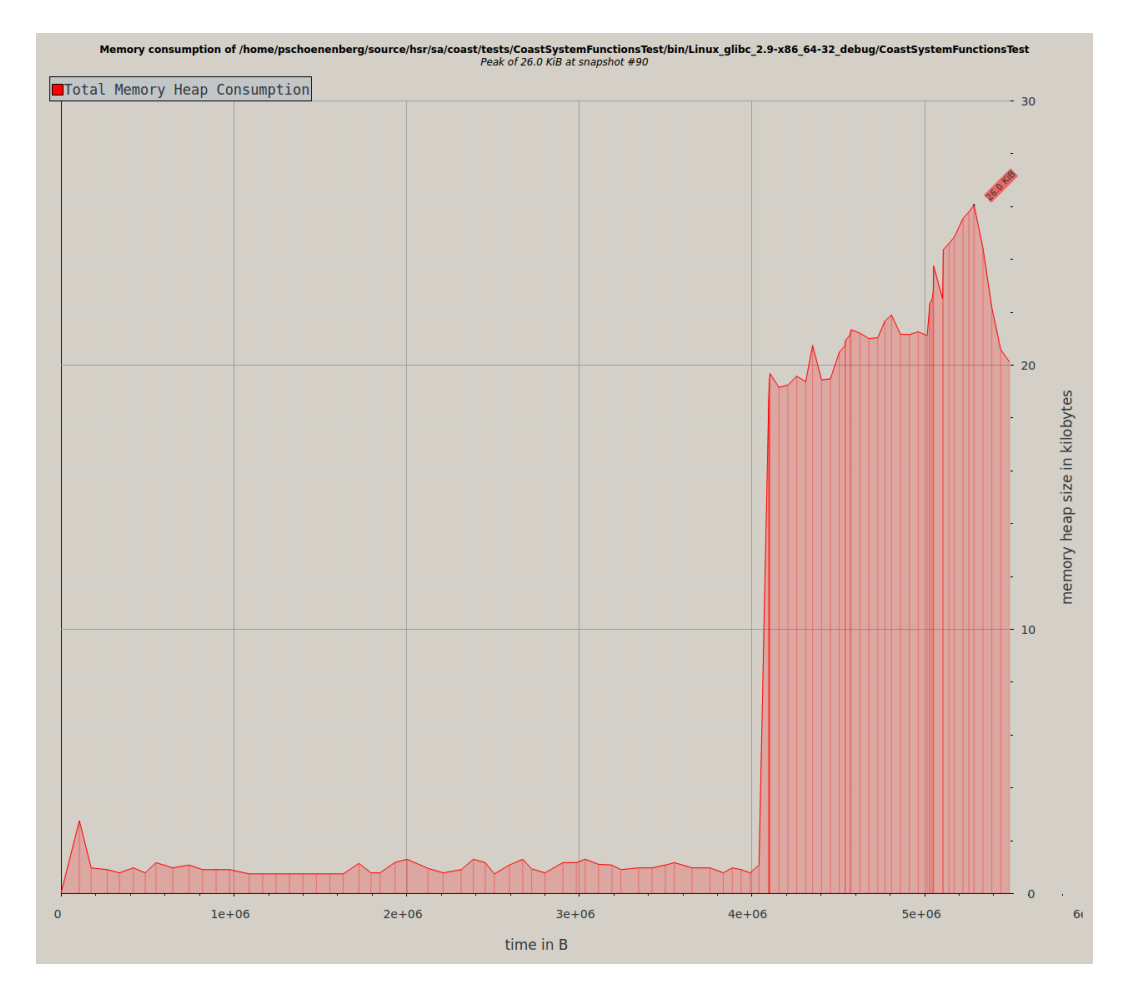

Figure 5.1: Massif output CoastSystemFunctions32

<span id="page-46-0"></span>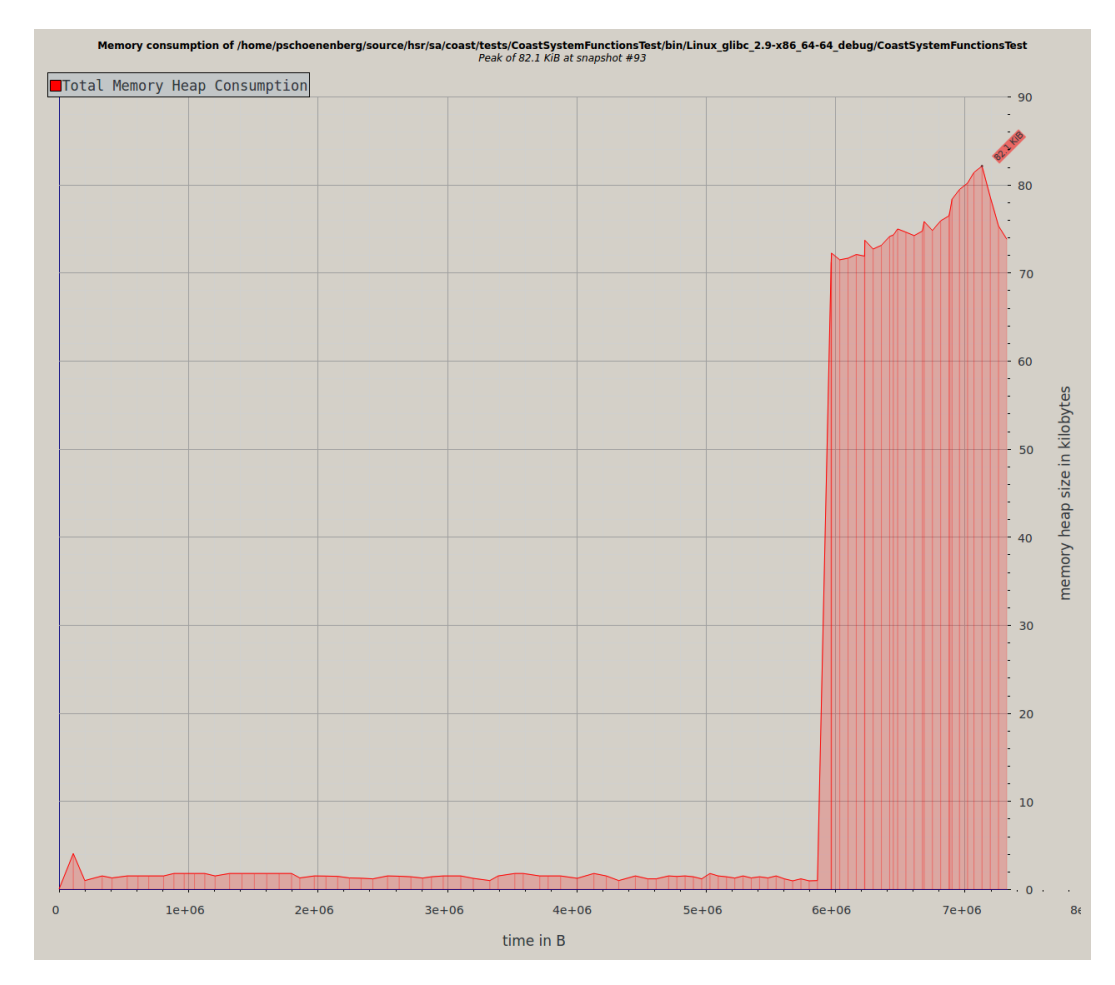

Figure 5.2: Massif output CoastSystemFunctions64

## 5.4.4.2 SBO/SSO

Interesting is that some tests (including EBCDIC, FoundationBase, FoundationMiscellaneous, and others) result in less total allocations. One explanation we figured out in meeting  $#9$ , is the small buffer optimization (SBO) and short string optimization (SSO). ITOString uses something similiar to this technique as shown in [Listing 5.8.](#page-48-1) Both long members in StringImpl doubled in size in 64-bit, which means every allocated string may have 8+ bytes more. Because of capacity = GetAllocator()->SizeHint(capacity); the actual allocation size might differ, because sometimes capacity in 64-bit will allocate the next bigger bucket and sometimes it will still fit in the same bucket as with 32-bit. Our test, where we changed both long members to int , shows a bit lower memory consumption but no difference in the number of allocations.

Another idea is boost::function. We temporarily got rid of the Small Object Optimization as shown in [Listing 5.7.](#page-47-0) This change led to more allocations. CoastFoundationBaseTest used to result in 3'479'836 as opposed to 3'479'803 allocations with this change. As another test, we added a 4-byte int member to the struct function\_buffer which led to 3'479'833 allocations. It looks like we found one of the culprits.

```
\overline{a} \overline{a} \overline{template < typename F>
 struct function_allows_small_object_optimization
 {
        BOOST_STATIC_CONSTANT
                (bool ,
                value = ((\text{size of } (F) \leq \text{size of } (function \text{ buffer}) \&- ( alignment_of < function_buffer >:: value
 - \frac{1}{2} % alignment_of <F>::value == 0))));<br>+ value = false);
                value = false;
};
```
✝ ✆ Listing 5.7: Boost's Small Object Optimization temporarily disabled

Explanation for the columns in [Table 5.1:](#page-48-0)

B in use at exit: Bytes in use after exit of program (usually pools)

#allocs: Total of allocations

#frees: Total of frees

allocated: Total allocated bytes in runtime

checked: Total scanned bytes

<span id="page-48-0"></span>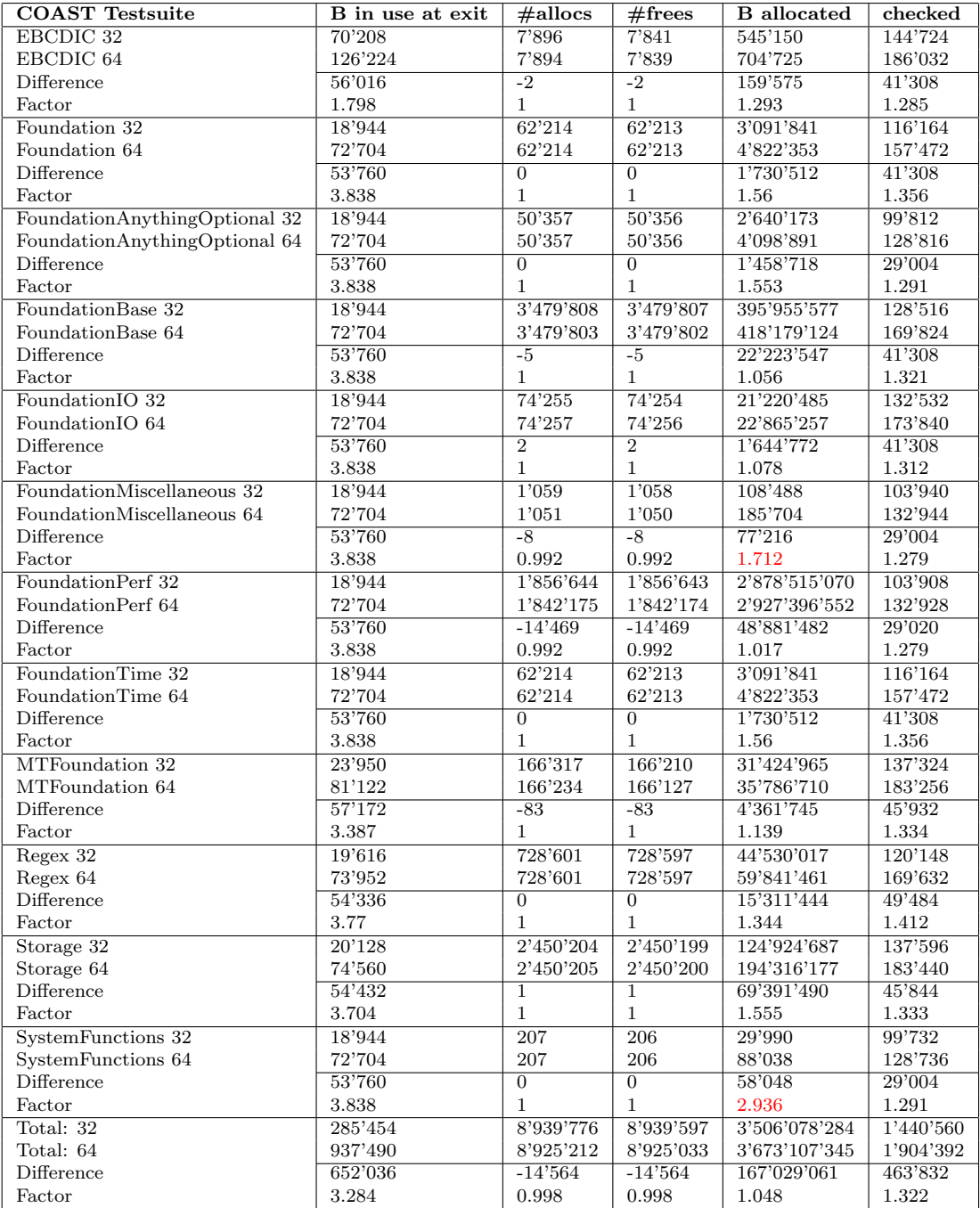

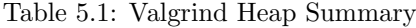

```
\boxed{\text{void String::alloc} (\text{long capacity})}{
        // this method is extremely performance sensitive
        // beware of overhead
        // make initial capacity some power of 2 for saving allocs with short
        // strings , only if we have fixed size initializers string buffers
        // smaller than cStrAllocMinimum are created
        if ( capacity <= 0 ) {
                capacity = cStrAllocMinimum ;
       }
       capacity += sizeof (*fStringImpl); // add tara
```

```
capacity = GetAllocator () -> SizeHint ( capacity );
        fStringImpl = static_cast <StringImpl *>(fAllocator->Calloc(capacity, \leftrightarrow\frac{1}{2} sizeof ( char ) ));
        if (!fStringImpl) {
                 // --- allocation failed
                SystemLog :: Error (" String :: alloc : Memory allocation failed !");
        } else {
                 // subtract to get net capacity again .
                 fStringImpl -> fCapacity = capacity - sizeof (*fStringImpl);// length is 0 by using Calloc
        }
}
//! struct that uses a space efficient trick to implement string
struct StringImpl {
    //! the size of the allocated buffer
    long fCapacity ;
    //! the length of the String as perceived by the user of this class
    long fLength ;
    //! the allocated characters follow just after this so the start of the \leftrightarrow\zeta characters is (char *)(fStringImpl+1);
    char * Content () {
      return reinterpret_cast < char *> (this + 1);
    }
    //! the allocated characters follow just after this so the start of the \leftrightarrow\zeta characters is (char *)(fStringImpl+1);
    const char * Content () const {
      return reinterpret_cast < char const *> (this + 1);
    }
} * fStringImpl ;
✝ ✆
```
Listing 5.8: Allocation optimization of String in *coast/foundation/base/ITOString.cpp* 

Massif shows 64-bit consumption is similarly shaped, but generally higher, as can be seen in [Figure 5.3](#page-50-0) and [Figure 5.4.](#page-50-1)

[Figure 5.4](#page-50-1) (64-bit) shows an interesting extra spike. To analyze this spike, we reran *massif* with --detailed-freq=1 to get more details about where this spike comes from. The following listing shows the respective source code from  $PoolAllocation.cpp$ :

```
✞ ☎
// Po ol Al lo ca to r :: Po ol Al lo ca tor (long , unsigned long , unsigned long ) on line 256
fPoolMemory = :: callback(fAllocSz, 1);PoolBuckets = (PoolBucket *):: calloc (fNumOfPoolBucketSizes + 1,
      sizeof (PoolBucket));
✝ ✆
```
Listing 5.9: Snippet of PoolAllocator 's ctor

. . . which has been called by the test case AnythingDeepCloneTest::DeepCloneBug232Test() (AnythingDeepCloneTest.cpp:527) by the line PoolAllocator  $p(1, 16384, 20)$ ;

Since PoolBucket is a struct [\(Listing 5.10\)](#page-49-0) containing two size\_t, one void pointer and two pointers for boost::shared\_ptr [\[3\]](#page-75-2), and all of these types are bigger quantities in  $LP64$ , this struct now has 5 times the size. This is one possible cause for the spike.

```
\overline{a} \overline{a} \overline{struct PoolBucket {
             size t fSize:
             size_t fUsableSize ;
             void *fFirstFree:
             Allocator :: MemTrackerPtr fBucketTracker ;
};
✝ ✆
```
Listing 5.10: Cause for a spike in memory consumption in 64-bit

<span id="page-50-0"></span>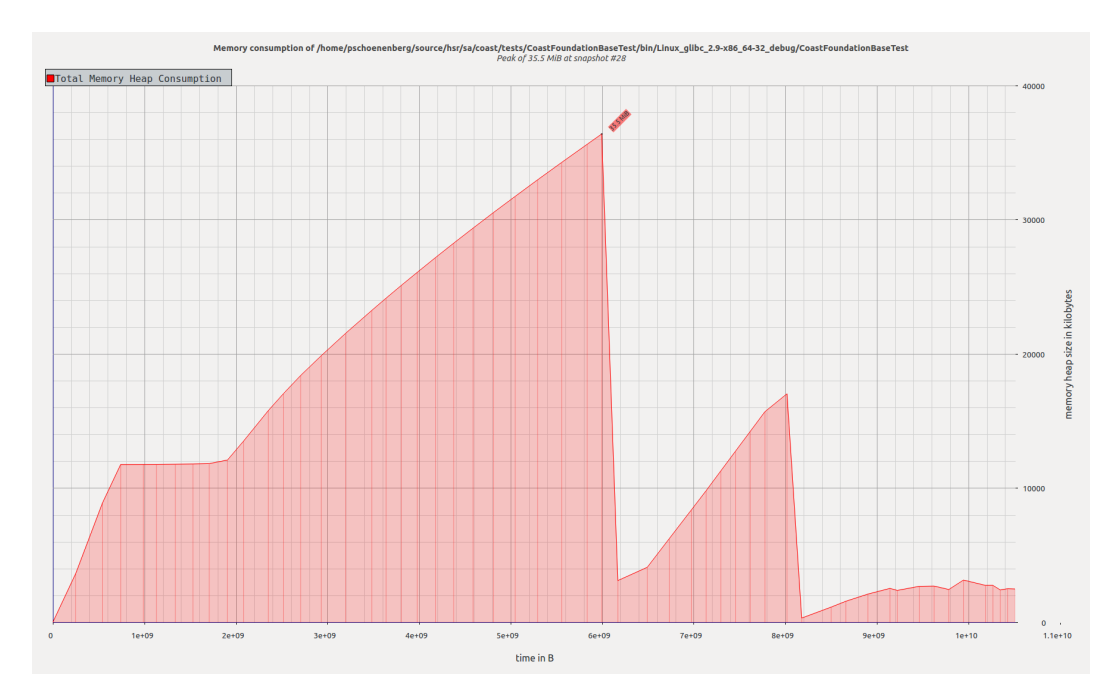

Figure 5.3: Massif output CoastBaseTest32

<span id="page-50-1"></span>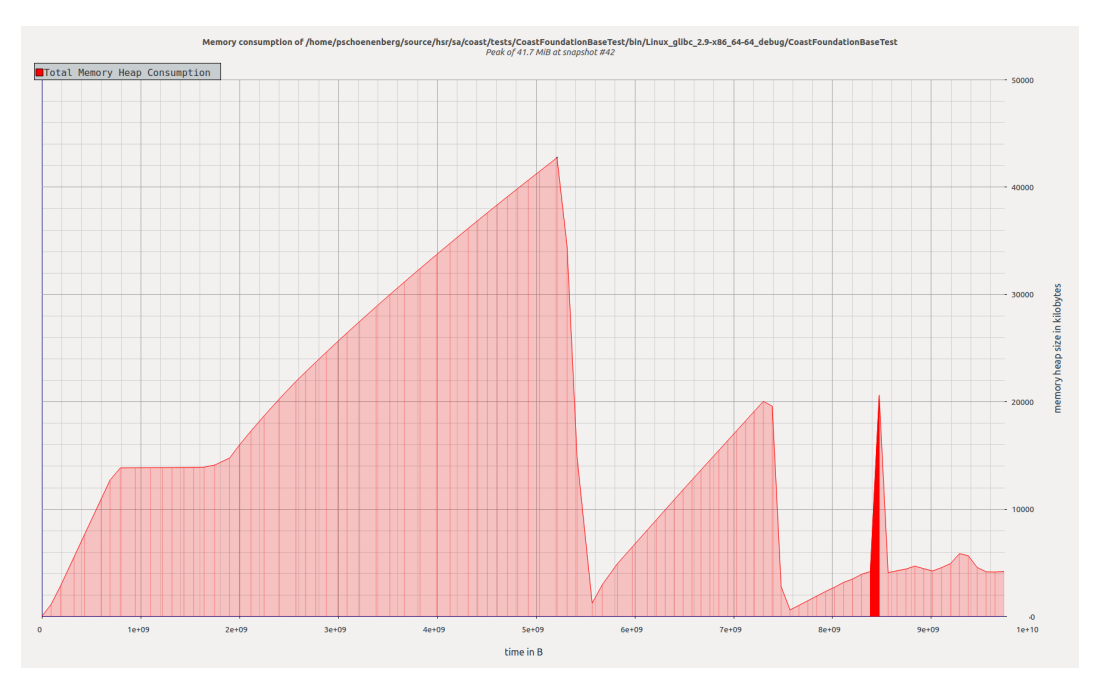

Figure 5.4: Massif output CoastBaseTest64

# 5.5 Conclusion

As we have seen in [subsection 5.4.4,](#page-44-4) most tests use  $1 - 1.5 \times$  more memory in 64-bit, with the exception of the two outliers discussed earlier. That's clearly less than we expected, since COAST used long as a replacement for int, which doubles in size in the  $LP64$  data model.

Performance-wise in terms of speed, a port to 64-bit is negligible. Some system calls are faster

on 64-bit but we've been unable to find explicit proof or documentation about it. Nor have we been able to get professional insights about it, as mentioned before.

Both performance and memory consumption are highly sensitive to numerous factors and there is no easy answer. If performance matters, you have to measure, optimize and tune your application for your system and target machine.

# <span id="page-52-0"></span>Chapter 6

# Optional Goal: Performance **History**

This goal consists of working out a way to get and store the history of performance measurements over time, for example to allow visualizing them later on. This could prove helpful when trying to track down a commit which had a negative impact on performance.

Below are three more specific use cases which describe when the performance history could be useful.

# 6.1 Use Case  $\#1$ : Analyzing a Range of Revisions

Given a range of revisions, or in Git jargon called a *commit range*, one wants to analyze performance difference imposed by the commits. This could help track down a certain commit as described at the beginning of this chapter.

One example for a commit range could be the last 50 commits on the master branch. Based on this range, the performance effect of said commits could be computed iteratively.

# 6.1.1 Specifying Commit Ranges

It turns out that Git has very sophisticated commit selection capabilities, including the selection of a range of commits or a certain subset thereof (more on this later). A commit range such as old..new selects all commits reachable ("ancestors of") from new, excluding the ones reachable from old.

Consider the following commit history:

$$
{\scriptstyle A---B---D---F---H\\ \diagdown\qquad \qquad \searrow\\ C---E---G
$$

Every letter denotes a Git commit. The time line is from left to right. Commit H is the tip of the mainline branch, usually called master. Commits C, E, and G make up a branch (e.g. featureX) which has descended from commit B. Commit G represents the tip of that branch.

Selecting the range B..H, would return the commit set  $(D, F, H)$ . This is because it's really just shorthand for H ^B, which translates to "all commits reachable from H without the commits reachable from B".

It goes quite a bit further than that<sup>[1](#page-53-0)</sup>. For example, specifying  $G \dots H$  (three dots) only selects commits that are reachable by either G or H, but not both. This effectively lists all divergent commits between the two branches  $(G, E, C, H, F, D)$ .

# 6.1.2 Interpolating Results

The analysis described above could either be done for all commits of a given commit range, which can take a long time, or it could be done just for a subset thereof to save (build) time. In the latter case, the intermediate measurement results can be interpolated, for example using a trend line in the diagram of a spreadsheet application.

Imagine one wants to create performance history data for the time span of a whole year (assuming that the selected test suites haven't changed significantly within that time). Does one really need to build and run the test suite(s) for every commit done in this time span? Not to get a general idea of the performance characteristics, like whether the memory consumption or execution time went generally up or down. A subset of the commit range would suffice. For this example, a subset of maybe 32 data points would be by far enough for interpolation to notice a general trend.

Git has the answer: Passing the option  $-\text{bisect-all}$  to git-rev-list will list the commits in bisect order, which is effectively binary search order, where it lists the commits with the largest distance to either boundary first, then the ones whose distance is half as large, and so on. By limiting the number of selected outputs using  $-\text{max-count}$ , it essentially lets us select an appropriate subset of commits to be able to create an interpolated graph subsequently.

Ideally, one might want to choose the number of commits to be a power of two. This would ensure a fairly equal (topological) distance between each pair of commits, if so desired.

# 6.2 Use Case  $#2$ : Analyzing a List of Revisions

Given a list of commits (not a range), the performance of the software at exactly those commits shall be analyzed. This can be useful to show the effects of a single commit, compared to its parent. For this case, the commit and its parent have to be specified.

It could also be useful for an arbitrary set of commits, possibly related to each other in a more complex way. E.g. one needs to take advantage of the full power of git-rev-list, and not only it's ability to enumerate over a range of commits.

<span id="page-53-0"></span><sup>1</sup><https://www.kernel.org/pub/software/scm/git/docs/gitrevisions.html>

# 6.3 Use Case #3: Archiving the Results

Properly archiving the results of this script can be necessary to process it in another application, or simply to have it outside of the repository, respectively the master branch.

# 6.4 Non-Functional Requirements

Marcel Huber requested that the solution shouldn't be based on Perl, rather preferring Python or a pure shell script.

# 6.5 Concept

For the same reasons as described in [section 5.1,](#page-34-0) independent measurement methods will be used. COAST's existing performance related test suites won't be treated in any special way. Instead, the newly created performance measurement scripts will be reused. Of course, they can also be used to analyze the performance related test suites.

The idea is to write an additional shell script perf-history that will:

- 1. process the options and arguments passed
- 2. deduce a list of desired commits
- 3. create a new directory (all information related to this run)
- 4. get confirmation from the user to proceed
- 5. iterate through each commit:
	- (a) create a result directory for the commit
	- (b) run the chosen measurement script, which will:
		- i. build the necessary executables
		- ii. run the appropriate test suites and measure performance
		- iii. write the results to a file within the newly created directory
		- iv. extract desired measurement values
		- v. append to an accumulated CSV file

Needless to say, the functionality to build, run, and measure performance of certain test suites can be reused from the existing script solutions described in [chapter 5.](#page-34-1)

# 6.5.1 File Format

Again, CSV is a very versatile format, even more than something like JSON/YAML, as even these seemingly simple formats require specialized commands to be processed on the command line. As one of the Unix philosophies recommends the use of [\[14,](#page-75-3) The Unix Philosophy, p. 76]

"common underlying format—the line-oriented, plain text file"

It can still be converted to anything else later if necessary.

# 6.5.2 Applicability

Given the current set of lower-level performance measurement scripts, this script only makes sense in combination with:

- time
- perf-stat
- valgrind

It does not make sense in conjunction with either perf itself or Valgrind's memory consumption analyzing tool Massif. This is because their results are not suitable to be exported to CSV.

# 6.6 Implementation

Of course, the new script has been written to be Bourne shell compatible to ensure the best possible portability across Unix systems. In addition to that, only standard versions of sed and grep were used. We deliberately avoided using GNU extensions of said utilities (as GNU is Not Unix).

# 6.6.1 Using Current Script Revisions for Old Code

Because of the very nature of this utility, namely jumping back and forth between revisions, we had to find a way to ensure that only the newest version of the performance measurement scripts are used. We had two options:

1. Git Sparse Checkouts

This is a feature of Git [\[12,](#page-75-4) Sparse checkout] which lets you do sparse checkouts. It means only files that have been deemed interesting by configuration is actually checked out when checking out a specific commit. This turns out to be a very complex feature, and once enabled, it's not straight forward to just disable it. Fully repopulating the working directory would require:

- (a) changing the configuration: making all files interesting again
- (b) checking out the working directory
- (c) disabling the sparse checkout feature

So this feature is not only complex, but also impairs the agility when working with Git.

2. Simply freezing the scripts

By simply copying the existing scripts to the newly created directory, we can guarantee that the current version is used for all commits checked out during the process of creating the performance analysis. It might also make later diagnostics and debugging easier. This is because there could be a dated, accumulated CSV file made up of old columns, which is preferably extended by scripts of the corresponding version.

This option is simple and pragmatic.

Needless to say, we decided to implement the second option.

# 6.7 Usage

Here's the synopsis from perf/perf-history --help:

```
\sqrt{2} \sqrt{2} \sqrt{2} \sqrt{2} \sqrt{2} \sqrt{2} \sqrt{2} \sqrt{2} \sqrt{2} \sqrt{2} \sqrt{2} \sqrt{2} \sqrt{2} \sqrt{2} \sqrt{2} \sqrt{2} \sqrt{2} \sqrt{2} \sqrt{2} \sqrt{2} \sqrt{2} \sqrt{2} \sqrt{2} \sqrt{2} \sqrt{2} \sqrt{2} \sqrt{2} \sqrt{2SYNOPSIS
                (1) ./perf-history [--method=METHOD] [--max-count=N] <commit>...
                (2) ./perf-history [--method=METHOD] --stdin
```
The full usage text (116 lines) can be found in [Appendix G.](#page-99-0)

The two forms listed directly correspond to the use cases  $#1$  and  $#2$ .

# 6.7.1 Selecting the Measurement Method

As shown in the previous section, using the option --method the performance measurement method can be specified. By default, it's time. All currently supported methods are:

 $\overline{\phantom{a}}$   $\overline{\phantom{a}}$   $\overline{\$ 

- --method=time
- --method=perf\_stat (for perf-stat)
- --method=valgrind

# 6.7.1.1 Extensibility

As you can see, these values exactly correspond to the previously added, lower-level performance measurement scripts. That's because that's exactly how they're selected: The method name given is taken into account when looking up the lower-level script. It's expected that it (or a symlink to it) exists next to the perf-history script itself, starting with with\_. For example, running perf/perf-history --method=foo will make it look for a script called perf/with foo.

This makes extending this infrastructure trivial. An additional method really only needs to be able to do two things:

- 1. hook into a scons command and measure a given test suite
- 2. export the result as CSV on STDOUT (including a header) if the --export option was given

Common functionality like deducing a list of desired test suites, iterating over the desired processor architectures, building the executables, performing a warmup round, printing progress information, etc. can simply be loaded and reused.

#### 6.7.1.2 Example Extension

As a matter of fact, it should be fairly trivial to define an additional lower-level script which merely acts as a wrapper around COAST's test suites, but provides the ability to export the already printed run durations as CSV. It could be called  $with\_self$ , and use something like the following sed script to filter and transform the relevant lines from the test suite output:

 $\left\{\begin{array}{l} {\scriptstyle \text{sed -n } 's/^--\setminus(\setminus\texttt{w}\setminus\texttt{+}\setminus)-\setminus s*(\setminus(\texttt{[[: digit:]]\setminus\texttt{+}\setminus)ms)\cdot*/\setminus1,\setminus2,\setminus3/p' \end{array}\right.}\right\}$ ✝ ✆ Consider the following input:

```
\overline{a} \overline{a} \overline{Running RegexTest
 --RegexTest. MatchLiteral -- (Oms)
 --RegexTest.MatchDot-- (Oms)
 --RegexTest.MatchDotDotDot-- (0ms)
 --RegexTest. MatchDotStar -- (Oms)
--RegexTest.MatchAStar-- (0ms)
 --RegexTest.LargeLiteralTest-- (10ms)
 --RegexTest.BackRefTest-- (Oms)
 --RegexTest. ShortLiteralTest-- (20ms)
 --RegexTest.LargeDotStarTest-- (10ms)
 --RegexTest.MatchConfig-- (0ms)
--RegexTest.MatchFlagsTest-- (Oms)
--RegexTest. SplitTest-- (Oms)
 --RegexTest. SubstTest -- (0ms)
 --RegexTest.GrepTest-- (0ms)
 --RegexTest.GrepSlotNamesTest-- (Oms)
 --RegexTest.GetMatchTest-- (Oms)
OK (16 tests and 456 assertions in 40 ms)
```
The input would be transformed into the following CSV records:

```
RegexTest , MatchLiteral ,0
RegexTest , MatchDot ,0
RegexTest , MatchDotDotDot ,0
RegexTest , MatchDotStar ,0
RegexTest , MatchAStar ,0
RegexTest , LargeLiteralTest ,10
RegexTest , BackRefTest ,0
RegexTest , ShortLiteralTest ,20
RegexTest , LargeDotStarTest ,10
RegexTest , MatchConfig ,0
RegexTest , MatchFlagsTest ,0
RegexTest , SplitTest ,0
RegexTest , SubstTest ,0
RegexTest , GrepTest ,0
RegexTest , GrepSlotNamesTest ,0
RegexTest , GetMatchTest ,0
✝ ✆
```
Notice that the superfluous lines at the top and bottom have been skipped.

# 6.7.2 Selecting the Test Suites

By default, all tests from the mandatory goal are taken. They're called *core tests* in the usages. They're simply the list of test suite names stored in  $perf/lib/core\_tests.txt$ .

✝ ✆

 $\overline{a}$   $\overline{b}$   $\overline{a}$   $\overline{b}$   $\overline{c}$   $\overline{d}$   $\overline{d}$   $\overline{$ 

If one wants to run the performance analysis for a certain set of test suites, the environment variable TEST\_NAMES can be set to point to a file containing the desired list.

#### 6.7.2.1 Example

To run all test suites, the appropriate file containing all tests can easily be created in advance like this:

✞ ☎ scons -u -- showtargets | grep '^ - .\* Test\$ '| cut -d ' ' -f3 > all\_tests . txt  $\sqrt{2\pi}$   $\sqrt{2\pi}$  Afterwards, the performance history script can be started like this:

✞ ☎ TEST\_NAMES = all\_tests . txt ./ perf - history [< option >...] [< commit >...] ✝ ✆

# 6.7.3 Selecting the Processor Architecture

By default, executables are only built for the current processor architecture (unlike the performance measurement scripts used standalone, which will build for 64-bit and 32-bit by default).

To change the default, set the environment variable ALL\_ARCHBITS.

## 6.7.3.1 Example

To build and measure every selected test suite for both 32-bit and 64-bit, use the following command structure:

✝ ✆

✞ ☎ ALL\_ARCHBITS =" 32 64 " ./ perf - history [< option >...] [< commit >...]

# 6.7.4 Example of Use Case  $#1$

Assuming one wants to create a performance analysis using perf over the range of commits B..H (as described above), the following command can be used:

 $\overline{a}$   $\overline{b}$   $\overline{a}$   $\overline{b}$   $\overline{c}$   $\overline{d}$   $\overline{d}$   $\overline{$ 

./ perf - history -- method = perf B .. H ✝ ✆

This will check out and measure up to 16 commits by default.

The values from the first column of [Listing 5.4](#page-40-0) will be extracted and combined into the file  $perf/history-YYYYMMDD-XXXXX/X/result.csv$ , where YYYYMMDD is the current date and XXXXXX is a random sequence of characters (the effect of mktemp -d).

Here's an example of the resulting CSV:

```
\fbox{ commit, testname, archbits, building, method, times\_run, elapsed_time[s], elapsed_time_derivation \leftrightarrow \fbox{}Ç [%] , task_clock [ msec ] , context_switches , cpu_migrations , page_faults , cycles ,↩
       Ç stalled_cycles_frontend , stalled_cycles_backend , instructions , branches , branch_misses ,↩
       \downarrow 11_dcache_loads, 11_dcache_load_misses, llc_loads, llc_load_misses
5709245, CoastRegexTest, 64, optimized, perf_stat \leftarrow, 20, 0.095087504, 0.49, 69.906876, 143, 0, 1303, , , , , , , , ,4162373 , \texttt{CoastRegexTest} , 64 , \texttt{optimize} , \texttt{perf\_stat} \astÇ ,20 ,0.098277338 ,0.83 ,69.808484 ,135 ,0 ,1299 , , , , , , , , ,
ad5e2b8 , CoastRegexTest ,64 , optimized , perf_stat ↩
         , 20, 0.097705799, 0.61, 75.112279, 136, 0, 1303, , , , , , , , ,62c0932 , \texttt{CoastRegexTest} , 64 , \texttt{optimized} , \texttt{perf\_stat}(20, 0.096450159, 0.81, 69.602125, 412, 0.1300, \ldots,74 c415d , CoastRegexTest ,64 , optimized , perf_stat ↩
Ç ,20 ,0.097863627 ,0.90 ,70.066295 ,135 ,0 ,1303 , , , , , , , , ,
f4c8ee9, CoastRegexTest, 64, optimized, perf_stat <
        , 20, 0.098398006, 1.03, 77.321331, 399, 0, 1299, , , , , , , , ,5b36c3b, CoastRegexTest, 64, optimized, perf_stat.
 Ç ,20 ,0.094257277 ,1.06 ,72.752429 ,135 ,0 ,1300 , , , , , , , , ,
acdbd99 , CoastRegexTest ,64 , optimized , perf_stat ↩
       \frac{1}{20}, 0.096416857, 0.68, 70.069705, 372, 0, 1303, , , , , , , , ,
66ae973, CoastRegexTest, 64, optimized, perf_stat
       \frac{1}{20}, 0.098175875, 1.08, 70.042155, 135, 0, 1300, ,,,,,,,,
✝ ✆
```
Listing 6.1: Example performance history result (CSV) (perf-stat)

Of course this is just an example, limited to one single test suite.

As you can see, some of the columns were left empty. That's because perf-stat reported <not supported> for those fields. That's probably because it was run on a VM which doesn't have proper access to the lower level performance counter system. But the extraction logic is there and would extract the values accordingly, if they were reported by perf-stat.

Using a spreadsheet application, one could now filter/sort by any of the columns, including but not limited to:

commit the commit SHA1

testname the test suite name

archbits processor architecture such as 32 or 64

archbits build configuration such as debug or optimized

times\_run how many times the test suite executable has been run

elapsed time[s ] elapsed time (wall-clock time) in seconds

# 6.7.5 Example of Use Case  $#2$

Assuming has a certain set of commits ready in a file  $my\_commits.txt$  and wants to use Valgrind to analyze the performance of each of the commits, the following command will be helpful:

✞ ☎ ./ perf - history -- method = valgrind -- stdin < my\_commits . txt ✝ ✆

This will extract Valgrind's LEAK SUMMARY and HEAP SUMMARY values and combine them into the resulting CSV file perf/history-YYYYMMDD-XXXXXX/result.csv.

# 6.7.6 About Use Case  $#3$

Here, it's really up to the user what to do with the resulting CSV file. They might decide to either:

- just leave it where it was created (maybe add its directory to *.gitignore*),
- fill it into a DBMS, or
- put it into its own branch dedicated to archived performance measurements.

The third option could be done using the following command:

✞ ☎ git checkout -- orphan perf\_archive ✝ ✆

This will create a completely independent branch (not descending from a given commit) called perf archive which could be used to keep the data in a safe, rather isolated place.

# Chapter 7

# Optional Goal: Migrating Further **Tests**

# 7.1 Concept

The same concept as in chapter [4](#page-24-0) was used to migrate the remaining tests.

The following test suites worked out of the box in 64-bit mode:

- CoastWDBaseTest
- CoastHTTPTest
- CoastSSLTest
- CoastPerfTest
- CoastPerfTestTest
- CoastFunctionalActionsTest
- CoastWorkerPoolManagerTest
- $\bullet$   $\left. \textit{CoastNTLMA} \right|$   $\textit{Thest}$
- CoastAccessControlTest
- CoastHTMLRenderersTest
- CoastActionsTest
- CoastAppLogTest
- CoastStdDataAccessTest
- CoastStringRenderersTest
- CoastDataAccessTest

The next section covers in detail how the broken tests were fixed.

# 7.2 Implementation

# 7.2.1 CoastSecurityTest

The following listing shows the initial situation when compiled with 64-bit. Some tests pass, some merely fail and others core dump with an segmentation fault.

```
✞ ☎
void setupRunner ( TestRunner & runner )
{
  // \&ADD_SUITE (runner, Base64Test);
  // core dump
  ADD_SUITE (runner, MD5Test);
  // failures
  ADD_SUITE (runner, BlowfishTest);
  // core dump
  ADD_SUITE (runner, ScrambleStateTest);
  // \; okADD_SUITE (runner, TableCompressorTest);
  // core dump
  ADD_SUITE ( runner , NewRendererTest );
  // core dump
  ADD_SUITE ( runner , UniqueIdGenTest );
} // setupRunner
```
✝ ✆ Listing 7.1: Overview of CoastSecurityTest's test suites and their status

## 7.2.1.1 MD5

Some test suites in the CoastSecurityTest simply failed and others even crashed with a core dump. Both  $md5$  and blowfish core dumped which was unacceptable when other modules depend on them. Since we are by far no security experts and COAST already depends on the OpenSSL library, we asked our supervisor Marcel Huber if we could just replace the algorithms with the *OpenSSL* implementation. He agreed under the condition that we must not introduce a new dependency.

Because COAST's and OpenSSL's interfaces are so similar (see [Listing 7.2](#page-61-0) and [Listing 7.3\)](#page-62-0), this switch was quite easy. There is one discrepancy though: The function MD5\_Final() erases the context. This means the MD5Context object is not usable after a call to MD5\_Final() . We could fix this by either explicitly requiring a call to MD5Context::Init() and make this invariant explicit, or call MD5Context::Init() in MD5Context::Final() after MD5\_Final() to reinitialize the invariant. The first solution would require some changes and the second solution imposes an unnecessary performance hit. Since this class is already being used correctly and merely an implementation detail in  $MD5.cpp$ , we decided to write a comment and live with this discrepancy.

 $\overline{\phantom{a}}$ 

```
class MD5Context {
    MD5Context (const MD5Context &);
    MD5Context & operator =( const MD5Context &) ;
public :
    MD5Context () ;
    void Init () ;
    void Update (const unsigned char *buf, unsigned len);
    void Final (unsigned char digest [16]);
    void Transform (uint32 buf [4], const uint32 in [16]);
protected :
```

```
uint32 fBuf [4];
    uint32 fBits [2];
    unsigned char fIn [64];
};
```
✝ ✆ Listing 7.2: COAST's MD5Context API

 $\sqrt{2}$   $\sqrt{2}$   $\sqrt{2$ 

```
int MD5_Init (MD5_CTX *c);
 int MD5_Update (MD5_CTX *c, const void *data, unsigned long len);
 int MD5_Final ( unsigned char *md , MD5_CTX *c);
\overline{\phantom{a}} \overline{\phantom{a}} \overline{\
```
Listing 7.3: OpenSSL's MD5 API

The structure of MD5Context looks quite similar to Colin Plumb's MD5 implementation [\[1\]](#page-75-5). This class also has the same disadvantages; that an 32-bit integer data type and compile-time endianness configuration is required. OpenSSL's implementation fixed both issues.

To be able to use *OpenSSL*'s crypto library, we had to add -lcrypto. Since it's already a dependency and known to *SConsider*, this adjustment in *CoastSecurity.sconsider* was simple: 'linkDependencies': ['CoastWDBase', 'openssl']

After the switch to openssl's implementation of MD5, all tests failing with core dumps are now "just failing" or in case of MD5Test and UniqueIdGenTest even fixed.

#### 7.2.1.2 Blowfish

Similar to the MD5 test suite, other test suites, classes and modules in *CoastSecurity* make use of the BlowfishScrambler . So it's a natural choice to fix this module in case of dependent errors. We found out, that only a minor fix was required. See here:

```
✞ ☎
diff -- git a/ coast / modules / Security / Blowfish . h b / coast / modules / Security / Blowfish .h
    a/coast/modules/Security/Blowfish.h
+++ b/ coast / modules / Security / Blowfish .h
@@ -11 ,6 +11 ,8 @@
 # include " SecurityModule .h"
+# include <stdint .h>
+
 //---- BlowfishScrambler --------------
 class BlowfishScrambler : public Scrambler
{
@@ -28 ,7 +30 ,7 @@ public :
 # define BF_ROUNDS<br># define BF BLOCK 8
 #define BF_BLOCK
 # if ! defined ( BF_LONG )
 -# define BF_LONG unsigned long
+# define BF_LONG uint32_t
 # endif
        struct BlowfishKey {
                BF_LONG P[ BF_ROUNDS +2];
✝ ✆
```
Listing 7.4: Fix for coast/modules/Security/Blowfish.h

After that fix, all remaining test suites in CoastSecurityTest are executed successfully.

# 7.2.1.3 Switch to OpenSSL

Since OpenSSL is already a dependency of COAST and we also introduced this dependency in the CoastSecurityModule with the MD5 fix, we tried to switch the inhouse Blowfish implementation to OpenSSL's implementation. The main motivation was that OpenSSL is actively developed and should be more secure with less maintenance overhead. Using our perf-history script described in [chapter 6,](#page-52-0) we even could have compared both implementations under performance aspects.

The port to *OpenSSL* of the *Blowfish ECB mode* was quite trivial; change some function calls, remove old stuff and everything worked out of the box. But the Blowfish CBC mode in the COAST implementation seems to have a different padding and endianness handling than OpenSSL's implementation. This caused 408 failures in the CoastSecurityTest. Fixing these tests without breaking backwards compatibility and introducing new security issues was too risky, so we decided to keep the COAST's handcrafted implementation.

# 7.2.1.4 Suggestion

We also believe that the effort would better be spent in switching to a more modern encryption algorithm like AES. To quote Bruce Schneier in 2007 [\[6,](#page-75-6) Bruce Schneier interview]

"At this point, though, I'm amazed it's still being used. If people ask, I recommend Twofish instead."

In addition to that, given the severe security flaws of the ECB (Electronic Code Book) mode, we advise to remove it completely.

# 7.2.2 CoastQueueingTest

The tests in this suite failed in nondeterministic manner, e.g. seg faults, random fails etc. We decided to use the testcase void QueueWorkingModuleTest::GetAndPutbackTest() to track down the cause, because this was the first test we found which simply failed without core dumps. Instrumenting this test and using the COAST tracing framework, we managed to track down the error to the sema macros in  $SystemAPI.h$ . The semaphores are initialized by int sem\_init( sem\_t \*sem, int pshared, unsigned int value) [\[11\]](#page-75-7), the unsigned int value parameter in particular. COAST's class QueueBase used to have a long as size\_type .

Since an unsigned int overflow is well defined behavior, as discussed in [subsection 4.2.10,](#page-28-0) the semaphores used this value, but the entire synchronization logic was undermined, resulting in all sorts of weird threading issues (race condition, dead locks, etc).

We fixed this by changing size\_type to int . unsigned int can't be used, because -1 is used as a sentinel value indicating "queue has shut down already".

# 7.2.3 CoastRendererTest

This test failed with three failures, all of them concerning domain names. At a first glance, it looked like a configuration problem, but strangely it only happened in 64-bit, so that possibility was been ruled out. See this listing:

```
\sqrt{2} \sqrt{2} \sqrt{2} \sqrt{2} \sqrt{2} \sqrt{2} \sqrt{2} \sqrt{2} \sqrt{2} \sqrt{2} \sqrt{2} \sqrt{2} \sqrt{2} \sqrt{2} \sqrt{2} \sqrt{2} \sqrt{2} \sqrt{2} \sqrt{2} \sqrt{2} \sqrt{2} \sqrt{2} \sqrt{2} \sqrt{2} \sqrt{2} \sqrt{2} \sqrt{2} \sqrt{2!!! FAILURES !!!
 Test Results :
 Run: 1 Failures: 3 Errors: 0
 (204 assertions ran successfully in 180 ms )
 There were 3 failures :
1) NewRendererTest . TestCases : coast / wdtest / bases / NewRendererTest . cpp :67:
Difference at position 1
```

```
expected and the set of the set of the set of the set of the set of the set of the set of the set of the set of the set of the set of the set of the set of the set of the set of the set of the set of the set of the set of 
5B 64 2D 70 68 73 2E 64 61 74 61 6C 61 6E 2E 63 [d-phs.datalan.c | .. 6C 6F 63 \leftrightarrow↓ 61 6C 68 6F 73 74 5D localhost]<br>68 5D h
68 5D h] h
; NewRendererTestConfig . any :0 at TestCases . GetThisHostNameRendererFullTest
2) NewRendererTest . TestCases : coast / wdtest / bases / NewRendererTest . cpp :67:
Difference at position 1
expected | differences<br>
58 64 2D 70 68 73 5D                                   [d-phs]               | ..6C 6F 63
5B 64 2D 70 68 73 5D [d - phs]<br>
4 61 6C 68 6F 73 74 5D [3 - phs]<br>
1 .. 6C 6F 63 \leftrightarrow\sim 61 6C 68 6F 73 74 5D
; NewRendererTestConfig . any :0 at TestCases . GetThisHostNameRendererHostTest
3) NewRendererTest . TestCases : coast / wdtest / bases / NewRendererTest . cpp :67:
Difference at position 1
                                                                           | differences
5B 64 61 74 61 6C 61 6E 2E 63 68 5D [datalan.ch] | .. 5D ↔
    \downarrow; NewRendererTestConfig . any :0 at TestCases . GetThisHostNameRendererDNSTest
```
✝ ✆

The affected function of COAST is:

```
✞ ☎
bool LinuxResolver :: IP2DNS ( const String & ipAddress , unsigned long addr )
{
         StartTrace1 (Resolver. IP2DNS, "<linux> ip [" << ipAddress << "]");
         struct hostent he;
         struct hostent *res = 0;
         int err = 0;
         const int bufSz = 8192;
         char buf [bufSz];
         int result = gethostbyaddr_r((char *) & addr, sizeof(addr), AF_INET, & he, \leftrightarrow\downarrow buf, bufSz, & res, & err);
         if ( result == 0 && err == NETDB_SUCCES) {
                  extractFromHostent (*res);
                 return true ;
         }
         return false ;
}
```
✝ ✆ Listing 7.5: Broken method in coast/foundation/io/Resolver.cpp

According to [\[11\]](#page-75-7), the function int gethostbyaddr\_r(const void \*addr, ...) takes a const void \*addr as the first parameter. COAST used to pass an unsigned long \* as that parameter, which used to work on 32-bit, since an unsigned long in the ILP32 data model is a 32-bit quantity, just like an IPv4 address.

However, on 64-bit, this makes the function return the error 2 , which translates to the unhelpful error message

"TRY AGAIN - A temporary error occurred on an authoritative name server. Try again later."

Changing the unsigned long  $*$  to uint  $32_t$ , which is appropriate for IPv4 addresses no matter the memory model actually being used, fixes the problem.

On a side note: Limiting support to only IPv4 addresses is appropriate in this case, as the third parameter (hard-coded to AF\_INET ) explicitly denotes the IPv4 address family.

## 7.2.3.1 Discovery of a COAST Bug

Unrelated to any porting issues, we've discovered a new bug. It's reproducible on both 32-bit and 64-bit and makes this test crash with a segmentation fault when run with --runparams="  $d -d -1$ , which causes the test binary to be executed with GDB:

```
✞ ☎
Program received signal SIGSEGV , Segmentation fault .
0x00000000 in ?? ()
20160526152440: ========== GDB backtrace ==========
# 0 0 x00000000 in ?? ()
No symbol table info available .
#1 0xf7dcd956 in coast:: memory:: safeFree (a=0x80c9a10, ptr=0x80c9ca0) at coast/\leftrightarrow\rightarrow foundation/base/ITOStorage.cpp:273
         PRETTY FUNCTION = "void coast :: memory :: safeFree (Allocator *, void *) "
#2 0xf7dbb7a6 in coast:: SegStorAllocator NewDelete < AnyKeyAssoc >:: operator delete ←
     \Box (ptr = 0x80c9ca4) at coast/foundation/base/SegStorAllocatorNewDelete.h:85
         \texttt{\_}PRETTY_FUNCTION__ = "static void coast:: SegStorAllocatorNewDelete<T>:: \leftrightarrowÇ operator delete []( void *) [ with T = AnyKeyAssoc ]"
         realPtr = 0x80c9ca0a = 0 \times 80c9a10#3 0xf7db872b in AnyArrayImpl:: "AnyArrayImpl (this=0x80d1c30, __in_chrg=<~
     \searrow optimized out >) at coast/foundation/base/AnyImpls.cpp:600
         j = 0#4 0xf7db884f in AnyArrayImpl:: "AnyArrayImpl (this=0x80d1c30, __in_chrg=<
    \zeta optimized out >) at coast/foundation/base/AnyImpls.cpp:619
No locals .
#5 0xf7dc7c9c in AnyImpl:: Unref (this=0x80d1c30) at coast/foundation/base/\leftrightarrow\Box AnyImpls.h:67
No locals .
# 6 0 xf7dc0114 in Anything :: operator = ( this =0 x80c4adc < coast :: utility ::↩
     \zeta singleton_default < CacheHandlerImpl >:: instance ():: obj+28>, a=...) at coast/\leftrightarrow\zeta foundation/base/Anything.cpp:1155
         a1 = 0 x 80 c 9 a 10oldImpl = 0 x80d1c30#7 0xf7dc110d in Anything:: clear (this=0x80c4adc <coast:: utility::\leftrightarrow\zeta singleton_default < CacheHandlerImpl >:: instance ():: obj+28>) at coast/\leftrightarrow\zeta foundation/base/Anything.cpp:1566
No locals .
#8 0xf7cfc91c in CacheHandlerImpl::~CacheHandlerImpl (this=0x80c4ac0 <coast::~
     \zeta utility:: singleton_default < CacheHandler Impl >:: instance ():: obj>, __in_chrg \hookrightarrow\zeta = < optimized out >) at coast/wdbase/CacheHandler.cpp:36
No locals .
#9 0xf7e29c63 in ?? () from /coast/lib/Linux_qlibc_2.9-x86_64-32_debug_trace/\leftrightarrowLibc. so.6No symbol table info available .
#10 0xf7e29cc1 in exit () from /coast/lib/Linux_qlibc_2.9-x86_64-32_debuq_trace/\leftrightarrow\downarrow libc.so.6
No symbol table info available .
#11 0xf7e1374a in __libc_start_main () from /coast/lib/Linux_glibc_2.9-x86_64-32~
    \rightarrow _debug_trace/libc.so.6
No symbol table info available .
# 12 0 x08053921 in _start ()
No symbol table info available.<br>eax 0x0\mathbf{e}ax 0 \times 0ecx 0x80c9ca8 135044264
edx 0 x0 0
ebx 0xf7df90ac -136343380
esp 0xffffd96c 0xffffd96c<br>ebp 0xffffd988 0xffffd988
ebp 0 xffffd988 0 xffffd988<br>esi 0 x80 c 9 c a 8 1350 44264
\overline{0 \times 80}c9ca8
edi 0 \times 17f b241c -134536164<br>ein 0 \times 0 0 \times 0eip 0 x0eflags 0 x10296 [ PF AF SF IF RF ]
cs 0 x 23 35<br>ss 0 x 2b 43
s s 0 x 2bds 0 x 2b 43<br>es 0 x 2b 43
es 0 \times 2b 43<br>fs 0 \times 0 0
f s 0 x0|gs 0x63 99
```

```
=> 0 x0 : / tmp / CoastRendererTest . sh_23292 :35: Error in sourced command file :
Cannot access memory at address 0x0
scons: done building targets.
```
There might be a latent bug lurking, but time is running out, which renders an in-depth analysis impossible.

✝ ✆

# Chapter 8

# Optional Goal: C++11/14 Support

# 8.1 Analysis

We compiled COAST with scons  $-\text{use-lang-features=c++0x}$  (where  $\text{c++0x}$  is equivalent to c++11) and it did compile without changes, although with quite a few warnings about the now deprecated std::auto\_ptr. However, all of these warnings came from the *Boost* library, particularly its file *boost/smart\_ptr/shared\_ptr.hpp.* 

Strictly speaking, no changes were necessary to make the code conform to  $C++11$ . However, we made a few changes to improve on the warning situation and reduce code complexity, as documented below in [section 8.2.](#page-67-0) We also removed obsolete keywords and magic comments, as described in [section 8.4.](#page-72-0)

With these changes implemented, we also compiled the COAST framework for  $C++14$  (scons  $$ use-lang-features= $c++14$ ), which behaved the same as on  $C++11$ . So COAST now conforms to  $C_{++11}$  as well as  $C_{++14}$ .

# <span id="page-67-0"></span>8.2 About std::auto\_ptr

All occurrences of std::auto\_ptr within COAST used to be wrapped in #if s, which has been discussed before and shown in [Listing 8.1.](#page-70-0) This has been the case since the upstream COAST  $commit cd7f51d<sup>1</sup>$  $commit cd7f51d<sup>1</sup>$  $commit cd7f51d<sup>1</sup>$ .

std::auto\_ptr (declared in the  $\langle \text{memory} \rangle$  header) has been deprecated since  $C++11$  and will be removed in  $C++17$ . It's a *smart pointer* that used to provide the means to perform automatic object destruction and a way to enforce unique object ownership before  $C++$  had move semantics. However, the safer alternative  $\text{std::unique\_ptr}$ , introduced in  $C++11$ , is the preferred choice to achieve the same in modern C++.

std::unique\_ptr is considered superior because its API leaves no ambiguity — ownership has to be transferred explicitly using std:move() as opposed to implicitly using a copy assignment . Furthermore, it supports arrays which have to be deallocated using delete[] , whereas std:: auto\_ptr would always attempt to use delete .

<span id="page-67-1"></span><sup>1</sup><https://gerrit.coast-project.org/gitweb?p=coast.git;a=commit;h=cd7f51d1d3e41b7678238f3502773c8053e05ac2>

# 8.2.1 Migrating to std::unique\_ptr

Generally, no issues should occur when migrating from  $\text{std}$ : auto\_ptr to the safer alternative. However, there is one caveat:  $std::auto\_ptr$  treated copies as moves by modifying (nullifying) the rhs during a copy assignment and during copy construction. This was a way to emulate the now standardized move semantics to enforce unique ownership of an object.

Any legacy code that relies on this nullifying behavior won't compile anymore, which is a good thing since it doesn't just silently break functionality. The affected code will have to be changed to use  $\texttt{std::move}()$  to explicitly nullify the *rhs*. So the following code:

 $\sqrt{2}$   $\sqrt{2}$   $\sqrt{2$ 

 $\sqrt{2}$   $\sqrt{2}$   $\sqrt{2$ 

```
std :: auto_ptr <T> p(new T);
std::auto_ptr <T> p2 = p;
✝ ✆
```
. . . would have to be changed to:

```
std::unique_ptr<T> p(new T);
std :: unique_ptr <T> p2 = std :: move (p);
✝ ✆
```
# 8.2.2 Reducing Verbosity

To disable the warnings about *Boost's* use of the deprecated  $std::auto\_ptr$  when compiling, we had the following options:

1. Setting the macro definition BOOST\_NO\_AUTO\_PTR to make Boost avoid using std::auto\_ptr in  $C++11$  and on.

The build system would make it easy to set this definition in the build environment using the CPPDEFINES<sup>[2](#page-68-0)</sup> key.

Unfortunately it's unfeasible to do this consistently, as the user is given the choice to use COAST's own 3rd party repository of Boost, or use the one provided by the system. If only Boost's header files would be used, it might have been debatable. But COAST also makes use of *Boost's Regex* and *System* libraries, which could be compiled externally where SConsider isn't used and thus can't ensure the same build environment. We cannot risk incompatibilities like this.

2. Passing -Wno-deprecated-declarations to GCC.

This option<sup>[3](#page-68-1)</sup> disables all warnings about deprecated declarations including functions, variables, and types. By default, these warnings are enabled.

However, the indirection introduced by the build system makes this unmanageable without changing SConsider itself.

It also entails the significant drawback that these kinds of warnings would most likely be disabled for more files than actually needed, which could lead to issues later on as discussed

<span id="page-68-0"></span><sup>2</sup><https://coast-project.org/projects/sconsider/wiki>

<span id="page-68-1"></span><sup>3</sup><https://gcc.gnu.org/onlinedocs/gcc/Warning-Options.html>

before in [subsection 4.2.1](#page-25-0) on page [17.](#page-25-0)

3. Selectively disabling these warnings.

It turns out there's a way to selectively pass certain compiler options to just parts of the code base using the #pragma directive.

Fortunately, this option does not entail the previous options' drawback because it can be used very selectively, effectively ignoring -Wdeprecated-declarations in only the affected source code sections of *Boost* where  $std$ ::auto\_ptr is used.

Of course, we agreed upon the third option which solves the problem in a reasonably pragmatic, yet responsible way.

The following snippet (from  $boost/shared\_ptr.hpp)$  shows how the option -Wdeprecated-declarations is ignored and then unignored after the affected source file has been included:

```
✞ ☎
+// BEGIN ignore deprecation warnings about std :: auto_ptr
 +# pragma GCC diagnostic push
+# pragma GCC diagnostic ignored "- Wdeprecated - declarations "
 +
  #include <boost/smart_ptr/shared_ptr.hpp>
 +// END ignore deprecation warnings about std:: auto_ptr
 +# pragma GCC diagnostic pop
\overline{\phantom{a}} \overline{\phantom{a}} \overline{\
```
This patch has been handed over to Marcel Huber to be applied in COAST's 3rd party Boost repository.

# 8.3 A More Transparent Alternative to Preprocessor Switches

The COAST framework was already making use of an intelligently defined namespace called boost\_or\_tr1, defined in  $\cos t$ /foundation/base/ITOTypeTraits.h, as can be seen here:

 $\overline{\phantom{a}}$ 

```
#if defined (USE_TR1)
#include <tr1/type_traits>
namespace boost\_or\_tr1 = std::tr1;# elif defined ( USE_STD0X ) || defined ( USE_STD11 ) || defined ( USE_STD14 ) ||\
      defined ( USE_STD17 ) || defined ( USE_STD1y ) || defined ( USE_STD1z )
# include < type_traits >
namespace boost_or_tr1 = std;
# else // USE_STD03
# include < boost / type_traits . hpp >
namespace boost_or_tr1 = boost ;
# endif
```
Depending on the correct definitions of USE\_STD03, USE\_TR1, USE\_STD11 and friends, this acts as an elegant compile-time switch to be able to transparently use more recent features from the <type\_traits> header. The actual implementation would either be provided by the standard library itself, in case it's compiled on  $C+11$  or newer, by the *Technical Report 1*  $C++$  library extensions, if available, or by Boost libraries.

✝ ✆

However, considering that TR1 was only a proposal and mainly existed to ease the transition to  $C++11$ , this namespace was misnamed and thus has been renamed to boost\_or\_std.

Furthermore, and in a more serious matter, it can't be used for  $\text{std}$ : unique\_ptr which is because neither *Boost*, nor TR 1 can provide it on  $C++$  versions older than  $C++11$ . Consider this code snippet from *coast/modules/Queueing/QueueWorkingModule.h*, which is just one of many occurrences (11 of this kind across 9 files):

```
\overline{\phantom{a}}#if _{-}cplusplus >= 201103L
       typedef std :: unique_ptr < QueueType > QueueTypePtr ;
       typedef std :: unique_ptr < Context > ContextPtr ;
# else
       typedef std :: auto_ptr < QueueType > QueueTypePtr ;
       typedef std::auto_ptr < Context > ContextPtr;
# endif
```
✝ ✆ Listing 8.1: Preprocessor switch to decide between std::unique\_ptr and std::auto\_ptr

This increases code complexity unnecessarily and is error prone. So we wanted to work out a solution to reduce code complexity in a similar fashion as above. Using the solution, which is described in the next section, this has been refactored to:

```
✞ ☎
typedef boost_or_std :: auto_ptr < QueueType > QueueTypePtr ;
     typedef boost_or_std :: auto_ptr < Context > ContextPtr ;
✝ ✆
```
Of course this refactoring has been applied to all other occurrences of this kind of code smell as well.

# 8.3.1 Detailed Solution

Two new header files have been created. One is for the intelligent definition of  $\langle type\_traits \rangle$ features, the other one for the intelligent definition of  $\langle$ memory> features.

The original preprocessor switch has been extracted to its own file and slightly changed to this:

 $\overline{a}$   $\overline{b}$   $\overline{a}$   $\overline{b}$   $\overline{c}$   $\overline{d}$   $\overline{d}$   $\overline{$ 

```
# ifndef BOOST_OR_STD_TYPE_TRAITS_H
# define BOOST OR STD TYPE TRAITS H
#if defined (USE_TR1)
#include <tr1/type_traits>
namespace boost_or_std {
       using namespace std::tr1;
}
#elif defined ( USE_STDOX ) || defined ( USE_STD11 ) || defined ( USE_STD14 ) ||\
defined ( USE_STD17 ) || defined ( USE_STD1y ) || defined ( USE_STD1z )
# include < type_traits >
namespace boost_or_std {
       using namespace std;
}
# else // USE_STD03
#include <boost/type_traits.hpp>
namespace boost_or_std {
       using namespace boost ;
}
# endif
#endif // BOOST_OR_STD_TYPE_TRAITS_H
```
✝ ✆ Listing 8.2: New file  $\cos\left(\frac{f_{\text{oundation}}}{\text{base}}\right)$  /boost\_or\_std/type\_traits.h

The header file for  $\langle \text{memory} \rangle$  features is:

```
\sqrt{2} \sqrt{2} \sqrt{2} \sqrt{2} \sqrt{2} \sqrt{2} \sqrt{2} \sqrt{2} \sqrt{2} \sqrt{2} \sqrt{2} \sqrt{2} \sqrt{2} \sqrt{2} \sqrt{2} \sqrt{2} \sqrt{2} \sqrt{2} \sqrt{2} \sqrt{2} \sqrt{2} \sqrt{2} \sqrt{2} \sqrt{2} \sqrt{2} \sqrt{2} \sqrt{2} \sqrt{2# ifndef BOOST_OR_STD_MEMORY_H
# define BOOST_OR_STD_MEMORY_H
#if defined ( USE TR1 )
# include < tr1 / memory >
namespace boost_or_std {
          using std:: auto_ptr;
          using std::tr1::shared_ptr;
}
#elif defined ( USE_STDOX ) || defined ( USE_STD11 ) || defined ( USE_STD14 ) || \
defined ( USE_STD17 ) || defined ( USE_STD1y ) || defined ( USE_STD1z )
# include < memory >
namespace boost_or_std {
          template <class T, class Deleter = std :: default_delete <T> >
          using auto_ptr = std::unique_ptr <T, Deleter >;
          using shared_ptr = std :: shared_ptr ;
\mathbf{I}# else // USE_STD03
#include <boost/shared_ptr.hpp>
# include < memory >
namespace boost_or_std {
          using std:: auto_ptr;
          using boost:: shared_ptr;
}
# endif
#endif // BOOST_OR_STD_MEMORY_H
```
 $\overline{\phantom{a}}$   $\overline{\phantom{a}}$   $\overline{\$ Listing 8.3: New file *coast/foundation/base/boost\_or\_std/memory.h* 

Notice how neither of them declares the boost\_or\_std namespace as an alias for another namespace anymore, but instead declares a fresh one and uses using other\_namespace; in it. This is to ensure that both new headers can be included together. More importantly, it also avoids polluting well-known namespaces, which is not allowed for std .

As you can see, both boost\_or\_std::auto\_ptr and boost\_or\_std::shared\_ptr are declared intelligently in a similar fashion, based on the current build environment. They're either aliases for their implementations in the standard library/TR 1 and Boost (in legacy compiler versions), or as *alias templates*<sup>[4](#page-71-0)</sup> for std::unique\_ptr and std::shared\_ptr (in C++11 and newer).

The reason why the name boost\_or\_std::auto\_ptr has been used — as opposed to boost\_or\_std ::unique\_ptr — is because it is the common denominator. The idea is to make it obvious that this kind of smart pointer does **not** guarantee the safer semantics of std::unique\_ptr. It could behave like the deprecated  $\text{std}$ :: $\text{auto\_ptr}$  (in case of  $C++03$ ), or it just might behave like the safer alternative (in case of modern C++).

The consequences are that COAST must not make use of the copy assignment semantics of std ::auto\_ptr , which it currently doesn't anyway. In addition to that, it also means that COAST has to keep using boost\_or\_std::auto\_ptr until it eventually drops support for  $C++03$ , at which point all occurrences of boost\_or\_std::auto\_ptr can safely be replaced with std:: unique\_ptr .

<span id="page-71-0"></span><sup>4</sup>[http://en.cppreference.com/w/cpp/language/type\\_alias](http://en.cppreference.com/w/cpp/language/type_alias)
### 8.4 Removing Obsolete Information

#### 8.4.1 PC-Lint Magic Comments

There were quite a few of left over magic comments which disabled warnings from the static code analyzer PC-Lint. These were obsolete, because the IFS doesn't use that software anymore. More importantly, it was also the cause for at least one of the porting issues, as discussed before.

We removed all of them at once using the following sed one-liner:

```
\left\lceil \frac{\text{sed -i 's}, \left[\backslash t \right] *}{\text{vol}} \right\rceil✝ ✆
```
#### 8.4.2 The register Keyword

There were a few occurrences of the register keyword. It's been deprecated for quite a while and will actually lose even its historical meaning with C++17. Prof. Sommerlad advised us to remove it completely, along the lines of [\[24,](#page-76-0) Keywords: The Lesser Ones]:

"Never write register . It's exactly as meaningful as whitespace."

This was not as easy as a sed one-liner, but easy enough:

```
\sqrt{2}vi (git grep -1 \ \ ' \cref{aster} \')✝ ✆
```
This at least opened all files containing the word *register* at once. Using simple Vim commands, it was a matter of seconds.

## Chapter 9

# Optional Goal: Improving Anything Internals

We discussed this goal and the consensus was the same, as Prof. Sommerlad's decision. The internals are long int members and the interface is AsLong() . Most parts of the application do not care if it's a 32- or 64-bit integer, there is no discrepancy. Code that depends on the size is less common and often low-level functionality not using Anything . Another point is, that such a change would have a huge impact on all modules, since Anything is a commonly used data structure in COAST. So for the sake of simplicity, we chose not to optimize for 32-bit integers.

## Chapter 10

## Conclusion

The COAST framework has successfully been ported to 64-bit while maintaining compatibility with 32-bit systems. Of all adapted test suites, the difference in performance characteristics have been analyzed and explained. The newly added infrastructure to measure performance is completely independent of the COAST code itself, which means low coupling and maintenance.

The optional goal Performance History has been completed as well. Using its functionality, arbitrary combinations of test suites, revisions and performance measurement methods can be ran to produce a result in the versatile CSV format.

All new scripts have been developed with portability in mind. This means that they'll run on any Unix system, provided the required performance measurement tools (and Git) are available.

Another optional goal, the porting of additional test suites, has been achieved. All optional tests, have been ported.

All non-functional requirements have been met: COAST runs on Linux, can still be compiled on  $C++03$ , and the example application  $CoastRecipes$  still works. The test quality did not decrease, as they've merely been fixed.

Furthermore, the code base has been analyzed and prepared for C++11/14.

## Bibliography

- [1] [A portable, fast, and free implementation of the MD5 Message-Digest Algorithm (RFC 1321)]. url: [http://openwall.info/wiki/people/solar/software/public-domain](http://openwall.info/wiki/people/solar/software/public-domain-source-code/md5)[source-code/md5](http://openwall.info/wiki/people/solar/software/public-domain-source-code/md5).
- [2] Harsha S. Adiga. Porting Linux applications to 64-bit systems. Oct. 2007. URL: http: [//www.ibm.com/developerworks/library/l-port64/index.html](http://www.ibm.com/developerworks/library/l-port64/index.html).
- [3] boost::shared\_ptr.hpp. URL: [http://www.boost.org/doc/libs/1\\_60\\_0/boost/smart\\_](http://www.boost.org/doc/libs/1_60_0/boost/smart_ptr/shared_ptr.hpp) [ptr/shared\\_ptr.hpp](http://www.boost.org/doc/libs/1_60_0/boost/smart_ptr/shared_ptr.hpp).
- [4] C committee. ISO C standard. Apr. 2011. url: [http://www.open-std.org/jtc1/sc22/](http://www.open-std.org/jtc1/sc22/wg14/www/docs/n1570.pdf) [wg14/www/docs/n1570.pdf](http://www.open-std.org/jtc1/sc22/wg14/www/docs/n1570.pdf).
- [5] C++ committee. ISO C++ standard. Mar. 2014. URL: [https://github.com/cplusplus/](https://github.com/cplusplus/draft/blob/b7b8ed08ba4c111ad03e13e8524a1b746cb74ec6/papers/N3936.pdf) [draft/blob/b7b8ed08ba4c111ad03e13e8524a1b746cb74ec6/papers/N3936.pdf](https://github.com/cplusplus/draft/blob/b7b8ed08ba4c111ad03e13e8524a1b746cb74ec6/papers/N3936.pdf).
- [6] Dahna McConnachie (Computerworld). Bruce Almighty: Schneier preaches security to Linux faithful. Dec. 2007. URL: [https://www.computerworld.com.au/article/46254/](https://www.computerworld.com.au/article/46254/bruce_almighty_schneier_preaches_security_linux_faithful/?pp=3) [bruce\\_almighty\\_schneier\\_preaches\\_security\\_linux\\_faithful/?pp=3](https://www.computerworld.com.au/article/46254/bruce_almighty_schneier_preaches_security_linux_faithful/?pp=3).
- [7] CppCon 2015: Chandler Carruth "Tuning C++: Benchmarks, and CPUs, and Compilers! Oh  $My!$ " URL: <https://youtu.be/nXaxk27zwlk>.
- [8] cppreference.com. Chrono: date and time utilities. url: [http://en.cppreference.com/](http://en.cppreference.com/w/cpp/chrono) [w/cpp/chrono](http://en.cppreference.com/w/cpp/chrono).
- [9] cppreference.com. Fixed width integer types. URL: [http://en.cppreference.com/w/cpp/](http://en.cppreference.com/w/cpp/types/integer) [types/integer](http://en.cppreference.com/w/cpp/types/integer).
- [10] Advanced Micro Devices. AMD64 Architecture Programmer's Manual, Volume 2: System Programming. Oct. 2013. url: [http://developer.amd.com/wordpress/media/2012/10/](http://developer.amd.com/wordpress/media/2012/10/24593_APM_v21.pdf) [24593\\_APM\\_v21.pdf](http://developer.amd.com/wordpress/media/2012/10/24593_APM_v21.pdf).
- $[11] \quad gethostby name\_r(3) Linux\ man\ page. \,\,\mbox{URL: http://linux.die.net/man/3/gethostbyname\_121}$  $[11] \quad gethostby name\_r(3) Linux\ man\ page. \,\,\mbox{URL: http://linux.die.net/man/3/gethostbyname\_121}$  $[11] \quad gethostby name\_r(3) Linux\ man\ page. \,\,\mbox{URL: http://linux.die.net/man/3/gethostbyname\_121}$ [r](http://linux.die.net/man/3/gethostbyname_r).
- [12] git-read-tree(1) Manual Page. url: [https://www.kernel.org/pub/software/scm/git/](https://www.kernel.org/pub/software/scm/git/docs/git-read-tree.html) [docs/git-read-tree.html](https://www.kernel.org/pub/software/scm/git/docs/git-read-tree.html).
- [13] Brendan Gregg. Linux perf examples. URL: <http://www.brendangregg.com/perf.html>.
- [14] Andrew Hunt and David Thomas. The Pragmatic Programmer: From Journeyman to Master. Oct. 1999. URL: [https://books.google.ch/books?id=5wBQEp6ruIAC&pg=PA76&](https://books.google.ch/books?id=5wBQEp6ruIAC&pg=PA76&redir_esc=y#v=onepage&q&f=false) [redir\\_esc=y#v=onepage&q&f=false](https://books.google.ch/books?id=5wBQEp6ruIAC&pg=PA76&redir_esc=y#v=onepage&q&f=false).
- [15] Andrey Karpov. Viva64. Sept. 2009. url: <http://www.viva64.com/en/a/0050/>.
- [16] Andrey Karpov and Evgeniy Ryzhkov. 20 issues of porting  $C++$  code on the 64-bit platform. URL: http://www.gamedev.net/page/resources/\_/technical/general[programming/20-issues-of-porting-c-code-on-the-64-bit-platform-r2419](http://www.gamedev.net/page/resources/_/technical/general-programming/20-issues-of-porting-c-code-on-the-64-bit-platform-r2419).
- [17] kernelnewbies.org. Linux y2038. URL: <http://kernelnewbies.org/y2038>.
- [18]  $malloc(3)$ : Linux man page. URL: <http://linux.die.net/man/3/malloc>.
- [19] Stephen B. Morris. *Migrating*  $C/C++$  *from 32-Bit to 64-Bit*. Mar. 2015. URL: [http://](http://www.informit.com/articles/article.aspx?p=2339636) [www.informit.com/articles/article.aspx?p=2339636](http://www.informit.com/articles/article.aspx?p=2339636).
- [20] Perf Wiki. URL: [https://perf.wiki.kernel.org/index.php/Main\\_Page](https://perf.wiki.kernel.org/index.php/Main_Page).
- [21] PerfTools Compendium. URL: [https://doc.zih.tu-dresden.de/hpc-wiki/bin/view/](https://doc.zih.tu-dresden.de/hpc-wiki/bin/view/Compendium/PerfTools) [Compendium/PerfTools](https://doc.zih.tu-dresden.de/hpc-wiki/bin/view/Compendium/PerfTools).
- [22]  $proc(5): Linux man page. URL: http://linux.die.net/man/5/proc.$  $proc(5): Linux man page. URL: http://linux.die.net/man/5/proc.$  $proc(5): Linux man page. URL: http://linux.die.net/man/5/proc.$
- [23] Theo de Raadt. Going long long on time t to cope with  $2,147,483,647+1$ . URL: http: [//www.openbsd.org/papers/eurobsdcon\\_2013\\_time\\_t/](http://www.openbsd.org/papers/eurobsdcon_2013_time_t/).
- <span id="page-76-0"></span>[24] Herb Sutter. Keywords That Aren't (or, Comments by Another Name). Mar. 2003. URL: <http://www.drdobbs.com/keywords-that-arent-or-comments-by-anoth/184403859>.
- [25] The GNU C Library Date and Time. URL: [ftp://ftp.gnu.org/old-gnu/Manuals/](ftp://ftp.gnu.org/old-gnu/Manuals/glibc-2.2.3/html_chapter/libc_21.html) [glibc-2.2.3/html\\_chapter/libc\\_21.html](ftp://ftp.gnu.org/old-gnu/Manuals/glibc-2.2.3/html_chapter/libc_21.html).

# Part III

# Appendix

## Appendix A

## Self Reflection

As discussed in one of the meetings, we tend to create Redmine issues which impose too much work. We could have benefitted from smaller work packages, as it would avoid the situation of it looking like we're stuck somewhere or, even worse, not doing anything. Smaller packages means a higher frequency of solving issues on Redmine, and thus more to show off during the meetings.

We completed the three *Construction* milestones with minor delays. This resulted partly from underestimating effort needed, and partly from simply forgetting to close a left-over parent issue on Redmine (after solving all sub issues).

Regarding estimated efforts, we definitely could have spent a little more time on planning during the Elaboration phase. This could have lead to a more accurate estimations of the time needed to complete the milestones. Since it's not a usual software implementation project but instead porting work, which we're less used to, deciding on effort and time needed turned out hard.

Getting used to tracking time on Redmine took us a while. Initially, we used to postpone logging the time we spent on the project. But later on, we picked up the habit of doing it on a daily to weekly basis.

### A.1 Thank You

At this point, we'd like to thank Marcel Huber and Prof. Peter Sommerlad. We greatly appreciate all the support we got regarding technical, as well as administrative issues.

## Appendix B

# Formalities

### B.1 Declaration of Originality

We hereby confirm that we are the sole authors of this document and the described changes to the COAST framework.

### B.2 Permissions

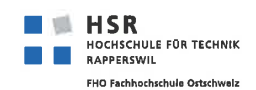

### Vereinbarung

#### **Gegenstand der Vereinbarung**

Mit dieser Vereinbarung werden die Rechte über die Verwendung und die Weiterentwicklung der Ergebnisse der Projektarbeit "COAST 64bit Migration" von Philipp Schönenberg und Patrik Wenger unter der Betreuung von Peter Sommerlad und Marcel Huber geregelt.

#### **Urheberrecht**

Die Urheberrechte stehen den Studenten zu.

#### Verwendung

Die Ergebnisse der Arbeit dürfen von der HSR sowie von Peter Sommerlad nach Abschluss der Arbeit verwendet und weiter entwickelt werden. Den Studenten stehen keinerlei Verwertungsrechte am COAST Framework oder Teilen davon zu.

Rapperswil, den. 31.3.16 P. Chief, Mey Die Studenten

Rapperswil, den.  $313.16$ 

Betreuer der Projektarbeit

.<br>Kabupatèn Propinsi Jawa Langsula di Kabupatèn Kabupatèn Kabupatèn Kabupatèn Kabupatèn Kabupatèn Kabupatèn Kabu

 $1.4.16$ Rapperswil, den.......

 $\cdots$   $\cdots$ 

Der Studiengangleiter

## Appendix C

## Project Plan

### C.1 Organization

This term project is supervised by Marcel Huber of the IFS Institute For Software at HSR. As the head of the IFS lab and current lead developer of the COAST framework, he'll be the go-to person for inquiries regarding the framework throughout the course of this term project. Naturally, he'll be taking part at most project meetings.

The assigned expert is Peter Sommerlad, original developer of the COAST framework. As the director of the IFS, he'll attend the project meetings less frequently. Known for his immense experience in software engineering and the C++ language, he'll be available for especially tricky problems and important design decisions.

We, Philipp Schönenberg and Patrik Wenger, BSc students and authors of this document, will be using engineering methods acquired and practiced at HSR to achieve the term project goals, as well as properly document our decisions and progress. In addition, we'll also prepare for and lead all the project meetings.

Most communication between the parties will be verbal or via email. Project management, time tracking, meeting agendas and minutes, as well as some of the feedback from the supervisor and the expert will take place on the Redmine platform.

## Appendix D

## Infrastructural Problems

Requiring quite an extensive environment, getting up and running with COAST and Redmine on a provided VM wasn't exactly straight-forward. Here we'll explain some of the obstacles we deal with prior to the actual porting. These were huge time wasters.

### D.1 Redmine: MySQL driver

One would imagine that setting Redmine up using the system's package manager (apt) would be easy. But it's not. We wasted hours trying to find the reason why the Redmine application was unable to establish a connection to the pre-installed MySQL server instance. It turns out that one has to specify the driver mysql2 instead of just mysql in the application's database configuration file.

### D.2 Software Versions on VM: Upgrade

The VM provided by HSR's IT department initially ran Ubuntu 14.04 LTS, a 2 years old release of the Long Term Support variant of Ubuntu releases. Due to several issues, including

- a mess resulting from attempting to get the *Boost* library to cooperate with multilib (support for 32-bit and 64-bit libraries on a single system),
- outdated root certificates used for SSL, and
- Python's pip command refusing to ignore invalid SSL certificates to be able to install COAST's Python dependency (namely  $SConsider<sup>1</sup>$  $SConsider<sup>1</sup>$  $SConsider<sup>1</sup>$ )

an upgrade to Ubuntu 15.10 was required, which took us a few hours to plan and perform.

### D.3 Redmine Bugs and Another Upgrade

#### D.3.1 Buggy Pre-Installed Version

Due to several bugs in the pre-installed version of Redmine, including one which made setting a task's parent impossible, we had to upgrade Redmine. We installed it manually (without aptget) under /usr/local/share/redmine.

<span id="page-82-0"></span><sup>1</sup><https://coast-project.org/projects/sconsider>

Marcel Huber's hint about Redmine's official Docker image<sup>[2](#page-83-0)</sup> unfortunately came too late. It might have eased the installation pain a bit.

#### D.3.2 Gantt Charts

The situation around Gantt charts on Redmine is catastrophic. First of all, the built-in Gantt chart functionality of Redmine is useless. Issues that depend on each other (such as *precedes*, blocks, ...) are not intelligently drawn that way. Even though the necessary information can be recorded on the issue tickets — and was in our case — it is not used while the Gantt chart is generated, and thus even dependent issues are placed at the same point on the timeline as the issue they depend on.

One would actually have to set each and every issue's start date manually before the Gantt chart even starts making sense and possibly become a helpful insight about the project. And all issues would have to be updated manually, one by one, in case a milestone has to be postponed for say, a week. Of course this was out of the question.

One might think this could be easily fixed by installing one of the several Gantt chart plugins available for Redmine. Not the case. One of these plugins<sup>[3](#page-83-1)</sup> is ancient, meaning it doesn't work on even remotely recent versions of Redmine.

Another one<sup>[4](#page-83-2)</sup> felt like spamware (sign up required) and didn't work at all, so its plugin migration had to be manually undone. Waste of time.

### D.4 SSH Access to VM

Three weeks into the term project, all of a sudden SSH access from outside the HSR network was blocked. A week later, in an attempt to adopt a suggestion in which we'd just tell sshd to also listen on a port in the 40000 – 40010 range, sshd refused to start completely and logged the reason as being:

Mar 16 18:05:44 sinv-56044 systemd [1]: ssh. service: Start request repeated too  $\leftarrow$  $\downarrow$  quickly. ✝ ✆

Fortunately, the IT department was able to fix the problem on March 17th. On Marcel Huber's request, the IT department then sent out an email explaining the recent change in the firewall, justifying its decision with some recent SSH-based attacks. It would have been nice (and professional) for them to send that email proactively instead of reactively, though.

### D.5 Mails from Redmine

Unfortunately, for quite a while, Redmine was unable to send any emails<sup>[5](#page-83-3)</sup>. The outgoing ports 587 and 645 are blocked. The PDF describing all details about the VM does not mention anything about this.

<span id="page-83-0"></span> $^2$ [https://hub.docker.com/\\_/redmine/](https://hub.docker.com/_/redmine/)

<span id="page-83-1"></span><sup>3</sup>[http://www.redmine.org/plugins/redmine\\_better\\_gantt\\_chart](http://www.redmine.org/plugins/redmine_better_gantt_chart)

<span id="page-83-2"></span><sup>4</sup><https://www.easyredmine.com/redmine-gantt-plugin>

<span id="page-83-3"></span><sup>5</sup><http://sinv-56044.edu.hsr.ch/redmine/issues/75>

Luckily though, Marcel Huber mentioned that HSR has its own SMTP relay which can at least be used to send email to HSR accounts. With that information, it didn't take us long to adapt Redmine's configuration and fix this issue.

It's sad that something as important and central as this is not listed in the PDF, especially since the VM comes with Redmine pre-installed.

### D.6 Cevelop

Due to indexing problems in Cevelop, all identifiers in COAST's source used to be marked red for weeks. Only with help from Thomas Corbat, we got it to work on April 1st. To do so, we had to:

- disable mockator plugin
- close all projects
- run find /path/to/coast -name .cproject -delete
- reopen project(s)
- rebuild index
- (readd SCons targets)

### D.7 Jenkins

Jenkins was a huge pain to set up. On top of that, it's pretty foolishly designed, as in: If a build takes longer than the interval between periodic SCM checks, it just queues another build.

Around April 12th, we had a suddenly failing build. It turned out to be Jenkins itself. This definitely did not help the project progression.

## Appendix E

# perf stat diff

Diffs done with:

```
find . -name 'Coast*32*.perf' -execdir bash -c 'git diff --no-index "$1""${1//32/64}
" _ {} ;
```
### E.1 CoastEBCDICTest

|     |                        | --- a/./CoastEBCDICTest-32_optimized.perf<br>+++ b/./CoastEBCDICTest-64_optimized.perf |               |                 | diff --git a/./CoastEBCDICTest-32_optimized.perf b/./CoastEBCDICTest-64_optimized.perf |
|-----|------------------------|----------------------------------------------------------------------------------------|---------------|-----------------|----------------------------------------------------------------------------------------|
|     | $@@-1.22 +1.22 @@$     |                                                                                        |               |                 |                                                                                        |
|     |                        | 5.280923 task-clock (msec)                                                             | #             |                 | 0.865 CPUs utilized                                                                    |
| ÷   | 5.729020               | task-clock (msec)                                                                      | #             |                 | 0.698 CPUs utilized                                                                    |
|     | 26                     | context-switches                                                                       | #             | $0.004$ M/sec   |                                                                                        |
| $+$ | 28                     | context-switches                                                                       |               | # 0.004 M/sec   |                                                                                        |
|     | 3                      | cpu-migrations                                                                         |               | # 0.498 K/sec   |                                                                                        |
| ÷   | 3                      | cpu-migrations                                                                         |               | $#$ 0.421 K/sec |                                                                                        |
|     | 232                    | page-faults                                                                            | #             | $0.039$ $M/sec$ |                                                                                        |
| ÷   | 268                    | page-faults                                                                            | #             | $0.038$ $M/sec$ |                                                                                        |
|     | 8149282                | cycles                                                                                 | #             | 1.353 GHz       |                                                                                        |
| $+$ | 7898533                | cycles                                                                                 | #             | 1.108 GHz       |                                                                                        |
|     | 17119007               | instructions                                                                           |               |                 | # 2.98 insns per cycle                                                                 |
| ÷   | 15239481               | instructions                                                                           | $\#$ and $\#$ |                 | 2.78 insns per cycle                                                                   |
|     | 3530628                | branches                                                                               | #             | 586.313 M/sec   |                                                                                        |
| ÷   | 3133209                | branches                                                                               |               | # 439.478 M/sec |                                                                                        |
|     | 77444                  | branch-misses                                                                          |               |                 | # 2.20% of all branches                                                                |
| $+$ | 72810                  | branch-misses                                                                          |               |                 | # 2.35% of all branches                                                                |
| ٠   |                        | $\zeta$ and $\zeta$ counted $\zeta$ = L1-deache-loads<br>(0.68%)                       |               |                 |                                                                                        |
| $+$ |                        | $\langle$ not counted> L1-dcache-loads                                                 |               | (1.81%)         |                                                                                        |
|     | <not counted=""></not> | L1-dcache-load-misses                                                                  |               | (0.00%)         |                                                                                        |
|     |                        | $\zeta$ not counted > LLC-loads                                                        |               | (0.00%)         |                                                                                        |
|     | <not counted=""></not> | LLC-load-misses                                                                        |               | (0.00%)         |                                                                                        |
| ۰   |                        | 0.006105133 seconds time elapsed                                                       |               | $(+ - 4.45%)$   |                                                                                        |
| $+$ |                        | 0.008210330 seconds time elapsed                                                       |               | $(+ - 8.61\%)$  |                                                                                        |

Listing E.1: Diff: perf stat of CoastEBCDICTest

|            |                          |                                              |         |                       | diff --git a/./CoastEBCDICTest-32_optimized.perf b/./CoastEBCDICTest-64_optimized.perf |
|------------|--------------------------|----------------------------------------------|---------|-----------------------|----------------------------------------------------------------------------------------|
|            |                          | --- a/./CoastEBCDICTest-32_optimized.perf    |         |                       |                                                                                        |
|            |                          | +++ b/./CoastEBCDICTest-64_optimized.perf    |         |                       |                                                                                        |
| <b>Q</b> Q | $-1, 22 +1, 22 00$       |                                              |         |                       |                                                                                        |
|            | 4.965388                 | task-clock (msec)                            |         | $\#$ and $\#$         | 0.977 CPUs utilized                                                                    |
| ÷          |                          | 4.296779 task-clock (msec)                   | #       |                       | 0.935 CPUs utilized                                                                    |
|            | 29                       | context-switches                             |         | # 0.006 M/sec         |                                                                                        |
| ÷          | 25                       | context-switches                             |         | # 0.006 M/sec         |                                                                                        |
|            | $\mathbf{3}$             | cpu-migrations                               |         | # 0.593 K/sec         |                                                                                        |
| $\ddot{}$  | $\mathbf{3}$             | cpu-migrations                               |         | $#$ 0.660 K/sec       |                                                                                        |
|            | 229                      | page-faults                                  |         | # 0.045 M/sec         |                                                                                        |
| $\ddot{}$  | 271                      | page-faults                                  |         | # 0.060 M/sec         |                                                                                        |
|            | 4995603                  | cycles                                       |         | # 0.987 GHz           |                                                                                        |
| ÷          | 11445507                 | cycles                                       | #       | 2.518 GHz             |                                                                                        |
|            | <not supported=""></not> | stalled-cycles-frontend                      |         |                       |                                                                                        |
|            | <not supported=""></not> | stalled-cycles-backend                       |         |                       |                                                                                        |
|            |                          | 17123259 instructions                        |         |                       | # 3.75 insns per cycle                                                                 |
| ÷          |                          | 15250695 instructions                        |         | $\#$ and $\#$<br>3.17 | insns per cycle                                                                        |
|            |                          | 3531819 branches                             | #       | 697.613 M/sec         |                                                                                        |
| $\ddot{}$  |                          | 3135411 branches                             |         | # 689.903 M/sec       |                                                                                        |
|            |                          | 76899 branch-misses                          |         |                       | # 2.18% of all branches                                                                |
| $+$        |                          | 67291 branch-misses                          |         |                       | # 2.15% of all branches                                                                |
|            | $\zeta$ not counted >    | $L1 - dcache - loads$<br>(0.00%)             |         |                       |                                                                                        |
|            |                          | <not counted=""> L1-dcache-load-misses</not> | (0.00%) |                       |                                                                                        |
|            |                          | <not counted=""> LLC-loads</not>             |         | (0.00%)               |                                                                                        |
|            |                          | <not counted=""> LLC-load-misses</not>       |         | (0.00%)               |                                                                                        |
| ۰          |                          | 0.005082447 seconds time elapsed             |         | $(+ - 0.69%)$         |                                                                                        |
| $+$        |                          | 0.004596529 seconds time elapsed             |         | $(+ - 1.34\%)$        |                                                                                        |

Listing E.2: Diff: perf stat of CoastEBCDICTest (#2)

### E.2 CoastFoundationAnythingOptionalTest

|           |                        | \ CoastFoundationAnythingOptionalTest-64_optimized.perf       | diff --git a/./CoastFoundationAnythingOptionalTest-32_optimized.perf b/./ $\leftrightarrow$ |
|-----------|------------------------|---------------------------------------------------------------|---------------------------------------------------------------------------------------------|
|           |                        | --- a/./CoastFoundationAnythingOptionalTest-32_optimized.perf |                                                                                             |
|           |                        | +++ b/./CoastFoundationAnythingOptionalTest-64_optimized.perf |                                                                                             |
|           | $@@-1,22+1,22 @@$      |                                                               |                                                                                             |
|           |                        | 15.067565 task-clock (msec)                                   | # 1.018 CPUs utilized                                                                       |
| $\ddot{}$ |                        | 10.794900 task-clock (msec)                                   | # 0.983 CPUs utilized                                                                       |
|           | $\mathcal{B}$          | $context-switches$                                            | $#$ 0.208 K/sec                                                                             |
| $\ddot{}$ | $\mathbf{0}$           | context-switches                                              | # 0.000 K/sec                                                                               |
|           |                        | cpu-migrations<br>$\Omega$                                    | # 0.000 K/sec                                                                               |
|           | 170                    | page-faults                                                   | # 0.012 M/sec                                                                               |
| ÷         | 216                    | page-faults                                                   | # 0.020 M/sec                                                                               |
|           | 3389355                | cycles                                                        | # 0.235 GHz                                                                                 |
| ÷         | 7938349                | cvcles                                                        | # 0.742 GHz                                                                                 |
|           | 23386741               | instructions                                                  | # 5.11 insns per cycle                                                                      |
| ÷         | 31660150               | instructions                                                  | # 6.00 insns per cycle                                                                      |
|           |                        | 9667867 branches                                              | # 670.483 M/sec                                                                             |
| $\ddot{}$ | 11522220               | <b>branches</b>                                               | # 1076.740 M/sec                                                                            |
|           | 148462                 | $branch -misses$                                              | $#$ 1.54% of all branches                                                                   |
| $\ddot{}$ | 109614                 | branch-misses                                                 | # 1.05% of all branches                                                                     |
|           |                        | 18443109 L1-dcache-loads # 1279.061 M/sec                     | (32.00%)                                                                                    |
| ÷         | $\zeta$ not counted >  | L1-dcache-loads                                               | (11.05%)                                                                                    |
|           | 164936                 | L1-dcache-load-misses                                         | $0.75%$ of all L1-dcache hits $(6.69%)$<br>#                                                |
| $+$       | <not counted=""></not> | $L1 - dcache - load - misses$ $(0.00%)$                       |                                                                                             |
|           | <not counted=""></not> | LLC-loads                                                     | (0.00%)                                                                                     |
|           | $\zeta$ not counted >  | LLC-load-misses                                               | (0.00%)                                                                                     |
| $\equiv$  |                        | $0.014805273$ seconds time elapsed ( $+-0.94%$ )              |                                                                                             |
| ÷.        |                        | 0.010977443 seconds time elapsed                              | $(+ - 2.06%)$                                                                               |

Listing E.3: Diff: perf stat of CoastFoundationAnythingOptionalTest

### E.3 CoastFoundationBaseTest

|           |                              | diff --git a/./CoastFoundationBaseTest-32_optimized.perf b/./CoastFoundationBaseTest-64 $\leftrightarrow$ |                      |                          |                               |          |
|-----------|------------------------------|----------------------------------------------------------------------------------------------------|----------------------|--------------------------|-------------------------------|----------|
|           | $\downarrow$ _optimized.perf |                                                                                                    |                      |                          |                               |          |
|           |                              | --- a/./CoastFoundationBaseTest-32_optimized.perf                                                         |                      |                          |                               |          |
|           |                              | +++ b/./CoastFoundationBaseTest-64_optimized.perf                                                         |                      |                          |                               |          |
|           | $@@-1,22+1,22 @@$            |                                                                                                    |                      |                          |                               |          |
|           | 801.351790                   | task-clock (msec)                                                                                         |                      | #                        | 0.563 CPUs utilized           |          |
| $\ddot{}$ | 560.921989                   | task-clock (msec)                                                                                         |                      |                          | # 0.465 CPUs utilized         |          |
|           | 503                          | $context-switches$                                                                                        | #                    | 0.643 K/sec              |                               |          |
| ÷         | 282                          | context-switches                                                                                          | #                    | $0.485$ K/sec            |                               |          |
|           | 74                           | cpu-migrations                                                                                            | #                    | $0.095$ K/sec            |                               |          |
| ÷         | 82                           | cpu-migrations                                                                                            | #                    |                          | $0.141$ K/sec                 |          |
|           | 10843                        | page-faults                                                                                               |                      | # 0.014 M/sec            |                               |          |
| ÷         | 13671                        | page-faults                                                                                               | #                    | $0.024$ $M/sec$          |                               |          |
|           | 2137690557                   | cycles                                                                                                    | #                    | 2.732 GHz                |                               | (50.00%) |
| ÷         | 1517809325                   | cycles                                                                                                    |                      | $#$ and $#$<br>2.611 GHz |                               | (49.76%) |
| ÷         | 3633629009                   | instructions                                                                                              |                      |                          | # 1.77 insns per cycle        | (62.45%) |
| ÷         | 3198772821                   | instructions                                                                                              |                      | $\#$ and $\#$<br>2.05    | insns per cycle               | (62.20%) |
| ۰         | 770217125                    | branches                                                                                                  | #                    | 984.519 M/sec            |                               | (62.61%) |
| ÷         | 634127162                    | branches                                                                                                  |                      | # 1090.953 M/sec         |                               | (62.24%) |
|           | 3481615                      | branch-misses                                                                                             |                      |                          | # 0.45% of all branches       | (62.65%) |
| ÷         | 2372624                      | branch-misses                                                                                             | $\sim$ $\frac{4}{3}$ |                          | 0.37% of all branches         | (63.01%) |
| ۰         | 1211055612                   | $L1 - dcache - loads$                                                                                     |                      | # 1548.015 M/sec         |                               | (61.47%) |
| ÷         | 733776472                    | $L1 - dcache - loads$                                                                                     |                      | # 1262.390 M/sec         |                               | (61.27%) |
|           | 7480169                      | L1-dcache-load-misses                                                                                     |                      |                          | # 0.62% of all L1-dcache hits | (25.05%) |
| ÷         | 9135454                      | L1-dcache-load-misses                                                                                     | $\#$                 |                          | 1.21% of all L1-dcache hits   | (25.07%) |
|           | 3270711                      | $LLC-loads$                                                                                               | #                    | 4.181 M/sec              |                               | (25.28%) |
| ÷         | 4055687                      | $LLC-10ads$                                                                                               |                      | # 6.977 M/sec            |                               | (25.13%) |
|           | 2241473                      | $LLC-load-misses$                                                                                         |                      |                          | # 83.37% of all LL-cache hits | (37.59%) |
| ÷         | 2450330                      | $LLC-load-misses$                                                                                         | #                    |                          | 58.10% of all LL-cache hits   | (37.36%) |
| ۰         |                              | 1.423357572 seconds time elapsed (+- 1.86%)                                                               |                      |                          |                               |          |
| $+$       |                              | 1.207541715 seconds time elapsed                                                                          |                      | $(+ - 1.53\%)$           |                               |          |

Listing E.4: Diff: perf stat of CoastFoundationBaseTest

### E.4 CoastFoundationIOTest

|           |                   | diff --git a/./CoastFoundationI0Test-32_optimized.perf b/./CoastFoundationI0Test-64 $\leftrightarrow$ |   |                        |                               |          |
|-----------|-------------------|----------------------------------------------------------------------------------------------------|---|------------------------|-------------------------------|----------|
|           | optimized.perf    |                                                                                                    |   |                        |                               |          |
|           |                   | --- a/./CoastFoundationIOTest-32_optimized.perf                                                       |   |                        |                               |          |
|           |                   | +++ b/./CoastFoundationIOTest-64_optimized.perf                                                       |   |                        |                               |          |
|           | $@@-1,22+1,22 @@$ |                                                                                                    |   |                        |                               |          |
|           | 51.715175         | task-clock (msec)                                                                                     | # |                        | 0.069 CPUs utilized           |          |
| ÷         | 39.390288         | task-clock (msec)                                                                                     | # |                        | 0.053 CPUs utilized           |          |
|           | 123               | $context-switches$                                                                                    | # |                        | $0.003$ $M/sec$               |          |
| ÷         | 78                | context-switches                                                                                      | # |                        | $0.002$ M/sec                 |          |
|           | 30                | cpu-migrations                                                                                        | # |                        | $0.634$ K/sec                 |          |
| ÷         | 25                | cpu-migrations                                                                                        | # |                        | 0.619 K/sec                   |          |
|           | 1177              | page-faults                                                                                           | # |                        | $0.025$ $M/sec$               |          |
| ÷         | 1265              | page-faults                                                                                           | # |                        | $0.031$ M/sec                 |          |
|           | 82184677          | cycles                                                                                                | # | 1.735 GHz              |                               | (48.43%) |
| ÷         | 54540763          | cycles                                                                                                | # | 1.351 GHz              |                               | (50.57%) |
|           | 127110291         | instructions                                                                                          |   |                        | # 1.53 insns per cycle        | (65.38%) |
| ÷         | 95220942          | instructions                                                                                          | # | 1.44                   | insns per cycle               | (68.84%) |
|           | 26192250          | branches                                                                                              | # | 553.098 M/sec          |                               | (68.33%) |
| ÷         | 20165281          | branches                                                                                              | # | 499.594 M/sec          |                               | (70.94%) |
|           | 505625            | branch-misses                                                                                         |   |                        | # 2.05% of all branches       | (72.37%) |
| ÷         | 406588            | branch-misses                                                                                         |   | #                      | 2.16% of all branches         | (71.68%) |
|           | 40203645          | $L1 - dcache - loads$                                                                                 | # | 848.975 M/sec          |                               | (38.60%) |
| ÷         | 32746371          | $L1 - dcache - loads$                                                                                 | # | 811.290 M/sec          |                               | (34.49%) |
|           | 508840            | $L1 - dcache - load - misses$                                                                         | # |                        | 1.18% of all L1-dcache hits   | (27.54%) |
| ÷         | 499924            | L1-dcache-load-misses                                                                                 | # |                        | 1.59% of all L1-dcache hits   | (23.83%) |
|           | 93253             | $LLC-loads$                                                                                           | # | $1.969$ $M/sec$        |                               | (27.24%) |
| $\ddot{}$ | 97086             | $LLC-loads$                                                                                           |   | $#$ and $#$            | $2.405$ M/sec                 | (29.57%) |
|           | 22438             | $LLC-load-misses$                                                                                     |   |                        | # 16.53% of all LL-cache hits | (37.35%) |
| ÷         | 15978             | $LLC-load-misses$                                                                                     | # |                        | 8.65% of all LL-cache hits    | (0.00%)  |
| ٠         |                   | 0.747026867 seconds time elapsed                                                                      |   | $(+ - 0.48\%)$         |                               |          |
| $\ddot{}$ |                   | 0.736938180 seconds time elapsed                                                                      |   | $0.36%$ )<br>$( + - )$ |                               |          |
|           |                   |                                                                                                    |   |                        |                               |          |

Listing E.5: Diff: perf stat of CoastFoundationIOTest

### E.5 CoastFoundationMiscellaneousTest

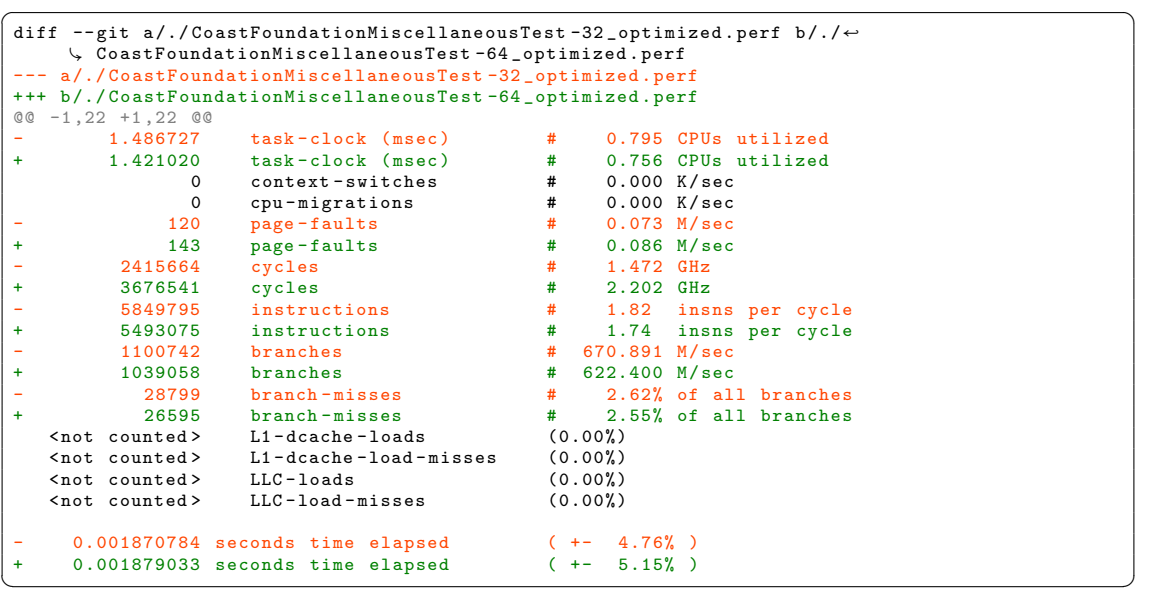

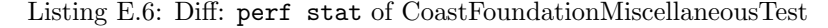

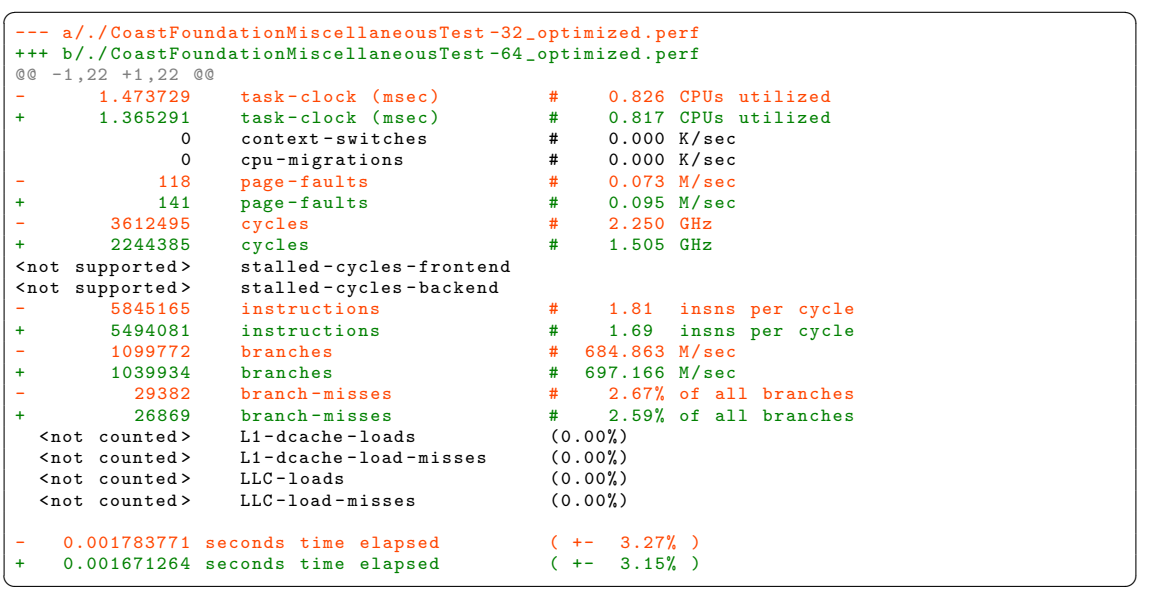

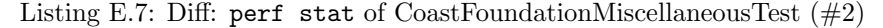

### E.6 CoastFoundationPerfTest

|                          |                   | diff --git a/./CoastFoundationPerfTest-32_optimized.perf b/./CoastFoundationPerfTest-64 $\leftrightarrow$ |      |                          |                               |          |
|--------------------------|-------------------|----------------------------------------------------------------------------------------------------|------|--------------------------|-------------------------------|----------|
|                          | optimized.perf    |                                                                                                    |      |                          |                               |          |
|                          |                   | --- a/./CoastFoundationPerfTest-32_optimized.perf                                                         |      |                          |                               |          |
|                          |                   | +++ b/./CoastFoundationPerfTest-64_optimized.perf                                                         |      |                          |                               |          |
|                          | $@@-1,22+1,22 @@$ |                                                                                                    |      |                          |                               |          |
|                          | 4376.864150       | $task - clock (msec)$                                                                                     | #    |                          | 0.997 CPUs utilized           |          |
| $\ddot{}$                | 2353.611768       | task-clock (msec)                                                                                         | #    |                          | 1.018 CPUs utilized           |          |
|                          | 157               | $context-switches$                                                                                        | #    | 0.037 K/sec              |                               |          |
| ÷                        | 268               | context-switches                                                                                          | #    | $0.120$ K/sec            |                               |          |
|                          | 3                 | cpu-migrations                                                                                            | #    | $0.001$ K/sec            |                               |          |
| $\ddot{}$                | 8                 | cpu-migrations                                                                                            | #    |                          | $0.004$ K/sec                 |          |
|                          | 572064            | page-faults                                                                                               | #    | $0.134$ $M/sec$          |                               |          |
| ÷                        | 128991            | page-faults                                                                                               | #    | $0.058$ M/sec            |                               |          |
|                          | 10338462403       | cycles                                                                                                    | #    | 2.420 GHz                |                               | (49.97%) |
| $\ddot{}$                | 6096891093        | cycles                                                                                                    |      | $#$ and $#$<br>2.739 GHz |                               | (49.99%) |
| $\overline{\phantom{a}}$ | 15056696125       | instructions                                                                                              |      |                          | # 1.47 insns per cycle        | (62.50%) |
| $\ddot{}$                | 10764417330       | instructions                                                                                              |      | $#$ and $#$<br>1.79      | insns per cycle               | (62.51%) |
| ÷                        | 3303084188        | branches                                                                                                  | #    | 773.045 M/sec            |                               | (62.53%) |
| ÷                        | 2511942286        | branches                                                                                                  |      | # 1128.511 M/sec         |                               | (62.52%) |
|                          | 10241137          | branch-misses                                                                                             |      |                          | $#$ 0.31% of all branches     | (62.57%) |
| $\ddot{}$                | 6941908           | branch-misses                                                                                             |      | #                        | 0.28% of all branches         | (62.63%) |
|                          | 5505914644        | $L1 - dcache - loads$                                                                                     |      | # 1288.589 M/sec         |                               | (62.36%) |
| ÷                        | 3265283310        | $L1 - dcache - loads$                                                                                     |      | # 1466.955 M/sec         |                               | (62.23%) |
| ÷                        | 100663906         | L1-dcache-load-misses                                                                                     |      |                          | # 1.83% of all L1-dcache hits | (25.00%) |
| $\ddot{}$                | 153880607         | L1-dcache-load-misses                                                                                     | $\#$ |                          | 4.66% of all L1-dcache hits   | (24.97%) |
|                          | 33676739          | $LLC-loads$                                                                                               | #    | 7.882 M/sec              |                               | (24.99%) |
| $\ddot{}$                | 33468200          | $LLC-loads$                                                                                               | #    | 15.036 M/sec             |                               | (24.98%) |
| ÷                        | 9048701           | $LLC-load-misses$                                                                                         |      |                          | # 26.55% of all LL-cache hits | (37.50%) |
| $\ddot{}$                | 5063149           | $LLC-load-misses$                                                                                         | #    |                          | 16.92% of all LL-cache hits   | (37.46%) |
| ۰                        |                   | 4.390040827 seconds time elapsed                                                                          |      | $(+ - 2.37%)$            |                               |          |
| $\ddot{}$                |                   | 2.311206670 seconds time elapsed                                                                          |      | $(+ - 2.31\%)$           |                               |          |

Listing E.8: Diff: perf stat of CoastFoundationPerfTest

|                          |                          | diff --git a/./CoastFoundationPerfTest-32_optimized.perf b/./CoastFoundationPerfTest-64 $\leftrightarrow$ |                                                                                                    |                                  |                               |          |
|--------------------------|--------------------------|----------------------------------------------------------------------------------------------------|----------------------------------------------------------------------------------------------------|----------------------------------|-------------------------------|----------|
|                          | optimized.perf           | --- a/./CoastFoundationPerfTest-32_optimized.perf                                                         |                                                                                                    |                                  |                               |          |
|                          |                          | +++ b/./CoastFoundationPerfTest-64_optimized.perf                                                         |                                                                                                    |                                  |                               |          |
|                          | $@@-1,22+1,22@@$         |                                                                                                    |                                                                                                    |                                  |                               |          |
| $\overline{\phantom{a}}$ | 2844.325392              |                                                                                                    |                                                                                                    |                                  | 0.949 CPUs utilized           |          |
| $\ddot{}$                |                          | task-clock (msec)<br>1824.969129 task-clock (msec)                                                        | #<br>#                                                                                                    |                                  | 0.968 CPUs utilized           |          |
|                          | 43                       | context-switches                                                                                          | #                                                                                                    | $0.015$ K/sec                    |                               |          |
|                          | 36                       | context-switches                                                                                          | #                                                                                                    |                                  |                               |          |
| $\ddot{}$                |                          |                                                                                                    | #                                                                                                    | $0.020$ K/sec<br>$0.005$ K/sec   |                               |          |
|                          | 16<br>10                 | cpu-migrations                                                                                            |                                                                                                    |                                  |                               |          |
| ÷                        | 569743                   | cpu-migrations                                                                                            | #<br>#                                                                                                    | $0.006$ K/sec<br>$0.195$ $M/sec$ |                               |          |
|                          |                          | page-faults                                                                                               |                                                                                                    |                                  |                               |          |
| $\ddot{}$<br>÷,          | 124109<br>8469778140     | page-faults                                                                                               | #<br>#                                                                                                    | $0.069$ M/sec<br>$2.900$ GHz     |                               |          |
|                          |                          | cycles                                                                                                    | #                                                                                                    |                                  |                               | (49.93%) |
| $+$                      | 5307459072               | cycles                                                                                                    |                                                                                                    | 2.930 GHz                        |                               | (49.96%) |
|                          | <not supported=""></not> | stalled-cycles-frontend                                                                                   |                                                                                                    |                                  |                               |          |
|                          | <not supported=""></not> | stalled-cycles-backend                                                                                    |                                                                                                    |                                  |                               |          |
|                          | 14088820832              | instructions                                                                                              |                                                                                                    |                                  | # 1.68 insns per cycle        | (62.49%) |
| $\ddot{}$                | 10082927402              | instructions                                                                                              | #                                                                                                    | 1.94                             | insns per cycle               | (62.54%) |
| ÷                        | 3085224807               | branches                                                                                                  |                                                                                                    | # 1056.234 M/sec                 |                               | (62.52%) |
| $\ddot{}$                | 2390206280               | branches                                                                                                  |                                                                                                    | # 1319.516 M/sec                 |                               | (62.56%) |
| $\overline{\phantom{a}}$ |                          | 8932930 branch-misses                                                                                     |                                                                                                    |                                  | # 0.29% of all branches       | (62.62%) |
| $\ddot{}$                |                          | 6682683 branch-misses                                                                                     | $\frac{1}{2}$ $\frac{1}{2}$ |                                  | 0.28% of all branches         | (62.59%) |
| $\equiv$                 |                          | $5141274856$ $L1-dcache-loads$                                                                            |                                                                                                    | # 1760.128 M/sec                 |                               | (62.34%) |
| $\ddot{}$                |                          | $3150127669$ $L1-dcache-loads$                                                                            |                                                                                                    | # 1739.031 M/sec                 |                               | (62.14%) |
| ÷                        |                          | $102120684$ $L1-dcache-load-misses$                                                                       |                                                                                                    |                                  | # 1.99% of all L1-dcache hits | (24.98%) |
| $\ddot{}$                | 128111859                | L1-dcache-load-misses                                                                                     | #                                                                                                    |                                  | 4.11% of all L1-dcache hits   | (25.00%) |
| ÷                        | 33566283                 | $LLC-1$ oads                                                                                              | #                                                                                                    | 11.491 M/sec                     |                               | (24.98%) |
| $\ddot{}$                |                          | 31034498 LLC-loads                                                                                        | #                                                                                                    | 17.133 M/sec                     |                               | (25.01%) |
| ÷                        |                          | 6478049 LLC-load-misses                                                                                   | #                                                                                                    |                                  | 20.18% of all LL-cache hits   | (37.43%) |
| $+$                      | 3762116                  | LLC-load-misses                                                                                           |                                                                                                    |                                  | # 13.73% of all LL-cache hits | (37.50%) |
| ۰                        |                          | 2.996582628 seconds time elapsed                                                                          |                                                                                                    | $(+ - 0.37%)$                    |                               |          |
| ÷                        |                          | 1.884923152 seconds time elapsed                                                                          |                                                                                                    | $(+ - 0.32\%)$                   |                               |          |

Listing E.9: Diff: perf stat of CoastFoundationPerfTest (#2)

### E.7 CoastFoundationTest

|           |                                     | diff --git a/./CoastFoundationTest-32_optimized.perf b/./CoastFoundationTest-64_optimized. $\leftrightarrow$ |   |                  |                             |          |
|-----------|-------------------------------------|----------------------------------------------------------------------------------------------------|---|------------------|-----------------------------|----------|
|           | $\downarrow$ perf                   |                                                                                                    |   |                  |                             |          |
|           |                                     | --- a/./CoastFoundationTest-32_optimized.perf                                                                |   |                  |                             |          |
|           |                                     | +++ b/./CoastFoundationTest-64_optimized.perf                                                                |   |                  |                             |          |
|           | $@@-1,22+1,22 @@$                   |                                                                                                    |   |                  |                             |          |
|           |                                     | 19.735887 task-clock (msec)                                                                                  |   |                  | 0.010 CPUs utilized         |          |
| $\ddot{}$ | 15.951401                           | task-clock (msec)                                                                                            |   |                  | # 0.008 CPUs utilized       |          |
|           |                                     | context-switches<br>$3^{\circ}$                                                                              |   | $#$ 0.140 K/sec  |                             |          |
| ÷         | 4                                   | context-switches                                                                                             |   | $#$ 0.258 K/sec  |                             |          |
|           | $\mathbf{1}$                        | cpu-migrations                                                                                               | # | 0.047 K/sec      |                             |          |
| ÷         | $\mathbf 0$                         | cpu-migrations                                                                                               | # | $0.000$ K/sec    |                             |          |
|           | 193                                 | page-faults                                                                                                  |   | # 0.009 M/sec    |                             |          |
| ÷         | 229                                 | page-faults                                                                                                  |   | # 0.015 M/sec    |                             |          |
|           | 12943445                            | cycles                                                                                                    | # | $0.604$ GHz      |                             | (36.61%) |
| ÷         | 10931446                            | cycles                                                                                                    | # | $0.706$ GHz      |                             | (49.28%) |
|           | 36316915                            | instructions                                                                                                 |   |                  | # 0.75 insns per cycle      | (51.39%) |
| ÷         | 40788557                            | instructions                                                                                                 |   | $# \t 2.33$      | insns per cycle             | (69.50%) |
|           | 12580222                            | branches                                                                                                    |   | # 586.884 M/sec  |                             | (56.79%) |
| ÷         | 13596250                            | branches                                                                                                    |   | # 877.649 M/sec  |                             | (84.04%) |
|           | 154013                              | branch-misses                                                                                                |   |                  | # 1.04% of all branches     | (74.19%) |
| ÷         | 159681                              | branch-misses                                                                                                |   |                  | $#$ 1.39% of all branches   |          |
|           | 37529611                            | $L1 - dcache - loads$                                                                                        |   | # 1750.806 M/sec |                             | (40.46%) |
| ÷         | 16531229                            | L1-dcache-loads                                                                                              |   | # 1067.105 M/sec |                             | (31.15%) |
|           | 325050                              | L1-dcache-load-misses #                                                                                      |   |                  | 1.02% of all L1-dcache hits | (30.94%) |
| $+$       | $\zeta$ and $\zeta$ counted $\zeta$ | $L1 - dcache - load - misses$ $(12.94%)$                                                                     |   |                  |                             |          |
|           | $\zeta$ and $\zeta$ counted $\zeta$ | $LLC-loads$                                                                                                  |   | (17.41%)         |                             |          |
| $+$       | <not counted=""> LLC-loads</not>    |                                                                                                    |   | (0.00%)          |                             |          |
|           | $not counted>$                      | LLC-load-misses                                                                                              |   | (0.00%)          |                             |          |
|           |                                     | $1.924435833$ seconds time elapsed ( $+-$ 0.07%)                                                             |   |                  |                             |          |
| $+$       |                                     | 1.917767435 seconds time elapsed                                                                             |   | $(+ - 0.02\%)$   |                             |          |

Listing E.10: Diff: perf stat of CoastFoundationTest

### E.8 CoastFoundationTimeTest

|                          |                                     | diff --git a/./CoastFoundationTimeTest-32_optimized.perf b/./CoastFoundationTimeTest-64 $\leftrightarrow$ |                                  |                                                                   |          |
|--------------------------|-------------------------------------|----------------------------------------------------------------------------------------------------|----------------------------------|-------------------------------------------------------------------|----------|
|                          | $\downarrow$ _optimized.perf        |                                                                                                    |                                  |                                                                   |          |
|                          |                                     | --- a/./CoastFoundationTimeTest-32_optimized.perf                                                         |                                  |                                                                   |          |
|                          |                                     | +++ b/./CoastFoundationTimeTest-64_optimized.perf                                                         |                                  |                                                                   |          |
|                          | $@@-1,22+1,22 @@$<br>21.379210      |                                                                                                    |                                  | 0.011 CPUs utilized                                               |          |
| $+$                      | 15.673228                           | task-clock (msec)                                                                                         | #                                | # 0.008 CPUs utilized                                             |          |
|                          |                                     | task-clock (msec)                                                                                         |                                  |                                                                   |          |
| $\overline{\phantom{0}}$ | $15-1$                              | $context-switches$                                                                                        | $\#$ . The set of $\#$           | $0.697$ K/sec                                                     |          |
| $\ddot{}$                | 3                                   | context-switches                                                                                          | # 0.173 K/sec                    |                                                                   |          |
|                          | $\Omega$                            | cpu-migrations                                                                                            | #                                | $0.000$ K/sec                                                     |          |
|                          | 192                                 | page-faults                                                                                               | #<br>0.009 M/sec                 |                                                                   |          |
| ÷                        | 229                                 | page-faults                                                                                               | #                                | $0.013$ M/sec                                                     |          |
|                          | 15493827                            | cycles                                                                                                    | #<br>$0.720$ GHz                 |                                                                   | (37.17%) |
| ÷                        | 44781696                            | cycles                                                                                                    | #<br>2.581 GHz                   |                                                                   | (43.20%) |
|                          | 43867467                            | instructions                                                                                              |                                  | # 0.99 insns per cycle                                            | (53.42%) |
| $\ddot{}$                | 49214838                            | instructions                                                                                              | #<br>2.16                        | insns per cycle                                                   | (62.33%) |
| ۰                        | 14607041                            | branches                                                                                                  | #<br>678.525 M/sec               |                                                                   | (62.25%) |
| $\ddot{}$                | 8720687                             | branches                                                                                                  | # 502.651 M/sec                  |                                                                   | (75.53%) |
|                          | 152180                              | branch-misses                                                                                             |                                  | # 0.96% of all branches                                           | (83.93%) |
| $\ddot{}$                | 99710                               | branch-misses                                                                                             | <b>Experience # All Controls</b> | 0.84% of all branches                                             | (92.28%) |
|                          | 23269053                            | $L1 - dcache - loads$ # 1080.892 M/sec                                                                    |                                  |                                                                   | (42.31%) |
| $\ddot{}$                | 24884427                            | L1-dcache-loads                                                                                           | # 1434.312 M/sec                 |                                                                   | (33.66%) |
|                          | 288248                              |                                                                                                    |                                  | L1-dcache-load-misses $\#$ 0.94% of all L1-dcache hits $(27.93%)$ |          |
| $\ddot{}$                | 305900                              | $L1 - dcache - load - misses$                                                                             | $\#$                             | 1.39% of all L1-dcache hits                                       | (18.09%) |
| ÷                        | $\zeta$ and $\zeta$ counted $\zeta$ | $LLC-loads$                                                                                               | (14.56%)                         |                                                                   |          |
| ÷                        | 150152                              | LLC-loads                                                                                                 | #                                | 8.655 M/sec                                                       | (0.00%)  |
| ۰                        | $\zeta$ and $\zeta$ counted $\zeta$ | LLC-load-misses                                                                                           | (0.00%)                          |                                                                   |          |
| ÷                        | 48619                               | LLC-load-misses                                                                                           |                                  | # 102.21% of all LL-cache hits                                    | (0.00%)  |
| $\equiv$                 |                                     | 1.925149354 seconds time elapsed                                                                          | $(+ - 0.05%)$                    |                                                                   |          |
| $+$                      |                                     | 1.919801165 seconds time elapsed                                                                          | $0.07%$ )<br>$( + - )$           |                                                                   |          |

Listing E.11: Diff: perf stat of CoastFoundationTimeTest

|           |                          | diff --git a/./CoastFoundationTimeTest-32_optimized.perf b/./CoastFoundationTimeTest-64 $\leftrightarrow$ |   |                                |                               |          |
|-----------|--------------------------|----------------------------------------------------------------------------------------------------|---|--------------------------------|-------------------------------|----------|
|           | optimized.perf           |                                                                                                    |   |                                |                               |          |
|           |                          | --- a/./CoastFoundationTimeTest-32_optimized.perf                                                         |   |                                |                               |          |
|           |                          | +++ b/./CoastFoundationTimeTest-64_optimized.perf                                                         |   |                                |                               |          |
| @ @       | $-1, 22 +1, 22 00$       |                                                                                                    |   |                                |                               |          |
|           |                          | 42.248368 task-clock (msec)                                                                               | # |                                | 0.022 CPUs utilized           |          |
| ÷         |                          | 40.950845 task-clock (msec)                                                                               | # |                                | 0.021 CPUs utilized           |          |
|           | 4                        | context-switches                                                                                          | # | 0.085 K/sec                    |                               |          |
| ÷.        | $\mathbf{3}$             | context-switches                                                                                          |   | # 0.085 K/sec                  |                               |          |
|           | $\Omega$                 | cpu-migrations                                                                                            |   | # 0.000 K/sec                  |                               |          |
|           | 189                      | page-faults                                                                                               |   | # 0.004 M/sec                  |                               |          |
| ÷         | 227                      | page-faults                                                                                               | # |                                | $0.006$ M/sec                 |          |
|           | 41320172                 | cycles                                                                                                    | # | $0.883$ GHz                    |                               | (48.38%) |
| ÷         | 29347377                 | cycles                                                                                                    | # | $0.830$ GHz                    |                               | (53.25%) |
|           | <not supported=""></not> | stalled-cycles-frontend                                                                                   |   |                                |                               |          |
|           | <not supported=""></not> | stalled-cycles-backend                                                                                    |   |                                |                               |          |
|           | 80491813                 | instructions                                                                                              | # |                                | 1.91 insns per cycle          | (62.86%) |
| ÷         | 61214071                 | instructions                                                                                              | # | 1.84                           | insns per cycle               | (66.15%) |
|           |                          | 19732038 branches                                                                                         | # | 421.548 M/sec                  |                               | (66.97%) |
| ÷         | 15659184                 | branches                                                                                                  |   | # 442.684 M/sec                |                               | (68.09%) |
|           |                          | 178664 branch-misses                                                                                      |   |                                | # 0.98% of all branches       | (72.83%) |
| ÷         |                          | 170270 branch-misses                                                                                      |   |                                | # 1.10% of all branches       | (69.25%) |
|           |                          | $34766381$ L1-dcache-loads                                                                                |   | # 742.736 M/sec                |                               | (51.92%) |
| $\ddot{}$ |                          | $21751073$ L1-dcache-loads                                                                                | # | 614.901 M/sec                  |                               | (42.11%) |
|           |                          | 152028 L1-dcache-load-misses                                                                              |   |                                | # 0.46% of all L1-dcache hits | (23.11%) |
| ÷         |                          | 214481 L1-dcache-load-misses                                                                              |   |                                | # 0.99% of all L1-dcache hits | (22.62%) |
|           |                          | $24189$ LLC-loads                                                                                         |   | $\#$ and $\#$<br>$0.517$ M/sec |                               | (20.59%) |
| ÷         |                          | $25666$ LLC-loads                                                                                         |   | # 0.726 M/sec                  |                               | (0.00%)  |
|           |                          | 128 LLC-load-misses                                                                                       |   |                                | # 0.31% of all LL-cache hits  | (34.14%) |
| ÷         | 191                      | LLC-load-misses                                                                                           | # |                                | 0.58% of all LL-cache hits    | (0.00%)  |
| -         |                          | 1.949338859 seconds time elapsed                                                                          |   | $(+ - 0.07\%)$                 |                               |          |
| ÷         |                          | 1.937886946 seconds time elapsed                                                                          |   | $(+ - 0.09%)$                  |                               |          |

Listing E.12: Diff: perf stat of CoastFoundationTimeTest (#2)

### E.9 CoastMTFoundationTest

|           |                                 | diff --git a/./CoastMTFoundationTest-32_optimized.perf b/./CoastMTFoundationTest-64 $\leftrightarrow$ |               |                        |                               |          |
|-----------|---------------------------------|----------------------------------------------------------------------------------------------------|---------------|------------------------|-------------------------------|----------|
|           | optimized.perf                  |                                                                                                    |               |                        |                               |          |
|           |                                 | --- a/./CoastMTFoundationTest-32_optimized.perf                                                       |               |                        |                               |          |
|           |                                 | +++ b/./CoastMTFoundationTest-64_optimized.perf                                                       |               |                        |                               |          |
|           | $@@-1,22+1,22 @@$<br>166,080839 | task-clock (msec)                                                                                     |               |                        | 0.025 CPUs utilized           |          |
|           |                                 |                                                                                                    | #<br>#        |                        | 0.022 CPUs utilized           |          |
| $+$       | 144.504034                      | task-clock (msec)                                                                                     |               |                        |                               |          |
|           | 8063                            | $context-switches$                                                                                    | #             |                        | $0.050$ $M/sec$               |          |
| ÷         | 8272                            | context-switches                                                                                      | #             |                        | $0.055$ $M/sec$               |          |
|           | 919                             | cpu-migrations                                                                                        | #             |                        | $0.006$ $M/sec$               |          |
| ÷         | 638                             | cpu-migrations                                                                                        | #             |                        | $0.004$ M/sec                 |          |
|           | 376                             | page-faults                                                                                           | #             |                        | $0.002$ $M/sec$               |          |
| ÷         | 1160                            | page-faults                                                                                           | #             |                        | $0.008$ $M/sec$               |          |
|           | 291993399                       | cycles                                                                                                | #             | 1.812 GHz              |                               | (61.53%) |
| ÷         | 217651172                       | cycles                                                                                                | $\#$          | 1.447 GHz              |                               | (58.62%) |
|           | 205407448                       | instructions                                                                                          | $#$ and $#$   |                        | 0.95 insns per cycle          | (73.81%) |
| ÷         | 243197511                       | instructions                                                                                          | $\#$ and $\#$ | 1.26                   | insns per cycle               | (69.51%) |
|           | 50440560                        | branches                                                                                              | #             | 313.065 M/sec          |                               | (70.22%) |
| ÷         | 50570070                        | branches                                                                                              | #             | 336.240 M/sec          |                               | (68.73%) |
|           | 680013                          | branch-misses                                                                                         |               |                        | # 1.34% of all branches       | (72.97%) |
| $\ddot{}$ | 579754                          | hranch-misses                                                                                         | $\#$ and $\#$ |                        | 1.26% of all branches         | (69.13%) |
|           | 59692822                        | $L1 - dcache - loads$                                                                                 |               | # 370.491 M/sec        |                               | (44.82%) |
| ÷         | 57216269                        | $L1 - dcache - loads$                                                                                 | $+$           | 380.430 M/sec          |                               | (46.25%) |
|           | 2845482                         | $L1 - dcache - load - misses$                                                                         |               |                        | # 3.84% of all L1-dcache hits | (33.72%) |
| ÷         | 3461980                         | L1-dcache-load-misses                                                                                 | #             |                        | 6.15% of all L1-dcache hits   | (34.87%) |
|           | 1166465                         | $LLC-1oads$                                                                                           | #             | 7.240 M/sec            |                               | (34.70%) |
| ÷         | 902299                          | $LLC-loads$                                                                                           |               | $\#$ and $\#$          | 5.999 M/sec                   | (33.65%) |
|           | 141050                          | $LLC-load-misses$                                                                                     |               |                        | # 13.76% of all LL-cache hits | (49.01%) |
| $\ddot{}$ | 70657                           | $LLC-load-misses$                                                                                     |               |                        | # 7.22% of all LL-cache hits  | (47.89%) |
| ۰         |                                 | 6.602245364 seconds time elapsed                                                                      |               | $(+ - 0.29%)$          |                               |          |
| $\ddot{}$ |                                 | 6.618256784 seconds time elapsed                                                                      |               | $0.20%$ )<br>$( + - )$ |                               |          |

Listing E.13: Diff: perf stat of CoastMTFoundationTest

### E.10 CoastRegexTest

|           |                   | diff --git a/./CoastRegexTest-32_optimized.perf b/./CoastRegexTest-64_optimized.perf                                                                                                    |   |                              |                                        |          |
|-----------|-------------------|----------------------------------------------------------------------------------------------------|---|------------------------------|----------------------------------------|----------|
|           |                   | --- a/./CoastRegexTest-32_optimized.perf                                                                                                    |   |                              |                                        |          |
|           |                   | +++ b/./CoastRegexTest-64_optimized.perf                                                                                                    |   |                              |                                        |          |
|           | $@@-1,22+1,22 @@$ |                                                                                                    |   |                              |                                        |          |
|           | 118.817049        | task-clock (msec)                                                                                                    | # |                              | 0.431 CPUs utilized                    |          |
| ÷         | 87.468881         | task-clock (msec)                                                                                                    | # |                              | 0.362 CPUs utilized                    |          |
|           | 169               | $context-switches$                                                                                                    | # | $0.001$ M/sec                |                                        |          |
| ÷         | 159               | context-switches                                                                                                    | # | $0.002$ $M/sec$              |                                        |          |
|           | 12                | cpu-migrations                                                                                                    | # | $0.096$ K/sec                |                                        |          |
| ÷         | 5                 | cpu-migrations                                                                                                    | # | $0.057$ K/sec                |                                        |          |
|           | 1482              | page-faults                                                                                                    | # | $0.012$ $M/sec$              |                                        |          |
| ÷         | 1301              | page-faults                                                                                                    |   | $#$ and $#$<br>$0.015$ M/sec |                                        |          |
|           | 321647088         | cycles                                                                                                    | # | 2.564 GHz                    |                                        | (49.94%) |
| ÷         | 250847241         | cycles                                                                                                    | # | $2.869$ GHz                  |                                        | (49.45%) |
|           | 630683480         | instructions                                                                                                    |   |                              | # 1.86 insns per cycle                 | (62.58%) |
| ÷         | 549978529         | instructions                                                                                                    | # | 2.35                         | insns per cycle                        | (62.03%) |
|           | 155815519         | branches                                                                                                    |   | # 1242.132 M/sec             |                                        | (62.93%) |
| ÷         | 131763501         | branches                                                                                                    |   | # 1507.113 M/sec             |                                        | (62.80%) |
|           | 491549            | branch-misses                                                                                                    |   |                              | # 0.32% of all branches                | (64.90%) |
| ÷         | 315208            | <b>Excellent Advisory Advisory Advisory Advisory Advisory Advisory Advisory Advisory Advisory Advisory Advisory Advisory Advisory Advisory Advisory Advisory Advisory Advisory Advisory Advisory Advisory Advisory Advisory Advi</b><br>branch-misses |   |                              | 0.25% of all branches                  | (64.99%) |
|           | 251352167         | $L1 - dcache - loads$ # 2003.732 M/sec                                                                                                    |   |                              |                                        | (57.17%) |
| ÷         | 171284821         | $L1 - dcache - loads$                                                                                                    |   | # 1959.158 M/sec             |                                        | (55.15%) |
|           | 747126            | $L1 - dcache - load - misses$                                                                                                    |   |                              | # 0.30% of all L1-dcache hits          | (24.77%) |
| ÷         | 1357131           | $L1 - dcache - load - misses$                                                                                                    |   | $#$ and $#$                  | 0.83% of all L1-dcache hits            | (25.14%) |
|           | 169554            | $LLC-1oads$                                                                                                    | # | 1.352 M/sec                  |                                        | (24.66%) |
| ÷         | 509399            | $LLC-10ads$                                                                                                    | # | 5.827 M/sec                  |                                        | (24.44%) |
|           |                   | 51608 LLC-load-misses                                                                                                    |   |                              | # 32.63% of all LL-cache hits (36.16%) |          |
| ÷         | 52964             | $LLC-load-misses$                                                                                                    |   | #                            | 21.48% of all LL-cache hits            | (35.67%) |
|           |                   | $0.275821866$ seconds time elapsed $($ +- 1.49% )                                                                                                    |   |                              |                                        |          |
| $\ddot{}$ |                   | 0.241413638 seconds time elapsed                                                                                                    |   | $(+ - 3.25\%)$               |                                        |          |

Listing E.14: Diff: perf stat of CoastRegexTest

|                                          |                          | diff --git a/./CoastRegexTest-32_optimized.perf b/./CoastRegexTest-64_optimized.perf |               |                  |                                  |          |  |
|------------------------------------------|--------------------------|--------------------------------------------------------------------------------------|---------------|------------------|----------------------------------|----------|--|
|                                          |                          | --- a/./CoastRegexTest-32_optimized.perf                                             |               |                  |                                  |          |  |
| +++ b/./CoastRegexTest-64_optimized.perf |                          |                                                                                      |               |                  |                                  |          |  |
| $@@-1,22+1,22 @@$                        |                          |                                                                                      |               |                  |                                  |          |  |
| $\equiv$                                 |                          | 120.045145 task-clock (msec)                                                         | #             |                  | 0.459 CPUs utilized              |          |  |
| $\ddot{}$                                |                          | 81.437651 task-clock (msec)                                                          | #             |                  | 0.350 CPUs utilized              |          |  |
|                                          | 135                      | context-switches                                                                     | #             | 0.001 M/sec      |                                  |          |  |
| $\ddot{}$                                | 135                      | context-switches                                                                     | #             | $0.002$ $M/sec$  |                                  |          |  |
|                                          | $\mathbf{1}$             | cpu-migrations                                                                       | #             | $0.009$ K/sec    |                                  |          |  |
| $\ddot{}$                                | $\mathbf{1}$             | cpu-migrations                                                                       | #             | $0.012$ K/sec    |                                  |          |  |
|                                          | 1486                     | page-faults                                                                          | $#$ and $#$   |                  | $0.013$ $M/sec$                  |          |  |
| ÷                                        | 1303                     | page-faults                                                                          | #             | $0.015$ M/sec    |                                  |          |  |
| ÷                                        | 311287132                | cycles                                                                               | #             | 2.754 GHz        |                                  | (51.00%) |  |
| $+$                                      | 191305663                | cycles                                                                               | #             | $2.258$ GHz      |                                  | (50.01%) |  |
|                                          | <not supported=""></not> | stalled-cycles-frontend                                                              |               |                  |                                  |          |  |
|                                          | <not supported=""></not> | stalled-cycles-backend                                                               |               |                  |                                  |          |  |
|                                          | 654903046                | instructions                                                                         | $\#$ and $\#$ |                  | 2.21 insns per cycle             | (63.79%) |  |
| $\ddot{}$                                | 457793461                | instructions                                                                         | #             | 2.07             | insns per cycle                  | (62.97%) |  |
| ۰                                        | 157405445                | branches                                                                             |               | # 1392.456 M/sec |                                  | (63.62%) |  |
| $\ddot{}$                                | 123582091                | branches                                                                             |               | # 1458.496 M/sec |                                  | (62.91%) |  |
|                                          |                          | 494398 branch-misses                                                                 |               |                  | # 0.32% of all branches          | (64.62%) |  |
| $\ddot{}$                                |                          | 344673 branch-misses                                                                 | $\pm$ $\pm$   |                  | 0.28% of all branches            | (65.30%) |  |
| ÷                                        |                          | $252720030$ $L1-dcache - loads$                                                      |               | # 2235.638 M/sec |                                  | (57.83%) |  |
| $\ddot{}$                                | 177554196                | L1-dcache-loads                                                                      |               | # 2095.465 M/sec |                                  | (56.92%) |  |
| ÷                                        | 1752659                  | L1-dcache-load-misses                                                                | $\#$ and $\#$ |                  | 0.70% of all L1-dcache hits      | (24.99%) |  |
| $\ddot{}$                                | 1444585                  | L1-dcache-load-misses                                                                |               | $\#$ and $\#$    | $0.90%$ of all $L1$ -dcache hits | (25.88%) |  |
|                                          | 79855                    | $LLC-1$ oads                                                                         | $\#$ and $\#$ | $0.706$ M/sec    |                                  | (25.29%) |  |
| $\ddot{}$                                |                          | $286722$ LLC-loads                                                                   | #             |                  | 3.384 M/sec                      | (24.72%) |  |
|                                          |                          | 7242 LLC-load-misses                                                                 |               |                  | # 7.10% of all LL-cache hits     | (37.23%) |  |
| $\ddot{}$                                | 5160                     | LLC-load-misses                                                                      | #             |                  | 3.36% of all LL-cache hits       | (36.07%) |  |
| $\overline{\phantom{a}}$                 |                          | 0.261589596 seconds time elapsed                                                     |               | $(+ - 1.48\%)$   |                                  |          |  |
| ÷                                        |                          | 0.232891130 seconds time elapsed                                                     |               | $(+ - 1.87%)$    |                                  |          |  |

Listing E.15: Diff: perf stat of CoastRegexTest (#2)

### E.11 CoastStorageTest

|           |                   | diff --git a/./CoastStorageTest-32_optimized.perf b/./CoastStorageTest-64_optimized.perf |       |                       |                                        |          |
|-----------|-------------------|------------------------------------------------------------------------------------------|-------|-----------------------|----------------------------------------|----------|
|           |                   | --- a/./CoastStorageTest-32_optimized.perf                                               |       |                       |                                        |          |
|           |                   | +++ b/./CoastStorageTest-64_optimized.perf                                               |       |                       |                                        |          |
|           | $@@-1,22+1,22 @@$ |                                                                                          |       |                       |                                        |          |
|           | 935.406719        | task-clock (msec)                                                                        | #     |                       | 0.988 CPUs utilized                    |          |
| ÷         | 664.506267        | task-clock (msec)                                                                        | #     |                       | 1.012 CPUs utilized                    |          |
|           | 14                | $context-switches$                                                                       | #     | $0.015$ K/sec         |                                        |          |
| $\ddot{}$ | $9^{\circ}$       | context-switches                                                                         | #     | $0.014$ K/sec         |                                        |          |
|           | 3                 | cpu-migrations                                                                           | #     | $0.003$ K/sec         |                                        |          |
| ÷         | $\mathbf{3}$      | cpu-migrations                                                                           | #     | $0.005$ K/sec         |                                        |          |
|           | 10646             | page-faults                                                                              | #     | $0.011$ M/sec         |                                        |          |
| $\ddot{}$ | 17454             | page-faults                                                                              |       | $\#$<br>$0.027$ M/sec |                                        |          |
| ÷         | 2346787694        | cycles                                                                                   | #     | $2.511$ GHz           |                                        | (49.97%) |
| ÷         | 1714948299        | cycles                                                                                   | #     | 2.659 GHz             |                                        | (49.65%) |
|           | 4417236736        | instructions                                                                             |       |                       | # 1.84 insns per cycle                 | (62.56%) |
| $\ddot{}$ | 3333571997        | instructions                                                                             | $\pm$ | 1.94                  | insns per cycle                        | (62.28%) |
| ÷         | 1037345630        | branches                                                                                 |       | # 1109.851 M/sec      |                                        | (62.64%) |
| $\ddot{}$ | 795558932         | branches                                                                                 |       | # 1233.665 M/sec      |                                        | (62.41%) |
|           | 5263167           | branch-misses                                                                            |       |                       | # 0.51% of all branches                | (62.79%) |
| ÷         | 3227658           | <b>Experience # Program</b><br>branch-misses                                             |       |                       | 0.41% of all branches                  | (62.73%) |
| ۰         | 1685309524        | $L1 - dcache - loads$ # 1803.104 M/sec                                                   |       |                       |                                        | (61.87%) |
| $\ddot{}$ | 1003506186        | $L1 - dcache - loads$                                                                    |       | # 1556.126 M/sec      |                                        | (61.54%) |
|           | 5212057           | $L1 - dcache - load - misses$                                                            |       |                       | # 0.31% of all L1-dcache hits          | (24.99%) |
| $\ddot{}$ | 7883968           | $L1 - dcache - load - misses$                                                            |       | #                     | 0.77% of all L1-dcache hits            | (25.19%) |
|           | 895701            | $LLC-1oads$                                                                              | #     | 0.958 M/sec           |                                        | (24.96%) |
| $\ddot{}$ | 1303771           | $LLC-10ads$                                                                              | #     | 2.022 M/sec           |                                        | (25.01%) |
|           | 571941            | LLC-load-misses                                                                          |       |                       | # 55.26% of all LL-cache hits (37.45%) |          |
| $\ddot{}$ | 728242            | $LLC-load-misses$                                                                        |       |                       | # 55.65% of all LL-cache hits          | (37.29%) |
| ۰         |                   | 0.946956762 seconds time elapsed                                                         |       | $(+ - 0.98\%)$        |                                        |          |
| $+$       |                   | 0.656905051 seconds time elapsed                                                         |       | $(+ - 1.05\%)$        |                                        |          |

Listing E.16: Diff: perf stat of CoastStorageTest

### E.12 CoastSystemFunctionsTest

| diff --git a/./CoastSystemFunctionsTest-32_optimized.perf b/./CoastSystemFunctionsTest-64 $\leftrightarrow$ |                                                    |                                         |               |                   |                         |  |  |  |
|----------------------------------------------------------------------------------------------------|----------------------------------------------------|-----------------------------------------|---------------|-------------------|-------------------------|--|--|--|
| $\downarrow$ _optimized.perf                                                                                |                                                    |                                         |               |                   |                         |  |  |  |
|                                                                                                    | --- a/./CoastSystemFunctionsTest-32_optimized.perf |                                         |               |                   |                         |  |  |  |
|                                                                                                    | +++ b/./CoastSystemFunctionsTest-64_optimized.perf |                                         |               |                   |                         |  |  |  |
|                                                                                                    | $@@-1,22+1,22 @@$                                  |                                         |               |                   |                         |  |  |  |
|                                                                                                    |                                                    | 1.217745 task-clock (msec)              | $\#$ and $\#$ |                   | 0.686 CPUs utilized     |  |  |  |
| $+$                                                                                                    | 1.159816                                           | task-clock (msec) # 0.677 CPUs utilized |               |                   |                         |  |  |  |
|                                                                                                    | $\Omega$                                           | context-switches                        |               | # 0.000 K/sec     |                         |  |  |  |
|                                                                                                    | $\mathbf 0$                                        | cpu-migrations                          |               | # 0.000 K/sec     |                         |  |  |  |
|                                                                                                    | 115                                                | page-faults                             |               | # 0.078 M/sec     |                         |  |  |  |
| ÷                                                                                                    | 137                                                | page-faults                             |               | # 0.094 M/sec     |                         |  |  |  |
|                                                                                                    | 3271492                                            | cycles                                  | #             | 2.222 GHz         |                         |  |  |  |
| $\ddot{}$                                                                                                   | 3113712                                            | cycles                                  |               | $# 2.128$ GHz     |                         |  |  |  |
|                                                                                                    | 4739259                                            | instructions                            |               |                   | # 1.38 insns per cycle  |  |  |  |
| $\ddot{}$                                                                                                   | 4542215                                            | instructions                            |               |                   | # 1.47 insns per cycle  |  |  |  |
|                                                                                                    | 867446                                             | branches                                |               | $#$ 589.233 M/sec |                         |  |  |  |
| ÷                                                                                                    | 841703                                             | branches                                |               | # 575.239 M/sec   |                         |  |  |  |
| $\overline{\phantom{a}}$                                                                                    | 23911                                              | branch-misses                           |               |                   | # 2.76% of all branches |  |  |  |
| $\ddot{}$                                                                                                   | 22439                                              | branch-misses                           | $\#$ and $\#$ |                   | 2.67% of all branches   |  |  |  |
|                                                                                                    | $not counted>$                                     | L1-dcache-loads                         | (0.00%)       |                   |                         |  |  |  |
|                                                                                                    | $not counted>$                                     | $L1 - dcache - load - misses$ $(0.00%)$ |               |                   |                         |  |  |  |
|                                                                                                    | $not counted>$                                     | $LLC-10ads$                             |               | (0.00%)           |                         |  |  |  |
|                                                                                                    | <not counted=""></not>                             | LLC-load-misses                         |               | (0.00%)           |                         |  |  |  |
|                                                                                                    |                                                    |                                         |               |                   |                         |  |  |  |
|                                                                                                    |                                                    | 0.001776178 seconds time elapsed        |               | $(+ - 7.40\%)$    |                         |  |  |  |
| ÷                                                                                                    |                                                    | 0.001711945 seconds time elapsed        |               | $(+ - 8.54%)$     |                         |  |  |  |

 $\sqrt{2\pi}$   $\sqrt{2\pi}$  Listing E.17: Diff: perf stat of CoastSystemFunctionsTest

## Appendix F

## COAST Setup Cookbook

Applicability: This howto has been tested on a headless Ubuntu Server 15.4.

### F.1 Getting Started

This part of the howto explains how to get COAST up and running. You'll need to be in your home directory, so make sure of that, e.g. by running cd in your shell.

### F.1.1 About Boost

We'll be using a system-wide installed distribution of *Boost* in this howto as opposed to one from the 3rdparty directory. This should work fine in most common Linux distributions. The only exception is Ubuntu where if and only if you want to be able to compile COAST for both 32 AND 64-bit, the multilib architecture results in a disaster. For that case, the solution is to use Boost from the 3rdparty directory.

### F.1.2 Installing Dependencies

#### F.1.2.1 Ubuntu Packages

```
\boxed{\footnotesize{\texttt{apt}-get \texttt{--no-install-recommends install g++-multilib libboost-dev:}1386}libssl - dev : i386 libboost - regex - dev : i386 \
          libboost - system - dev : i386 doxygen graphviz python - pip
```
#### PIP Packages

Get the appropriate PIP config like this:

✞ ☎ mkdir -p ~/. pip && wget -O ~/. pip / pip . conf https :// raw . githubusercontent . com /\ marcelhuberfoo / docker - coast - recipes / master / pip . conf ✝ ✆

✝ ✆

#### F.1.2.2 Python's virtualenv

This is how *virtualenv* is cloned and installed:

```
\left( \text{git clone --single-branch --branch master --depth 1 } \right)https :// github . com / pypa / virtualenv . git
python2 $HOME / virtualenv / virtualenv . py $VENVDIR
✝ ✆
```
#### F.1.2.3 Shell Startup (optional)

Add this to your ∼/.*bashrc* or ∼/.*zshrc* or similar to load the virtual environment automatically on shell startup, only if you want it to be available all the time. We'll provide a simple startup script to start Cevelop which does this already. See below.

✝ ✆

```
\sqrt{2} \sqrt{2} \sqrt{2} \sqrt{2} \sqrt{2} \sqrt{2} \sqrt{2} \sqrt{2} \sqrt{2} \sqrt{2} \sqrt{2} \sqrt{2} \sqrt{2} \sqrt{2} \sqrt{2} \sqrt{2} \sqrt{2} \sqrt{2} \sqrt{2} \sqrt{2} \sqrt{2} \sqrt{2} \sqrt{2} \sqrt{2} \sqrt{2} \sqrt{2} \sqrt{2} \sqrt{2export VENVDIR = $HOME /. venv27scons
 [ -d "$VENVDIR" ] && . $VENVDIR/bin/activate
```
If you prefer to do it manually, just add the following line to the respective startup file:

```
\sqrt{2} \sqrt{2} \sqrt{2} \sqrt{2} \sqrt{2} \sqrt{2} \sqrt{2} \sqrt{2} \sqrt{2} \sqrt{2} \sqrt{2} \sqrt{2} \sqrt{2} \sqrt{2} \sqrt{2} \sqrt{2} \sqrt{2} \sqrt{2} \sqrt{2} \sqrt{2} \sqrt{2} \sqrt{2} \sqrt{2} \sqrt{2} \sqrt{2} \sqrt{2} \sqrt{2} \sqrt{2export VENVDIR = $HOME /. venv27scons
✝ ✆
```
And then, if needed, run the following command:

```
\overline{a} \overline{b} \overline{a} \overline{b} \overline{c} \overline{d} \overline{d} \overline{d} \overline{d} \overline{d} \overline{d} \overline{d} \overline{d} \overline{d} \overline{d} \overline{d} \overline{d} \overline{d} \overline{d} \overline{d} \overline{d} \overline{d} \overline{d} \overline{d} \overline{. $VENVDIR / bin / activate@ .
✝ ✆
```
#### F.1.3 Cloning COAST

Here we'll have to disable SSL verification (encryption only) to work around missing signature of Let's Encrypt certificate.

✝ ✆

```
GIT_SSL_NO_VERIFY=true git clone \
     https://gerrit.coast-project.org/p/coast
cd coast
```
#### F.1.3.1 Sub Repositories

Here's how to clone the required sub repositories:

```
\sqrt{\text{git clone --single-branch --branch master --depth 1}}https :// gerrit . coast - project . org / p/ wdscripts . git
git clone -- single-branch -- branch master -- depth 1 \
           https :// gerrit . coast - project . org / p/ recipes . git
git clone -- single-branch -- branch master -- depth 1 \
            https :// gerrit . coast - project . org / p/ zlib . git 3 rdparty / zlib
\sqrt{2\pi} \frac{1}{2} \frac{1}{2} \frac{1}{2} \frac{1}{2} \frac{1}{2} \frac{1}{2} \frac{1}{2} \frac{1}{2} \frac{1}{2} \frac{1}{2} \frac{1}{2} \frac{1}{2} \frac{1}{2} \frac{1}{2} \frac{1}{2} \frac{1}{2} \frac{1}{2} \frac{1}{2} \frac{1}{2} \frac{1}{2} \frac{1}{2}
```
For 3rd party Boost and OpenSSL, execute these commands as well:

```
\sqrt{\text{git clone --single-branch --branch master --depth 1}}https :// gerrit . coast - project . org / p/ boost . git 3 rdparty / boost
git clone -- single-branch -- branch master -- depth 1 \
```
#### F.1.4 Further Dependencies

The dependencies include:

- sconsider
- python-ldap
- pyopenssl

These dependencies are listed in a file within the COAST repository. That's the reason why we had to check out COAST first. Install them like this:

```
pip install -U -r ~/coast/requires.txt
✝ ✆
```
#### F.1.5 Example Webapp: CoastRecipes

#### F.1.5.1 Generating the API Documentation

For 3rd party boost, add --with-src-boost=3rdparty/boost:

✞ ☎ scons -u -- jobs =2 -- ignore - missing -- doxygen - only ✝ ✆

For 3rd party boost, add --with-src-boost=3rdparty/boost:

```
✞ ☎
scons -u -- jobs =2 CoastRecipes && \
cd apps/CoastRecipes && ln -s ../../doc/Coast/html COASTDoc
```
#### F.1.5.2 Starting It

For 3rd party boost, add --with-src-boost=3rdparty/boost.

 $\sqrt{2}$   $\sqrt{2}$   $\sqrt{2$ scons -u -- jobs =2 CoastRecipes -- run ✝ ✆

#### F.1.6 Trouble Shooting

#### F.1.6.1 Class Index is Empty

When starting the example app and you see an empty class index, you might need to get rid of untracked files:

 $\sqrt{2}$   $\sqrt{2}$   $\sqrt{2$ 

✝ ✆

✝ ✆

```
git clean -xf -dry - run \neq (1)git clean -xf # (2)
```
It's most likely the Doxyfile that has to be deleted.

Important: To avoid deleting non-recoverable files, check the output of command (1) first. Then proceed with command (2).

### F.2 Development

This part of the howto is about making changes to COAST.

#### F.2.1 Headless

If you're running a headless Ubuntu server installation and would like to make changes to COAST using Cevelop, but don't plan to run X on your server, you can display Cevelop on a remote X server. Assuming you have your X server running on your local machine (like XQuartz on OS X), just access the Ubuntu server like this:

 $\overline{a}$   $\overline{b}$   $\overline{a}$   $\overline{b}$   $\overline{c}$   $\overline{d}$   $\overline{d}$   $\overline{$ ssh -X IPADDR ✝ ✆

Replace IPADDR with the correct IP address. The option -X tells SSH to perform the required measures (forwarding the X traffic and announcing the display through the DISPLAY environment variable).

#### F.2.2 Getting and Running Cevelop

Get and unpack Cevelop using the following command:

```
\sqrt{w} wget https://www.cevelop.com/cevelop/downloads/\
cevelop -1.4.0 -201512021228 - linux . gtk . x86_64 . tar . gz
tar xf cevelop
✝ ✆
```
Make sure you get the latest version. They tend to run better.

As a convenience, you might want to use the following start script.

```
# // bin / sh# COAST
export VENVDIR = $HOME /. venv27scons
[ -d "$VENVDIR" ] && . $VENVDIR/bin/activate
export SCONSFLAGS="--ignore-missing --with-src-zlib=3rdparty/zlib \
         --with-bin-openssl=3rdparty/openssl --build-cfg=debug \
         --warnlevel=medium --enable-Trace --config=force \
        --archbits = 64"# for 3 rdparty boost , add -- with - src - boost =3 rdparty / boost
~/ cevelop -*/ cevelop . sh &
```
✝ ✆ Listing F.1: Convenience script to start Cevelop for COAST development

 $\overline{a}$   $\overline{b}$   $\overline{a}$   $\overline{b}$   $\overline{c}$   $\overline{d}$   $\overline{d}$   $\overline{$ 

Save it under ∼/start\_cevelop.sh and make it executable. It'll activate the virtual environment, set options appropriate for development on 64-bit COAST, and finally start Cevelop.

If needed, adapt the options to your needs.

Start the script like this:

 $\overline{a}$   $\overline{a}$   $\overline{b}$   $\overline{a}$   $\overline{b}$   $\overline{c}$   $\overline{d}$   $\overline{d}$   $\overline{$ ~/ start\_cevelop . sh ✝ ✆

When run the first time, you'll have to import COAST as a C++ application.

### F.2.3 Running Test Suites

To run a test suite, e.g. CoastFoundationBaseTest, inside a running shell, make sure you've activated the virtual environment (see above), and then run the following command:

```
scons --ignore-missing --with-src-boost=3rdparty/boost \
      --with-src-zlib=3rdparty/zlib \
      -- with - bin - openssl =3 rdparty / openssl \
      --build -cfg =debug --use -lang -features = c + + 03 \setminus--archbits=32 --run-force CoastFoundationBaseTest
✝ ✆
```
Adapt the command to your needs. For example, change/add the following options to produce an optimized 64-bit executable using C++14:

✝ ✆

✞ ☎ -- build - cfg = optimized --use - lang - features =c ++14 -- archbits =64

#### F.2.4 Trouble Shooting

#### F.2.4.1 Cevelop index wrong

In this case Cevelop's index isn't built properly and all class names are shown with a red squiggly line. Procedure to fix it:

- 1. close projects
- 2. run find /path/to/coast/workspace -name .cproject -delete
- 3. open projects
- 4. click on SCons button

## Appendix G

## Usage of perf/perf-history

The following usage can be shown by running ./perf-history --help:

```
\sqrt{2} \sqrt{2} \sqrt{2} \sqrt{2} \sqrt{2} \sqrt{2} \sqrt{2} \sqrt{2} \sqrt{2} \sqrt{2} \sqrt{2} \sqrt{2} \sqrt{2} \sqrt{2} \sqrt{2} \sqrt{2} \sqrt{2} \sqrt{2} \sqrt{2} \sqrt{2} \sqrt{2} \sqrt{2} \sqrt{2} \sqrt{2} \sqrt{2} \sqrt{2} \sqrt{2} \sqrt{2SYNOPSIS
          (1) ./perf-history [--method=METHOD] [--max-count=N] <commit>...
          (2) ./perf-history [--method=METHOD] --stdin
The purpose of this script is to generate a history of performance measurement
results across a given commit range .
BUILD TIME
 ----------
By default , this utility works in bisect fashion and limits the number of
commits to be built to save build time .
As an example, instead of building (*) all commits of a given range,
       ************************************************************************
some are skipped (.) as shown here :
       *......*........*........*........*.........*........*.........*.......*
The others are skipped with the idea that the results can be interpolated .
USAGE
 -----
(1) The <commit> argument as it is understood by git-rev-list.
     Useful for commit ranges .
(2) Useful when a specific list of commits ( not a range ) should be measured or
     other functionality of git-rev-list is needed.
     Example :
       git-rev-list --reverse master... feature1 -- only/here/ | ./perf-history -\leftrightarrow\downarrow stdin
     This would otherwise be impossible without emulating more of git-rev-list's
     functionality .
ALGORITHM
 ---------
 1) Parse options and determine set of commits of interest .
2) Print summary of what it 's about to do .
3) Get confirmation from the user .
4) Create a new directory " ./ history - YYYYMMDD - XXXXXX "
4) For each commit :
```

```
a) Create result directory (" ./ history - YYYYMMDD - XXXXXX /< commit >/ ")
         b) Checkout commit
         a) Run the selected METHOD tool
            This builds , runs , measures , and saves results .
         b) Run it again with -- export
            This extracts interesting values .
5) Accumulate the result to a CSV file
YYYYMMDD is the current date. The X's in "XXXXX" are randomly chosen once per
run .
FILES AND DIRECTORIES
 ---------------------
* history - YYYYMMDD - XXXXXX / commits . txt
         a list of commits that were built and measured
* history - YYYYMMDD - XXXXXX /< commit >/
        a directory for each commit , containing the results of METHOD
* history - YYYYMMDD - XXXXXX /< commit >/ method . log
         the output of the measurement script (for diagnostics)
* history - YYYYMMDD - XXXXXX /< commit >/ result . csv
        the performance result of one commit
* history - YYYYMMDD - XXXXXX / result . csv
        the accumulated results of all commits as CSV
* history - YYYYMMDD - XXXXXX / test_names . txt
        list of tests to be built and measured for each commit
OPTIONS
-------
        -h -- help show this help and exit<br>-m -- method=METHOD (default: time) time, p
         -m --method=METHOD (default: time) time, perf_stat, or valgrind<br>-n --max-count=N (default: 16) max. # of commits to measure.
                               \left( default: 16) max. # of commits to measure.
                                or 0 to build all commits
            -- stdin take commit list from STDIN, disable max. # commits
If --stdin is not given, it makes sense to pass roughly a power
of two to --max - count if you want the number of skipped , consecutive commits
not to differ too much .
For details about the performance measurement ("method") scripts, read the
usage of the lower-level script (s):
         ./ with_* --help
About < commit >...: Consult the manpage if unsure how to specify commit ranges :
        man gitrevisions
PREREQUISITES
-------------
         * virtual ENV for COAST has to be activated already
ENVIRONMENT VARIABLES
    ---------------------
Honored env vars are :
* ALL_ARCHBITS
        Defaults to the platform's hardware (either "32" or "64").
        But could be e.g. "64 32" to compare both 64-bit and 32-bit over time.
* TEST_NAMES
        File containing test names to build, run, and measure.
         Defaults to a list of predefined core tests .
```

```
✝ ✆
        Listing G.1: Usage of perf-history script
```
## Appendix H

## Usage of perf/with\_\*

All with\_\* scripts share the same usage, which can be shown using the --help option:

 $\sqrt{2}$   $\sqrt{2}$   $\sqrt{2$ 

```
SYNOPSIS
--------
        (1) ./ with_perf
        (2) ./ with_perf TEST ...
        (3) ./ with_perf -- all - tests
        (4) ./with_perf --diff=TEST
        (5) ./ with_perf -- export [-- all - tests | TEST ...]
The purpose of this script is to build and run test suites and measure
performance . The results are saved into files in under ./ perf_results
to be able to compare the differences between 32-bit and 64-bit
builds .
USAGE
-----
(1) Measures the predefined set of core tests (SA's mandatory goal).
(2) Measures the given tests .
(3) Measures all available tests ( determined dynamically using scons )
(4) Prints a command which would show the performance
    differences of 32/64-bit builds for the given test.
(5) Extracts common values from results and prints them as CSV .
MEASUREMENT METHODS
          -------------------
Depending on which tool you're running, the measurement method is:
        with_time => time
        with_perf => perf (linux-tools)<br>with_perf_stat => perf stat (linux-t
                                 perf stat ( linux - tools )
        with_valgrind => Valgrind
        with_massif => Valgrind massif tool
PREREQUISITES
-------------
        * virtual ENV for COAST has to be activated already
OPTIONS
-------
        -a --all-tests run all tests available (otherwise core only)
        -d -- diff = TEST show command to get performance difference of TEST
        -e -- export export common values results as CSV
        -h --help show this help and exit
```

```
ENVIRONMENT VARIABLES
---------------------
The following env variables are honored (with default value):
       * PERF_DIR " ./ perf_results "
       * ALL_ARCHBITS<br>* TEST_NAMES
                            "64 32"<br>temp file, content depending on options/args<br>"20"
       * TIMES
TIMES is currently only used by with_time . It defines how many times to run a
test to get a more accurate timing measurement .
✝ ✆
```
Listing H.1: Usage of with\_\* performance measurement scripts